# Wolfram Schiffmann · Robert Schmitz

## Technische Informatik<br>Technische Informatik Grundlagen der Digitalelektronik

5. Auflage

Springer-Verlag

Berlin Heidelberg NewYork London Paris Tokyo Hong Kong Barcelona Budapest

## **Vorwort zur 5. Auflage**

Der vorliegende Band 1 des Buches Technische Informatik entstand aus Skripten zu Vorlesungen, die wir an der Universität Koblenz für Informatikstudenten gehalten haben. Es ist unser Anliegen zu zeigen, wie man elektronische Bauelemente nutzt, um Rechnersysteme zu realisieren. Mit dem dargebotenen Stoff soll der Leser in die Lage versetzt werden, die technischen Möglichkeiten und Grenzen solcher Systeme zu erkennen. Dieses Wissen hilft ihm einerseits, die Leistungsmerkmale heutiger Rechnersysteme zu beurteilen und andererseits künftige Entwicklungen richtig einzuordnen.

Jeder, der heute Computer einsetzt, muss aus einem breiten Angebot von Rechnerkomponenten eine Konfiguration auswählen, die seine persönlichen Anforderungen erfüllt und gleichzeitig kostengünstig ist. Die richtige Auswahl anhand der Kenngrößen von Computern und Peripheriegeräten setzt ein solides Grundwissen uber deren technische Realisierung voraus. Dieses ¨ Grundwissen wird hier vermittelt. Der Stoff ist vom Konzept her auf das Informatikstudium ausgerichtet – aber auch für alle diejenigen geeignet, die Computer einsetzen und sich intensiver mit der Hardware auseinandersetzen möchten. Wir beschränken uns sowohl in den beiden Lehrbüchern als auch in dem zugehörigen Übungsband auf die Grundlagen der Technischen Informatik und schließen dabei auch die Grundlagen der Elektronik ein, obwohl diese strenggenommen nicht zur Technischen Informatik gehören. Somit können z.B. auch Elektrotechniker oder Maschinenbauer von dem vorliegenden Text profitieren.

Für die Lektüre genügen Grundkenntnisse in Physik und Mathematik. Die Darstellung des Stoffes erfolgt bottom up, d.h. wir beginnen mit den grundlegenden physikalischen Gesetzen und beschreiben schließlich alle wesentlichen Funktionseinheiten, die man in einem Rechnersystem vorfindet.

Der Stoff wurde auf drei Bände aufgeteilt: Der vorliegende Band 1 Grundlagen der digitalen Elektronik führt zunächst in die für die Elektronik wesentlichen Gesetze der Physik und Elektrotechnik ein. Im zweiten Band werden die Grundlagen der Computertechnik behandelt. Im Übungsband findet man schließlich Aufgaben und Musterlösungen zu dem in den Lehrbüchern dargebotenen Stoff. Im folgenden wird ein Überblick über den Inhalt des vorliegenden ersten Bandes gegeben:

Im ersten Kapitel Grundlagen der Elektrotechnik werden Begriffe zur Beschreibung elektrischer und magnetischer Vorgänge eingeführt und durch Experimente veranschaulicht. Diese Begriffe sind notwendig für das Verständnis der Gesetze der Elektrotechnik, der Funktionsprinzipien von Halbleiterbauelementen und Datenträgern auf *ferromagnetischer* und magneto–optischer Basis. Auch physikalische Einflüsse bei der Datenübertragung werden mit diesen Begriffen erläutert; z.B. Reflexionserscheinungen auf langen Leitungen und Moden–Ausbildung bei Lichtwellenleitern. Halbleiterbauelemente bilden die technische Voraussetzung fur den Bau von Computern. In diesem Kapitel ¨ werden Aufbau und Funktion der gebräuchlichsten Bauelemente beschrieben: Bipolar– und Unipolartransistoren (MOS–FETs) und optoelektronische Halbleiterbauelemente.

Die Grundverknüpfungen der Schaltalgebra werden mit *Verknüpfungsgliedern* realisiert. Es werden die elektronischen Konzepte zur Realisierung der Verknüpfungsglieder beschrieben, die zu den verschiedenen Schaltkreisfamilien führten: TTL, ECL, NMOS, PMOS und CMOS.

Mit Verknüpfungsgliedern werden *Schaltnetze* realisiert. Theoretische Grundlage dafür ist die Schaltalgebra. Das Kapitel beginnt mit einer Einführung der Begriffe der Schaltalgebra. Dann werden Funktionseinheiten von Rechenwerken – Codierer, Addierer, Multiplexer – in Analyse und Synthese beschrieben. Verschiedene Realisierungsformen von Schaltnetzen ROM, PROM, EPROM und PAL–Bausteine werden vorgestellt. Zum Schluß wird die Entstehung von Hazards erläutert.

Speicherglieder sind Voraussetzung für den Aufbau von Schaltwerken. In diesem Kapitel wird das Funktionsprinzip von Speichergliedern beschrieben. Nach Wirkung der Eingangsvariablen auf die Ausgangsvariablen und Wirkungsweise des Taktsignals gibt es unterschiedliche Arten von Flipflops, deren Eigenschaften erläutert werden.

Im letzten Kapitel werden einfache Schaltwerke behandelt. In Analyse und Synthese werden die Komponenten und die Funktion von Schaltwerken exemplarisch an Beispielen dargestellt. Jedes Schaltwerk ist ein Datenverarbeitungssystem. Auf der Grundlage einfacher Schaltwerke hat sich die Rechnerarchitektur entwickelt.

Bei der Einführung von Begriffen, der Beschreibung der Bauelemente und der Bauglieder wird die Bedeutung und der Einfluß auf die Eigenschaften der Rechnerkomponenten aufgezeigt. Begriffe und Definitionen wurden möglichst nach DIN verwendet; z.B. Verknüpfungsglieder statt Gatter.

Der Band 2 Grundlagen der Computertechnik schließt mit den komplexen Schaltwerken an Band 1 an. Ausgehend vom Operationsprinzip des von–Neumann–Rechners werden sowohl CISC– als auch RISC–Architekturen, Kommunikationskanäle, Speicherorganisation und Peripheriegeräte behandelt.

Wir haben uns bemüht, zu den einzelnen Themen nur die grundlegenden Prinzipien auszuwählen und durch einige Beispiele zu belegen. Wir hoffen,

dass es uns gelungen ist, den Stoff klar und verständlich darzustellen. Trotzdem möchten wir die Leser auffordern, uns ihre Ergänzungs- und Verbesserungsvorschläge oder Anmerkungen mitzuteilen. Für die zahlreichen Hinweise zu den ersten vier Auflagen möchten wir uns bei unseren Lesern herzlich bedanken. Wir werden uns auch weiterhin bemühen, ihre Anregungen in nachfolgende Auflagen aufzunehmen.

In der vorliegenden Neuauflage ist der Abschnitt Vom Addierer zum Prozessor im Kapitel Schaltwerke neu konzipiert worden. Die Schaltungen in diesem Kapitel können mit HADES (Hamburg Design System) simuliert werden. Beispielentwürfe sind unter der Webadresse zu den Lehrbüchern Technische Informatik:

#### **Technische-Informatik-Online.de**

zu finden. In den Simulationen werden die Eigenschaften und Fähigkeiten der realen Bauelemente nachgebildet. So wäre es möglich, die Schaltungen, die dort simuliert werden, später in Hardware zu realisieren. Die Simulation ist deshalb ein Bindeglied zwischen der graphischen Darstellung einer Funktionseinheit (z.B. RALU) und ihrer technischen Realisierung.

Unter der angegebenen Webadresse sind weitere Schaltungen zu Schaltnetzen, Speichergliedern und Schaltwerken zu finden. Sie enthält außerdem Links auf weitere nutzliche Materialien und Simulationsprogramme zur Digitalelek- ¨ tronik und Computertechnik.

Im Text werden immer dann englischsprachige Begriffe benutzt, wenn uns eine Ubersetzung ins Deutsche nicht sinnvoll erschien. Wir denken, dass diese ¨ Lösung für den Leser hilfreich ist, da die Literatur über Computertechnik uberwiegend in Englisch abgefaßt ist. ¨

Bei der mühevollen Arbeit, das Manuskript mit dem L<sup>AT</sup>EX-Formatiersystem zu setzen, zu korrigieren und Bilder zu zeichnen, wurden wir von Frau Sabine Döring, Frau Christa Paul, Herrn Jürgen Weiland und Herrn Dirk Beerbohm unterstutzt. Frau Hestermann-Beyerle und Herrn Dr. Merkle vom Springer– ¨ Verlag sei fur die gute und freundliche Zusammenarbeit gedankt. Unsere Kol- ¨ legen Prof. Dr. Alois Schütte und Prof. Dr. Dieter Zöbel ermunterten uns zum Schreiben dieses Textes und gaben uns wertvolle Hinweise und Anregungen. Prof. Dr. Herbert Druxes, Leiter des Instituts für Physik, förderte unser Vorhaben. Herr Dr. Norman Hendrich von der Universität Hamburg unterstützte uns bei der Arbeit mit dem von ihm entwickelten HADES–Simulator. Für ihre Mitarbeit und Unterstützung möchten wir allen herzlich danken.

Auch unseren Familien sei an dieser Stelle für Ihre Geduld und Ihr Verständnis für unsere Arbeit gedankt.

Hagen und Koblenz, im Sommer 2003

Wolfram Schiffmann Robert Schmitz

# **Inhaltsverzeichnis**

 $\mathbf{I}$ 

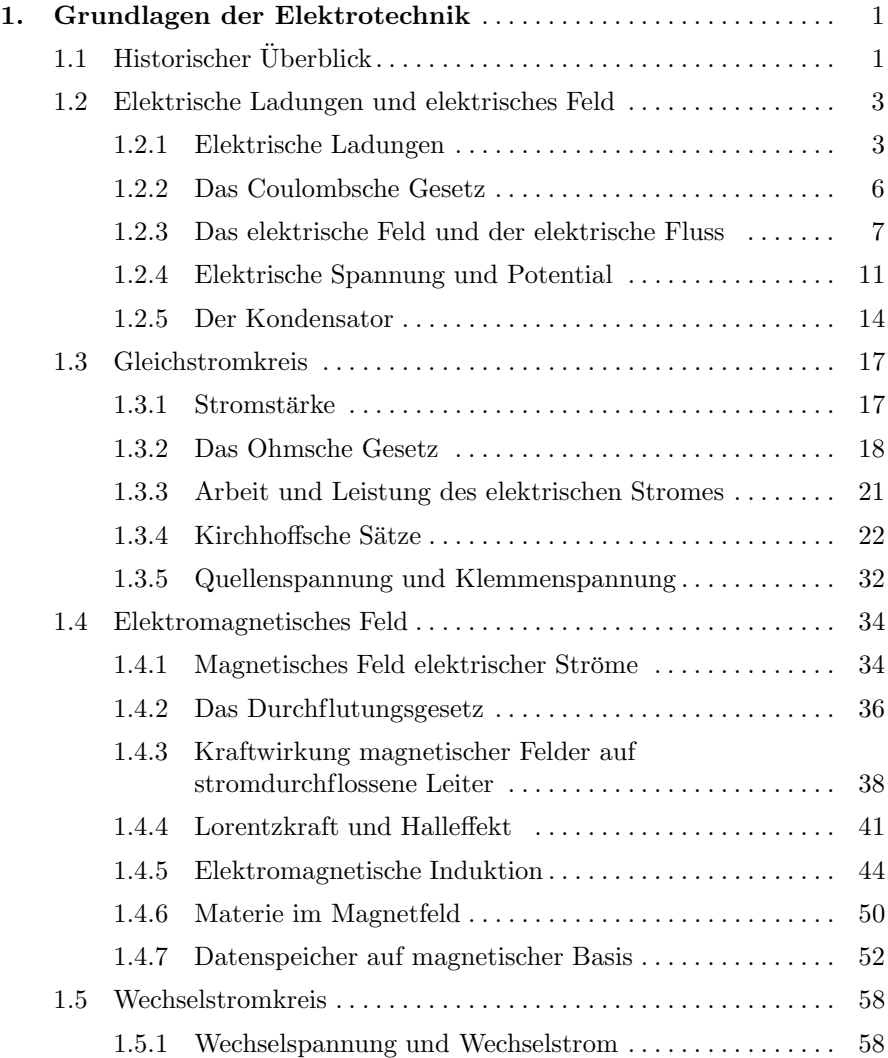

 $\vert$ 

### x Inhaltsverzeichnis

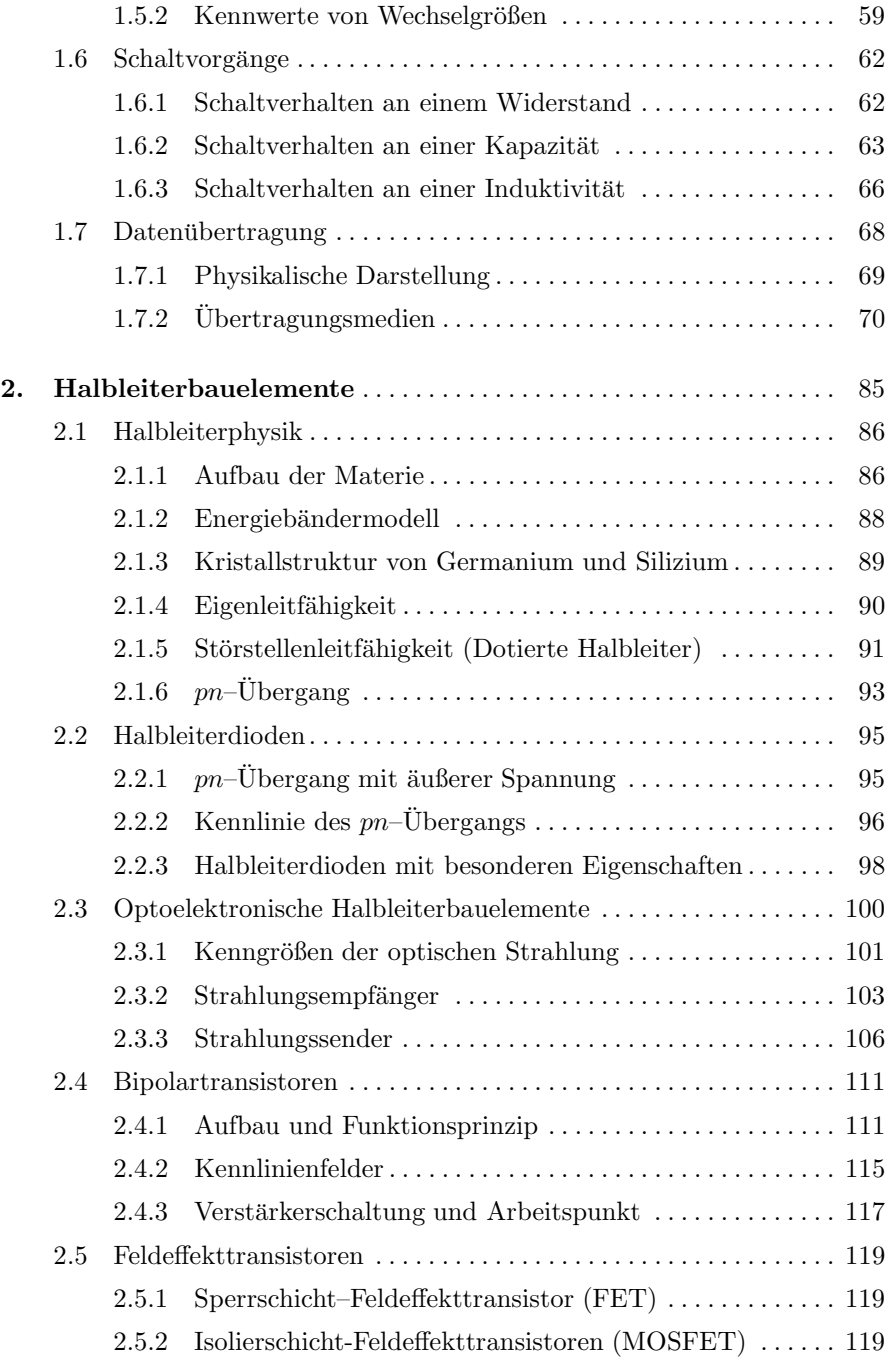

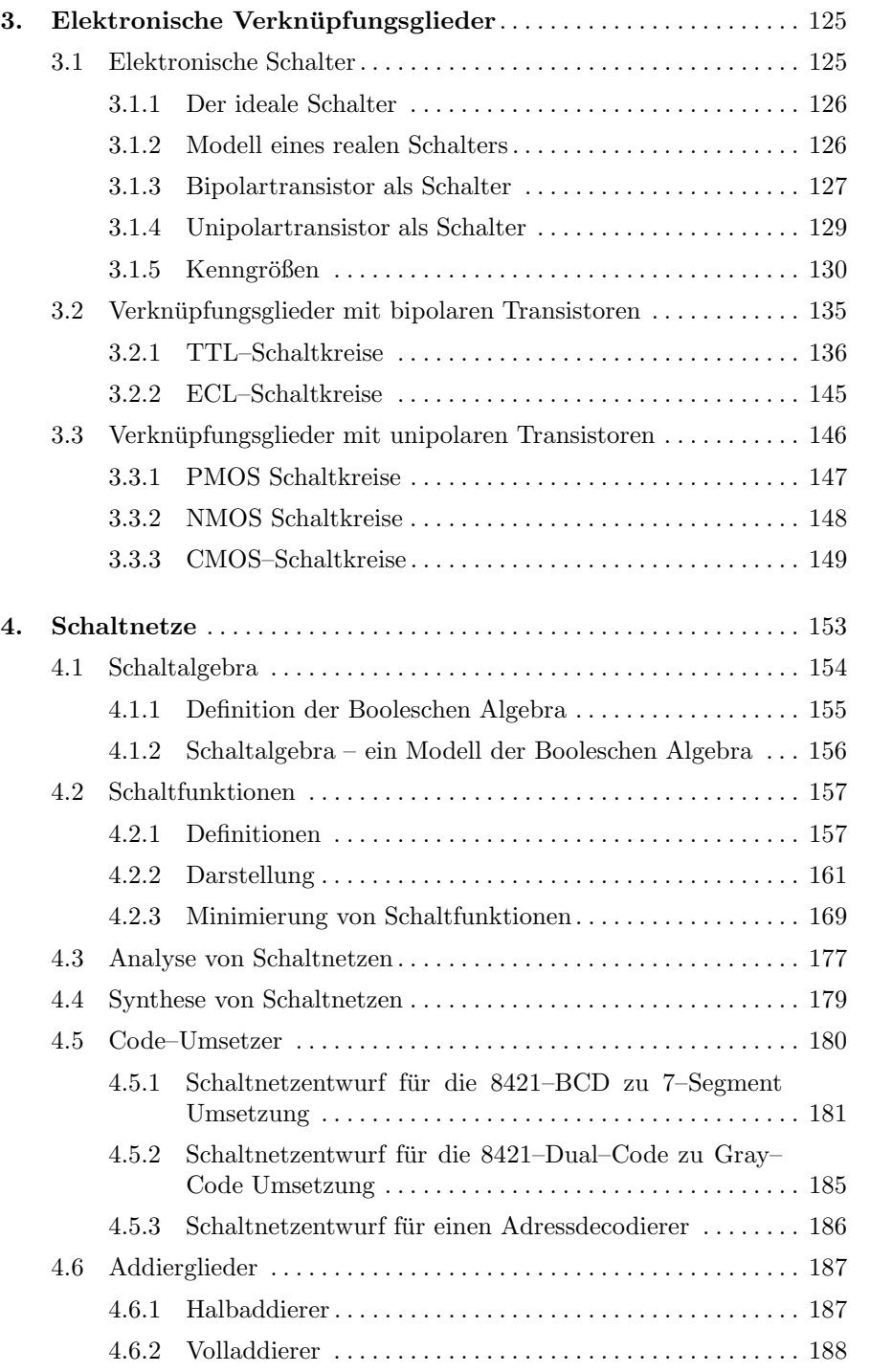

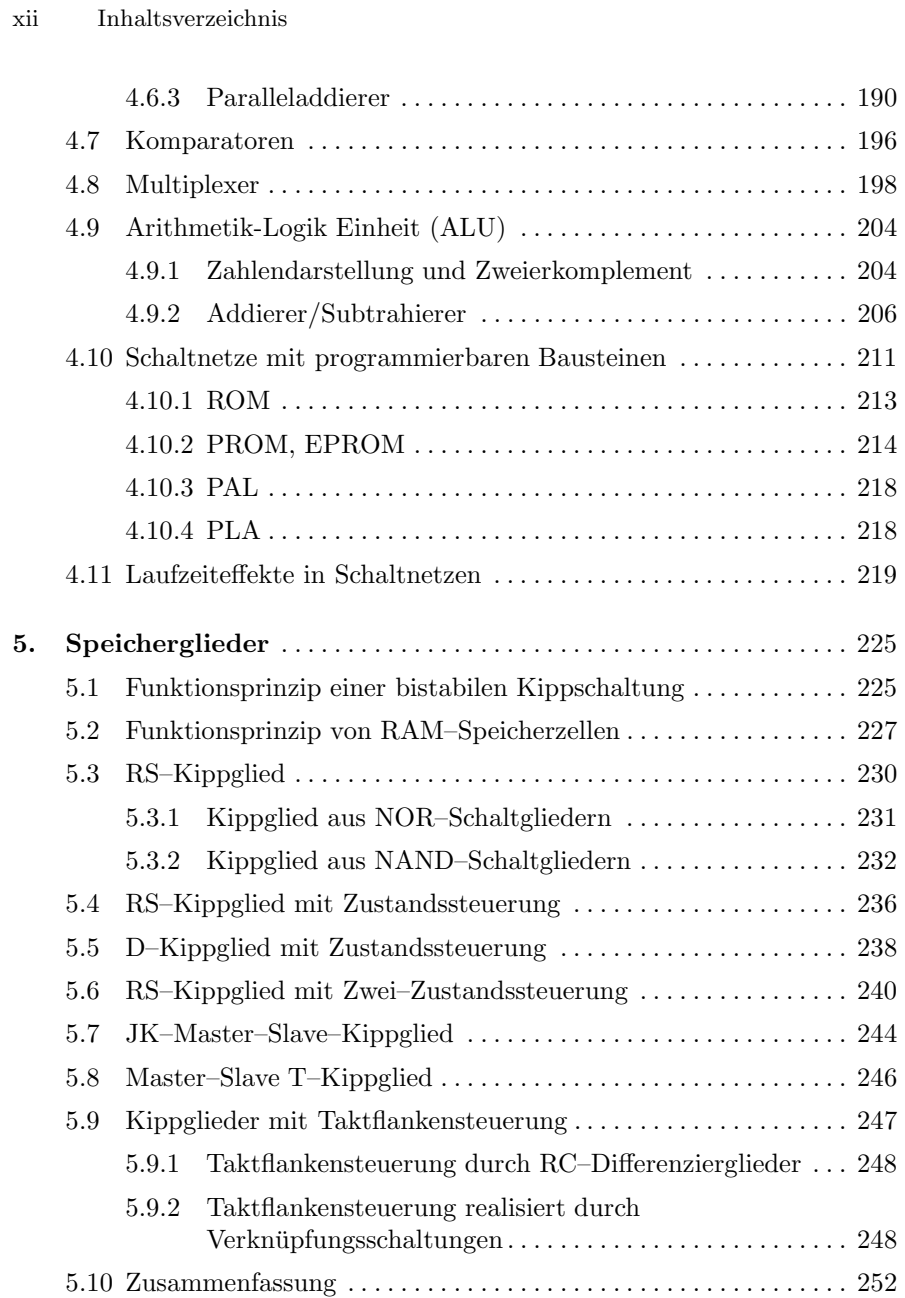

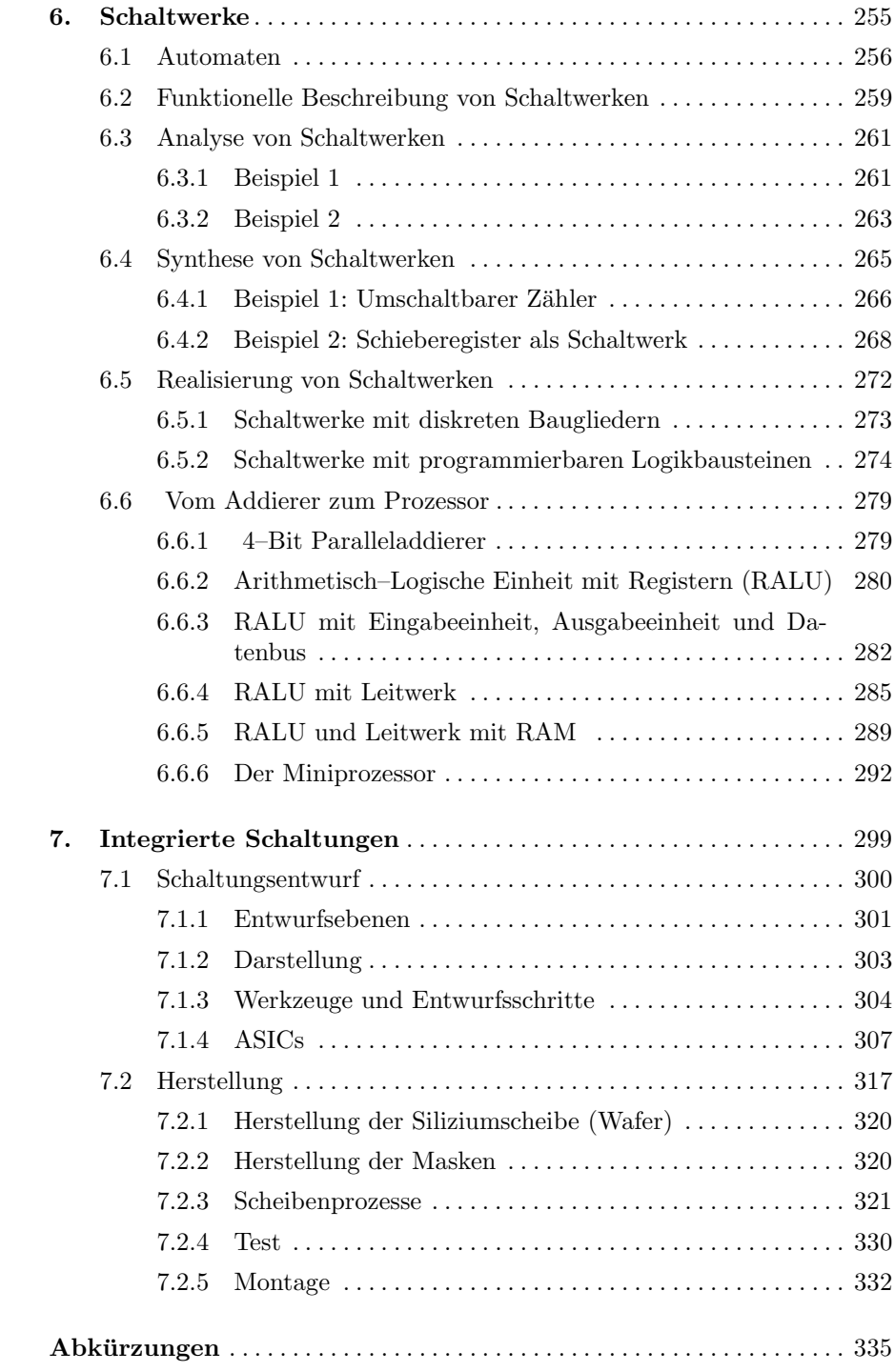

### xiv Inhaltsverzeichnis

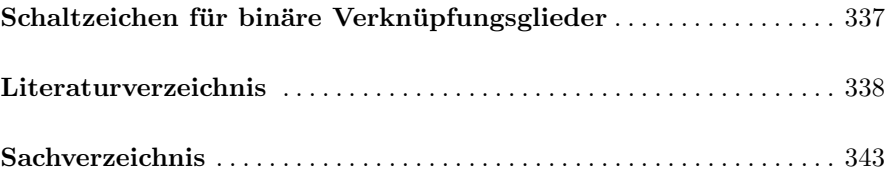

## **Auszug des Inhalts der vierten Auflage von Band 2**

- 1. Komplexe Schaltwerke
- 2. von NEUMANN–Rechner
- 3. Hardware–Parallelität
- 4. Prozessorarchitektur
- 5. CISC–Prozessoren
- 6. RISC–Prozessoren
- 7. Aktuelle Computersysteme
- 8. Kommunikation
- 9. Speicher
- 10. Ein–/Ausgabe und Peripheriegeräte

Ist die Stromstärke von der Zeit abhängig, wie bei dem oben beschriebenen Entladevorgang des Kondensators, dann benutzen wir die differentielle Schreibweise

 $i(t) = \frac{\mathrm{d}Q}{\mathrm{d}t}$ Daraus folgt  $dQ = i(t) \cdot dt$ oder  $Q = \int_0^{t_1}$  $t_{0}$  $i(t) \cdot dt$ In Einheiten  $1C = 1As$ 

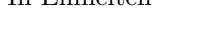

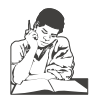

**Siehe Ubungsband ¨ Aufgabe 4: Elektronenbeweglichkeit in Metallen**

#### **1.3.2 Das Ohmsche Gesetz**

Eine Anordung aus Stromerzeuger G (oft heißt sie Spannungsquelle) Verbraucher R und Verbindungsleitungen wie sie in Abb. 1.9 dargestellt ist, heißt Stromkreis. Im Stromerzeuger wird Energie aufgewendet W < 0 und im Verbraucher wird Energie freigesetzt  $W > 0$ .

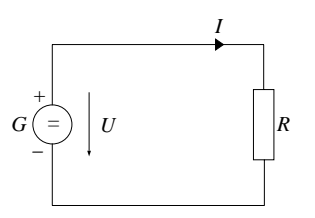

**Abb. 1.9.** Einfacher Stromkreis

Neben dem Stromerzeuger G und dem Verbraucher R sind in Abb. 1.9 auch die Zählpfeile für Strom und Spannung eingezeichnet. Dabei ist die technische Stromrichtung angenommen, die besagt, dass im Verbraucher der Strom von Plus(+) nach Minus(-) fließt. Die Spannung als Ursache des Stromes bewirkt also im Verbraucher einen Stromfluß von Plus nach Minus, sie wird deshalb als von Plus nach Minus wirkend eingezeichnet. Die Spannung wird im Generator erzeugt, sie ist außen an den Klemmen messbar und wird dort als Klemmenspannung bezeichnet. Sie wirkt von den Klemmen auf den Verbraucher und treibt den Strom in die angezeigte Richtung von Plus nach Minus. Das benutzte Z¨ahlpfeilsystem wird Verbraucher–Z¨ahlpfeilsystem (VZS) genannt. Um den zahlenmäßigen Zusammenhang zwischen Strom und Spannung in einem Gleichstromkreis zu untersuchen wird die Stromstärke  $I$  mit einem Amperemeter und die Spannung U mit einem Voltmeter gemessen (Abb. 1.10).

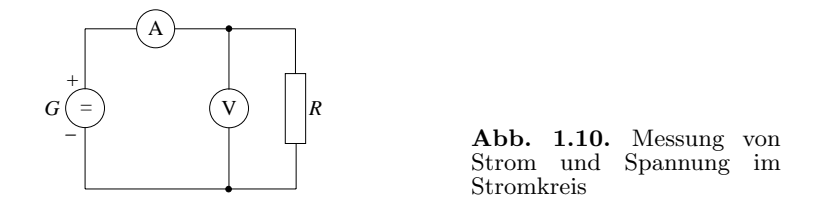

Das Amperemeter ist so geschaltet, dass der Strom, der durch den Verbraucher fließt, auch durch das Amperemeter fließt. Das Voltmeter liegt an der gleichen Spannung, an der auch der Verbraucher liegt. Es wird parallel zum Verbraucher geschaltet.

Untersuchen wir den zahlenmäßigen Zusammenhang zwischen fließendem Strom und anliegender Spannung in einem Verbraucher im Experiment, so finden wir: Die Stromsträrke ist der Spannung direkt proportional

$$
I \sim U
$$
  
oder 
$$
I = G \cdot U
$$
 (1.37)

Der Proportionalitätsfaktor G wird Leitwert genannt. Die Einheit ist Siemens (S)

$$
1S=1\frac{A}{V}
$$

In der Praxis benutzt man meist

$$
R = \frac{1}{G}
$$

und nennt R den Leitungswiderstand oder einfach Widerstand. Mit (1.37) folgt dann:

$$
I = \frac{1}{R} \cdot U \tag{1.38}
$$

(1.38) wird Ohmsches Gesetz genannt. Verbal formuliert bedeutet das: die Ursache Spannung bewirkt im Verbraucher eine Strömung (Strom) der elektrischen Ladungen wobei die Größe der entstehenden Wirkung (Stromstärke) durch den Widerstand R beeinflußt wird.

Die Einheit für den Widerstand ist Ohm  $(\Omega)$ 

$$
1\varOmega=1\frac{V}{A}
$$

Ist der Proportionalitätsfaktor  $G$  in  $(1.37)$  eine Konstante, dann nimmt der Strom I mit der Spannung linear zu. Solche Widerstände werden lineare oder ohmsche Widerstände genannt. Das trifft für metallische Leiter bei konstanter Temperatur (z.B. Konstantan) zu. Ist der Proportionalitätsfaktor nicht konstant, sondern von der Spannung oder vom Strom abhängig, dann spricht man von *nichtlinearen* Widerständen.

Das Zusammenwirken von Widerstand und Spannungsquelle lässt sich anschaulich in einem Kennlinienfeld darstellen. Für jede Spannung  $U$  lässt sich der entsprechende Strom I ablesen. In Abbildung 1.11 ist die Kennlinie eines linearen Widerstandes und eines nicht linearen Widerstandes (hier eine Halbleiterdiode) dargestellt.

Für den linearen Widerstand gilt

$$
\frac{U_1}{I_1} = \dots = \frac{U_i}{I_i} = \text{const.}
$$

Für den nichtlinearen Widerstand gilt: der Quotient aus Spannung und Strom hat für alle Wertepaare ein anderes Ergebnis. Bei einer Spannung  $U_1$  fließt ein Strom  $I_1$ ; der Quotient

$$
\frac{U_1}{I_1} = R_1
$$

wird Gleichstromwiderstand genannt.

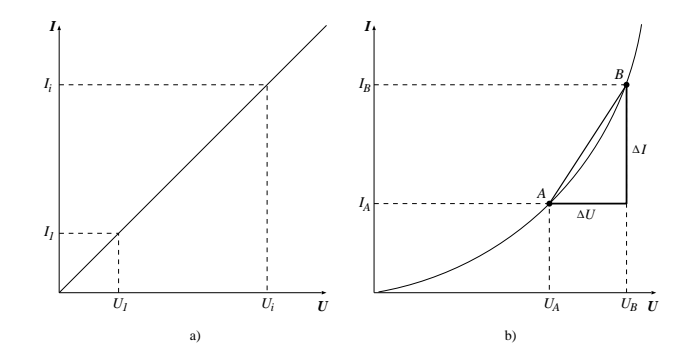

**Abb. 1.11.** Kennlinie eines linearen a) und eines nicht linearen b) Widerstandes

Der sich jeweils einstellende Wert  $R$  gilt nur für einen Punkt der Kennlinie, er wird Arbeitspunkt genannt. Bildet man im Kennlinienfeld des nichtlinearen

Widerstandes  $\Delta U/\Delta I = r$ , dann spricht man vom *differentiellen Widerstand*, er ist ein Maß für den Anstieg der Kurve.

Durch weitere experimentelle Untersuchungen an metallischen Leitern finden wir:

- der Widerstand eines Leiters ist seiner Länge proportional ( $R \sim l$ )
- der Widerstand eines Leiters ist seinem Querschnitt umgekehrt proportional  $(R \sim 1/A)$
- $-$  der Widerstand ist vom Leitermaterial abhängig

Daraus folgt:

$$
R = \rho \frac{l}{A}
$$

ρ wird spezifischer Widerstand genannt. Er wird angegeben in  $Ω \cdot \frac{mm^2}{m}$ . In dieser Einheit ist der spezifische Widerstand von Kupfer 0,017, von Eisen 0,10 bis 0,15 .

#### **1.3.3 Arbeit und Leistung des elektrischen Stromes**

Elektrische Arbeit wird verrichtet, wenn die Ladung Q vom Potential  $\varphi_1$  zum Potenial  $\varphi_2$  transportiert wird.

$$
W = Q \cdot (\varphi_2 - \varphi_1) = Q \cdot U
$$

Im Stromkreis nach Abb. 1.9 wird durch den Stromerzeuger G Ladung vom Potential  $\varphi_1$  auf das Potential  $\varphi_2$  gehoben. Dazu ist Arbeit erforderlich (Erzeugersystem). Im Verbraucher (Widerstand  $R$ ) fällt die Ladung vom Potential  $\varphi_2$  auf das Potential  $\varphi_1$ , dabei wird die im Stromerzeuger aufgewendete Arbeit als Wärmeenergie wieder abgegeben. Fließt während der Zeiteinheit t der Strom I, dann wird die Ladungsmenge  $Q = I \cdot t$  transportiert, und es wird die Arbeit

$$
W = I \cdot t \cdot U
$$

verrichtet.

Die Einheit der elektrischen Arbeit ist Joule (J) oder Wattsekunde (Ws)

$$
1J = 1Ws = 1AVs
$$

Mit der Einheit  $N \cdot m/C$  für Volt und  $C/s$  für Ampere gilt auch

$$
1J=1Ws=1\frac{N\cdot m}{C}\cdot\frac{C}{s}\cdot s=1Nm
$$

Mit dem Ohmschen Gesetz erhalten wir für die in einem Widerstand  $R$  freiwerdende Wärmeenergie

$$
W=I\cdot U\cdot t=I^2\cdot R\cdot t
$$

Leistung ist definiert als Arbeit pro Zeiteinheit. Für die elektrische Leistung folgt deshalb:

$$
P = \frac{W}{t} = U \cdot I = I^2 \cdot R = \frac{U^2}{R}
$$

Die Einheit der Leistung ist Watt (W)

 $1W = 1VA$ 

#### 1.3.4 Kirchhoffsche Sätze

Nur selten wird an einen Stromerzeuger nur ein Widerstand angeschlossen. In Geräten sind oft viele – in einem Computer viele tausend – Bauelemente an einen Stromerzeuger angeschlossen. Eine Anordnung von Spannungsquellen und Widerständen wird Netz genannt (Abb. 1.12).

Ein Netz ist aus Zweigen zusammengesetzt, die in den Verzweigungspunkten oder Knoten miteinander verbunden sind. In einem Zweig sind ohmsche Widerstände und/oder Spannungsquellen enthalten. Innerhalb des Netzes sind verschiedene geschlossene Strompfade (Stromkreise) möglich. Jeder geschlossene Strompfad im Netz – bei dem kein Zweig oder Knoten mehrmals durchlaufen wird – bildet eine Masche.

Durch die Spannungsquellen wird ein Stromfluß verursacht. Zur Berechnung der Stromstärken in den einzelnen Zweigen und der Spannungen über den Widerständen gehen wir von den Kirchhoffschen Sätzen aus.

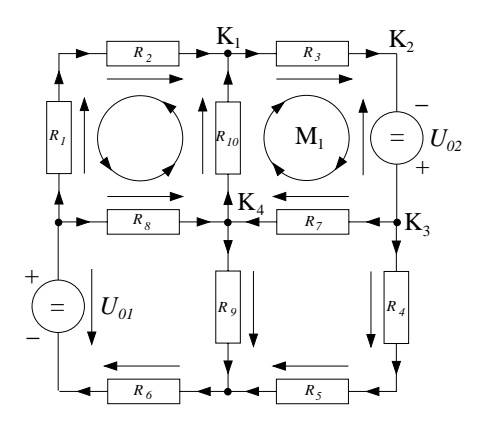

Abb. 1.12. Netz aus Spannungsquellen und ohmschen Widerständen

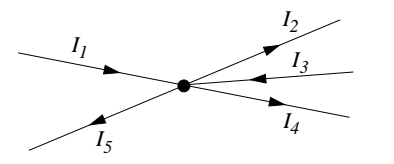

**Abb. 1.13.** Darstellung eines Knotenpunktes

Knotenregel. An keiner Stelle eines Netzes werden Ladungen angehäuft. Anders formuliert: in jedem gedachten Schnitt im Leitersystem fließt die gleiche Ladungsmenge ab, die auch in derselben Zeiteinheit zufließt (Kontinuitätsbedingung).

Besondere Bedeutung hat diese Aussage für die Knotenpunkte; d.h. die in einem Knoten zufließenden Ströme müssen auch wieder wegfließen. Zufließende und wegfließende Ströme werden durch Pfeile gekennzeichnet.

Für die mathematische Formulierung dieser Aussage werden auf den Knoten zufließende Ströme positiv und vom Knoten wegfließende Ströme negativ gekennzeichnet. Dann gilt für die Ströme in Abb. 1.13:

$$
I_1 - I_2 + I_3 - I_4 - I_5 = 0
$$
  
oder 
$$
I_1 + I_3 = I_2 + I_4 + I_5
$$

Daraus folgt durch Verallgemeinerung

$$
\sum_{i=0}^{n} I_i = 0
$$

Das ist die Aussage der Knotenregel (1. Kirchhoffscher Satz): In einem Knotenpunkt ist die Summe aller Ströme Null.

**Maschenregel.** In dem Netz nach Abb. 1.12 erzeugen die Spannungsquellen die Spannung  $U_{01}$  und  $U_{02}$ . Durch die Widerstände fließt deshalb ein Strom. Nach dem Ohmschen Gesetz ist über diesen Widerständen eine Spannung  $U = R \cdot I$  messbar. In jedem Knotenpunkt kann deshalb ein unterschiedliches Potential existieren.

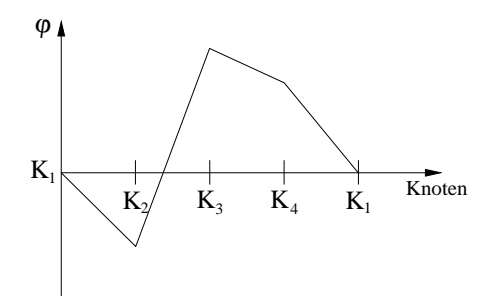

**Abb. 1.14.** (Angenommener) Potentialverlauf der Masche M<sup>1</sup>

Betrachten wir nach Abb. 1.12 die Masche M1, einen geschlossenen Strompfad, mit dem Umlaufsinn, der durch die Pfeile angegeben ist. Wir beginnen den Umlauf im Knotenpunkt  $K_1$  und ordnen diesem Punkt (willkürlich) das Potential $\varphi_1$ zu. Fließt zwischen  $K_1$ und  $K_2$ ein Strom, dann soll Punkt  $K_2$ das Potential $\varphi_2$ haben. Entsprechend habe $K_3$  das Potential $\varphi_3$ und  $K_4$ das Potential  $\varphi_4$ . Endpunkt des Umlaufs ist Punkt  $K_1$  mit dem Potential  $\varphi_1$ , graphisch dargestellt in Abb. 1.14. Daraus folgt: Bei einem geschlossenen Umlauf in einer Masche hat der Ausgangspunkt und der Endpunkt das gleiche Potential. Bezieht man in diese Betrachtung mit ein, dass einer Potentialdifferenz eine Spannung entspricht, dann ist

$$
\varphi_2 - \varphi_1 = U_{K_{12}} \n\varphi_3 - \varphi_2 = U_{K_{23}} = U_{02} \n\varphi_4 - \varphi_3 = U_{K_{34}} \n\varphi_1 - \varphi_4 = U_{K_{14}}
$$

Werden die Potentialdifferenzen oder Spannungen addiert, so folgt:

$$
(\varphi_2 - \varphi_1) + (\varphi_3 - \varphi_2) + (\varphi_4 - \varphi_3) + (\varphi_1 - \varphi_4)
$$
  
= 0 = U<sub>K<sub>12</sub></sub> + U<sub>K<sub>23</sub></sub> + U<sub>K<sub>34</sub></sub> + U<sub>K<sub>14</sub></sub>

Das ist die Aussage der Maschenregel (2. Kirchhoffscher Satz): Bei einem geschlossenen Umlauf in einer Masche ist die Summe aller Spannungen (Umlaufspannung) Null.

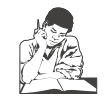

**Siehe Ubungsband ¨ Aufgabe 7: Maschenregel**

Liegen die Knotenpunkte eines Netzes auf unterschiedlichem Potential, so dass zwischen den Punkten eine Spannung besteht, so ist doch nicht ohne weiteres ersichtlich in welche Richtung der Strom fließt. Die Spannungsrichtung (Spannungszählpfeile) der Quellen ist festgelegt. Um die Maschenregel in eine mathematische Form zu bringen, werden zunächst die Stromzählpfeile in den Zweigen der Masche willkürlich festgelegt. Dann wird die Umlaufrichtung in der Masche gewählt. Alle Spannungsabfälle an den Widerständen (Spannungszählpfeile) und die vorgegebenen Spannungsrichtungen der Quellen, die in die Umlaufrichtung zeigen, werden positiv gezählt; Spannungszählpfeile, die der Umlaufrichtung entgegengesetzt sind, werden negativ gezählt. Mit dieser Vereinbarung und der *Maschenregel* folgt für die Masche  $M_1$  in Abb. 1.12

$$
+U_{K_{12}} - U_{02} + U_{K_{34}} + U_{K_{41}} = 0
$$
  
oder 
$$
U_{02} = U_{K_{12}} + U_{K_{34}} + U_{K_{41}}
$$

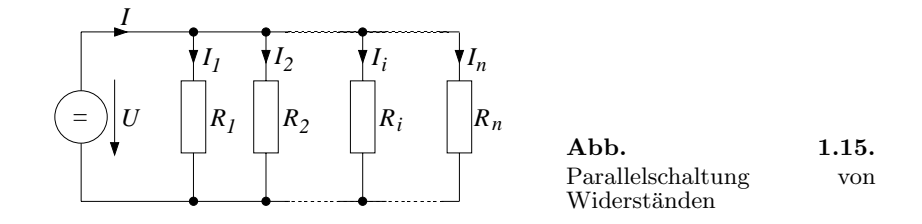

**Anwendung auf Parallel– und Reihenschaltung.** Eine Anordung von Widerständen nach Abb. 1.15 wird Parallelschaltung genannt. Alle Widerstände liegen parallel zur Spannungsquelle, deshalb liegt an jedem Widerstand die Spannung  $U$ . Der Gesamtstrom  $I$  verzweigt sich in die Teilströme  $I_1, I_2, \cdots, I_n\;$ , die durch die zugehörigen Widerstände $R_1, R_2, \cdots, R_n$ fließen. Die Teilströme werden nach dem Ohmschen Gesetz berechnet:

$$
I_1 = \frac{U}{R_1} \quad I_2 = \frac{U}{R_2} \quad \dots \quad I_n = \frac{U}{R_n}
$$

Zur Berechnung der Kraftwirkung auf eine Ladung betrachten wir Abb. 1.29. Ein Leiter mit der Länge l befindet sich in einem Magnetfeld mit der Flussdichte *B*, d.h. die Stromdichte hat den Betrag  $j = I/A$ . Die Elektronen mit der Ladung  $q = -e_0$  und der Dichtezahl n bewegen sich mit einer mittleren Geschwindigkeit *v* durch den Leiter, so dass

$$
\begin{aligned}\nj &= -e_0 \cdot n \cdot v \\
\text{und} \quad I &= -e_0 \cdot n \cdot v \cdot A\n\end{aligned} \tag{1.46}
$$

Für die Gesamtkraft  $F_L$  auf den Leiter erhalten wir mit  $(1.43)$ 

$$
\boldsymbol{F_L} = -e_0 \cdot n \cdot v \cdot A \cdot \boldsymbol{l} \times \boldsymbol{B}
$$

Mit der Annahme, dass die Elektronengeschwindigkeit den Richtungssinn von *l* hat und die Elektronen in einer Zeiteinheit die Weglänge l zurücklegen, können wir schreiben

$$
\boldsymbol{F_L} = -e_0 \cdot n \cdot l \cdot A \cdot \boldsymbol{v} \times \boldsymbol{B}
$$

Die Gesamtkraft auf den Leiter ist die Summe der Einzelkräfte auf jedes der bewegten Elektronen. Die Gesamtzahl der Elektronen im Leiterstück beträgt  $N = n \cdot l \cdot A$ . Mit dem Wert für N und  $q = -e_0$  als Elektronenladung erhalten wir für die Kraft auf eine *positive* Ladung  $q$ 

$$
\frac{F_L}{N} = F = q \cdot v \times B \tag{1.47}
$$

*F* wird Lorentzkraft genannt. Der Richtungssinn von *F* folgt aus der Definition des Vektorprodukts: Rechte–Hand–Regel, Daumen *v*, Zeigefinger *B*, Mittelfinger *F*; oder Rechtsschraubenregel, *v* gedreht auf *B* zeigt in Richtung *F*.

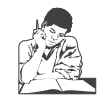

**Siehe Ubungsband ¨ Aufgabe 13: Lorentzkraft**

Mit der Lorentzkraft können wir den Halleffekt erklären. Zur Erläuterung des Halleffektes betrachten wir Abb. 1.30.

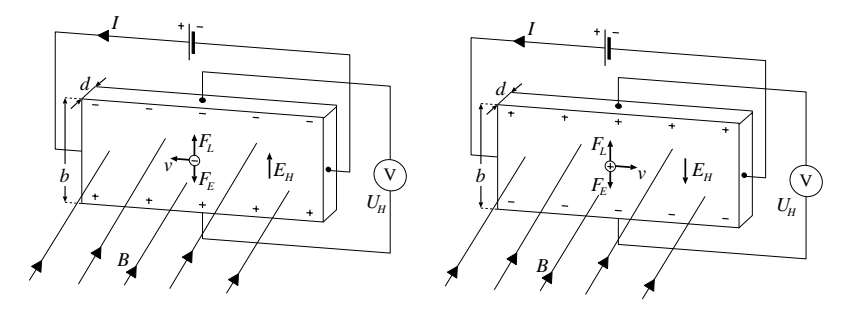

**Abb. 1.30.** Halleffekt

Ein Leiter (Hall–Plättchen) wird in Längsrichtung von einem Strom I durchflossen. Bringen wir den Leiter in ein Magnetfeld mit der Flussdichte *B*, dann ist senkrecht zum Strom zwischen gegenüberliegenden Punkten eine Gleichspannung  $U_H$  messbar. Diese Spannung, Hallspannung genannt, ist von der Stromstärke I durch den Leiter, von der Flussdichte **B** und der Dicke d des Leiters abhängig

$$
U_H \sim \frac{I \cdot B}{d}
$$

In dem schmalen Leiterstreifen nach Abb. 1.30 wirkt auf die Ladungsträger die Lorentzkraft. Dadurch werden die Ladungsträger aus ihrer ursprünglichen Richtung parallel zur Leiterkante abgelenkt und es kommt zu einer Ladungstrennung im Leiterstreifen. An der einen Schmalseite kommt es zu einer Ansammlung von negativen strömenden Ladungen, auf der anderen Schmalseite herrscht dann Ladungsmangel. Aus dieser ungleichen Ladungsverteilung, dem Halleffekt, resultiert eine elektrische Feldstärke  $E_H$ . Auf ein Ladungsteilchen q wirkt deshalb die Lorentzkraft *F<sup>L</sup>* und die Kraft des elektrischen Feldes  $F_e$ . Es stellt sich ein Kräftegleichgewicht ein, so dass gilt:

$$
\mathbf{F}_L = q \cdot \mathbf{v} \times \mathbf{B} = q \cdot \mathbf{E}_H \tag{1.48}
$$

Für negative Ladungsträger gilt:

$$
\boldsymbol{F_L} \ =\ (-q) \,(-\boldsymbol{v}) \, \times \, \boldsymbol{B} \ =\ q \, \cdot \, \boldsymbol{E_H}
$$

Das Magnetfeld übt sowohl auf positive Ladungsträger Abb. 1.30, die sich von links nach rechts bewgen, als auch auf negative Ladungsträger, die sich von rechts nach links bewegen, eine nach oben gerichtete Kraft  $F_L$  aus.

Ist d die Dicke, b die Breite des Leiterstreifens,  $d \cdot b = A$  der Querschnitt, dann folgt mit (1.46)

$$
q \cdot \frac{I}{n \cdot q \cdot A} \cdot B = q \cdot E_H = q \cdot \frac{U_H}{b}
$$

$$
U_H = \frac{1}{n \cdot q} \cdot \frac{I \cdot B}{d}
$$

$$
U_H = R_H \cdot \frac{I \cdot B}{d}
$$

 $R_H = 1/q \cdot n$  heißt Hall–Koeffizient des Materials. In Metallen ist die Driftgeschwindigkeit der Ladungsträger kleiner als in Halbleitern, deshalb ist eine technische Anwendung des Halleffektes nur mit Halbleitermaterial möglich. Die Hallspannung von Halbleitern nimmt Werte bis zu 1 V an.

#### **1.4.5 Elektromagnetische Induktion**

**Induktionsversuche.** Michael Farady hat den Begriff *Elektromagnetische Induktion* eingeführt und seine Bedeutung durch einfache Versuche erklärt. Ein elektrischer Leiter wird zu einer Schleife gewunden und die beiden Enden werden mit einem Voltmeter verbunden (Abb. 1.31).

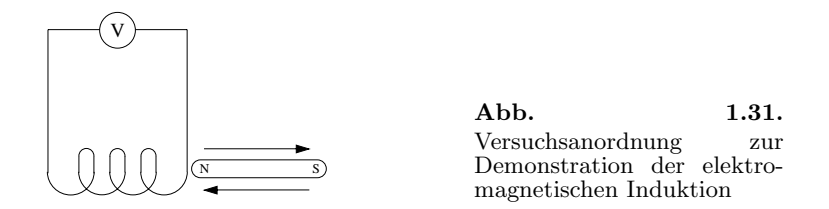

Wir bewegen nun einen Stabmagneten in die Leiterschleife und beobachten während der ganzen Zeit der Bewegung einen Zeigerauschlag des Voltmeters. Ziehen wir den Stabmagneten wieder heraus, so beobachten wir einen Ausschlag in entgegengesetzte Richtung. Wir sagen: *In der Leiterschleife ist eine Spannung* U<sup>i</sup> *induziert worden*. Wir machen die gleiche Beobachtung, wenn wir den Stabmagneten durch eine stromdurchflossenen Spule ersetzen und den Spulenstrom ein– und ausschalten. Oder wenn wir die stromdurchflossene Spule vor der Leiterschleife hin– und herbewegen. Als Ergebnis aus diesen Versuchen erhalten wir:

$$
\begin{aligned}\n\text{mit} & \mu_{rL} \approx 1 \quad \text{folgt} \\
H_L &= \mu_{rFe} \cdot H_{Fe}\n\end{aligned}
$$

d.h. für  $\mu_{rFe} = 1000$  ist die magnetische Feldstärke in Luft 1000 mal grösser als in Eisen.

Aufgrund der hohen magnetischen Feldstärke im Luftspalt bildet sich ein Streufeld aus, das in die magnetisierbare Schicht hineinwirkt und diese bis in den Sättigungsbereich der Hysteresekurve magnetisiert.

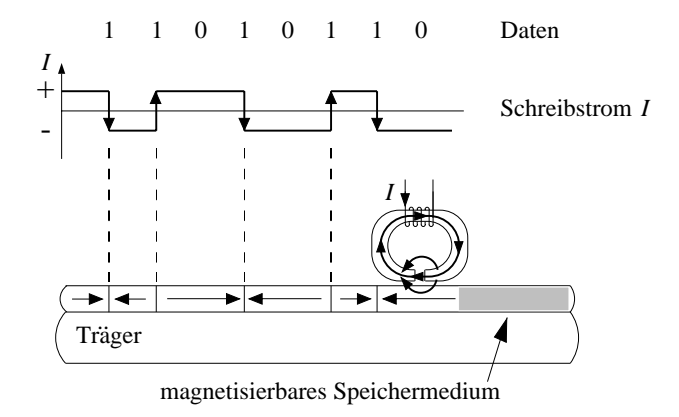

Abb. 1.37. Schreibvorgang auf magnetische Datenträger

Abhängig von der Richtung des Spulenstromes wird in den Bereich  $+B_s$ und  $-B_s$  magnetisiert und es bleiben die Remanenzwerte  $+B_r$  und  $-B_r$ . Der Bereich oder das Spurelement entlang dem die Schicht bis zu einer Flussdichte +B<sub>r</sub> oder −B<sub>r</sub> magnetisiert wird, ist vom Zeitintervall  $\Delta t$ , in dem der Schreibstrom fließt und von der Geschwindigkeit v des sich bewegenden Trägermaterials abhängig. Das Spurelement hat die Länge  $v \cdot \Delta t$ . Der Zustand der magnetisierten Spurelemente mit der Flussdichte  $+B<sub>r</sub>$  und  $-B_r$  bleibt erhalten oder gespeichert und es können die Binärwerte 0 und 1 zugeordnet werden. Der Schreibvorgang ist in Abb. 1.37 dargestellt. (Der Pfeil im Schreibstrom I soll die Richtungsänderung andeuten)

Die Rückgewinnung oder das Lesen der Binärwerte beruht auf dem Induktionsgesetz;  $U_i = -\frac{d\phi}{dt}$ . Aus diesem Grunde ist es zweckmäßiger, die Binärwerte 0 und 1 nicht den Zuständen + $B_r$  und  $-B_r$  zuzuordnen, sondern den Bereichs-oder Bitgrenzen, d.h. dort wo ein Bit anfängt und wo es aufhört. An diesen Grenzbereichen findet ein Magnetisierungswechsel und mit der Gleichung  $\frac{d\phi}{dt} = \frac{d}{dt}(B \cdot A)$  ein Flusswechsel statt. Ein Flusswechsel

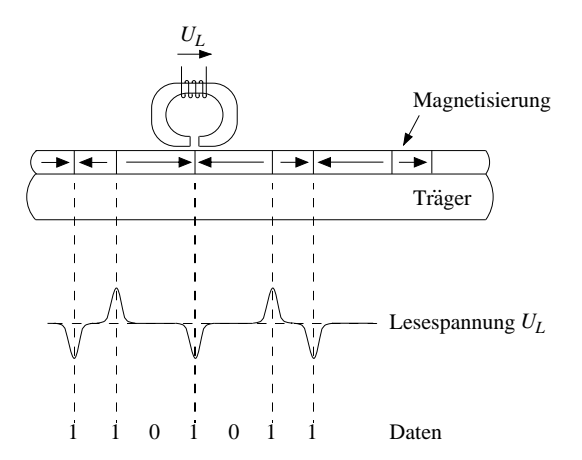

Abb. 1.38. Lesevorgang von magnetischen Datenträgern

von  $-B_r$  nach  $+B_r$  oder von  $+B_r$  nach  $-B_r$  liefert nach dem Induktionsgesetz einen Spannungsimpuls und entspricht im Binärwort einem Übergang von 1 nach 0 oder von 0 nach 1. Der Lesevorgang ist in Abb. 1.38 dargestellt. In einer Folge von mehreren Einsen oder Nullen in einem Binärwort findet kein Flusswechsel statt. Es entsteht daher auch kein Spannungsimpuls, der die Bitgrenzen anzeigt. Schwankungen in den Bitgrenzen erfordern zur eindeutigen Erkennung einen zusätzlichen Taktflusswechsel. In den Anfängen der elektronischen Rechenanlagen wurden deshalb auf mindestens einer Spur Taktflusswechsel aufgezeichnet, die beim Lesen einen Spannungsimpuls als Referenzimpuls für Spuren mit Bitflusswechsel lieferten. Heute werden zur optimalen Ausnutzung der Speicherfl¨ache die notwendigen Taktflusswechsel mit den Bitflusswechsel verknüpft oder *codiert*. Die verschiedenen Codierungen werden Aufzeichnungsverfahren genannt. Die drei bekanntesten Verfahren sind:

- Frequenzmodulation FM
- Modifizierte Frequenzmodulation MFM
- Lauflängenbegrenzungf (Run Length Limted RLL

Eine ausführliche Beschreibung der Aufzeichnungsverfahren findet sich in Band 2 und [Bähring, 1994].

**Datenspeicher auf magneto-optischer Basis.** Das Verhalten von ferromagnetischen Stoffen im Magnetfeld in Verbindung mit besonderen Eigenschaften des Laserlichtes führte zur Entwicklung der magneto–optischen Speichermedien. Diese magneto–optischen Speichermedien können vom Benutzer beschrieben, gelöscht und wieder beschrieben werden. Sie sind also zu unterscheiden von CD–ROMs und WORMs (write once, read many), die nur optische Eigenschaften des Speichermediums nutzen. In Abb. 1.39 ist der Aufbau eines magneto–optischen Speichersystems dargestellt.

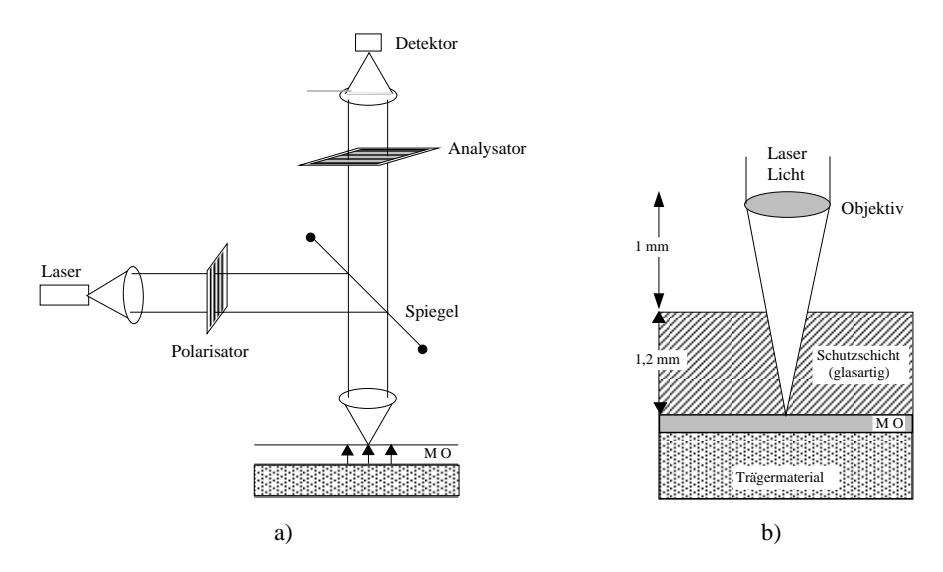

**Abb. 1.39.** Magneto–optisches Speichersystem: a) Systemdarstellung b)Aufbau der Speicherschicht

Drei Reaktionsfähigkeiten werden bei magneto-optischen Speichermedien genutzt:

- 1. eine thermomagnetische für den Schreibvorgang
- 2. eine magnetische für die permanente Speicherung
- 3. eine magneto–optische für den Lesevorgang

Der Vorgang ist in Abb. 1.40 dargestellt [Schmidt, 1990].

**Thermomagnetisches Schreiben.** Die Magnetisierung eines ferromagnetischen Materials ist abhängig von der Temperatur. Mit zunehmender Temperatur nimmt die Magnetisierung ab. Oberhalb einer bestimmten Temperatur, Curietemperatur genannt, wird die Magnetisierung Null. Wird magnetisches Material bis zur Curietemperatur erhitzt, dann verliert es seine Magnetisierung. Kühlt das Material anschließend wieder ab, so kann es eine Magnetisierung annehmen, die ihm ein außen vorhandenes Magnetfeld aufprägt. In magneto–optischen Speichermedien werden die binären Daten wie bei ferromagnetischen Speichermedien durch ein Magnetisierungsmuster dargestellt.

Beim Schreibvorgang werden winzige Bereiche des magneto–optischen Materials durch einen scharf fokussierten Laserstrahl (Focusbreite  $0.5 \mu m$ ) bis an die Curietemperatur erhitzt, was zum lokalen Verlust der Magnetisierung führt. Beim Abkühlen nimmt das Material eine Magnetisierung an, die ihm ein außen vorhandenes Magnetfeld aufprägt. Die Magnetisierungsrichtung liegt senkrecht zur Plattenoberfläche.

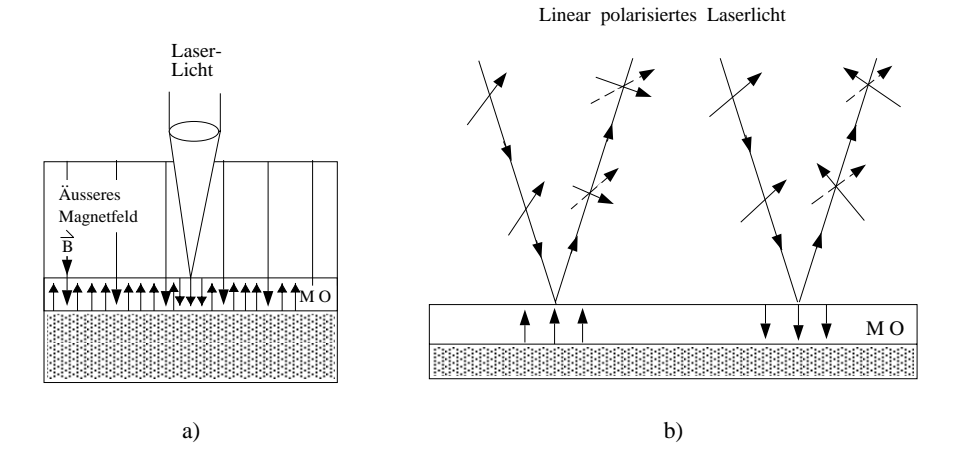

**Abb. 1.40.** Magneto–optisches Speichern: a) Thermomagnetisches Schreiben b) Magneto–optisches Lesen

Das Schreiben eines Sektors läuft in zwei Schritten ab:

- 1. Das äußere Magnetfeld ist zunächst so gerichtet, dass die Bitzellen durch Erhitzung des Laserstrahles und die anschließende Abkühlung zurückgesetzt werden. Der gesamte Sektor wird auf diese Weise gelöscht.
- 2. Die Feldrichtung des äußeren Magnetfeldes wird umgekehrt, und die 1 Signale werden durch lokales Erhitzen mit dem Laser und nachfolgendes Abkuhlen eingeschrieben. Bei 0–Signal im Datenstrom wird der Laser ¨ abgeschaltet.

**Permanente magnetische Speicherung.** Das eingeschriebene Magnetisierungsmuster bleibt aufgrund der magnetischen Remanenzeigenschaft des Materials erhalten.

**Magneto–optisches Lesen.** Das physikalische Prinzip des Lesevorgangs ist nicht die elektromagnetische Induktion wie bei rein ferromagnetischen Speichermedien, sondern ein optischer Effekt, der magneto–optische Kerr– Effekt oder Faraday–Effekt auch Magnetorotation genannt. Dieser Effekt beschreibt die Tatsache, dass ein linear polarisierter Lichtstrahl bei der Reflexion an der Oberfläche eines magnetisierten Materials seine Polarisationsebene

**Lichtwellenleiter.** Lichtwellenleiter (LWL) sind hochreine Quarzglasfasern, die optische Signale weiterleiten. Sie sind eine Weiterentwicklung der Lichtleiter, die das Licht durch vielfache Totalreflexion übertragen. Diese Tatsache folgt aus dem Snelliusschen Brechungsgesetz (Abb. 1.55).

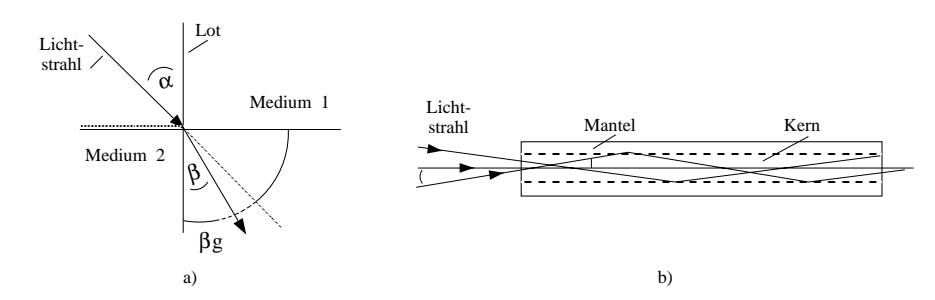

**Abb. 1.55.** Lichtleitung durch Totalreflexion: a) Brechungsgesetz b) Lichtleitung in einem LWL

Fur Licht als Welle lautet das Gesetz: Ein Lichtstrahl, der von einem optisch ¨ dünneren Medium (Luft) in ein optisch dichteres Medium (Glas) übergeht wird zum Lot hin gebrochen<sup>3</sup>. Es gilt die Gleichung:

$$
\frac{\sin \alpha}{\sin \beta} = \text{const.} = \frac{n_2}{n_1} = \frac{c_1}{c_2}
$$

Dabei ist  $n_1$  die Brechzahl des Mediums 1 und  $n_2$  die Brechzahl des Mediums 2.  $c_1$  und  $c_2$  sind die Ausbreitungsgeschwindigkeiten im Medium 1 und 2. Der Brechungsindex (bei 20°C für  $\lambda = 589$ nm) für Luft ist  $n = 1,000272$  und für Quarzglas  $n = 1,4588$ .

Kehrt man den Lichtweg um, also vom optisch dichteren zum optisch dunne- ¨ ren Medium, so wird der Lichtstrahl vom Lot weg gebrochen. Sobald der Winkel  $\alpha$  den Wert  $90^{\circ}$  erreicht, verläuft der Strahl entlang der Grenzfläche beider Medien (in Abb. 1.55 gestrichelt dargestellt).

$$
\begin{array}{rcl}\n\text{aus} & \frac{\sin 90^{\circ}}{\sin \beta g} = \frac{n_2}{n_1} \\
\Rightarrow & \sin \beta g = \frac{n_1}{n_2}\n\end{array}
$$

<sup>3</sup> der einfallende Lichtrahl, das Lot und der gebrochene Lichtstrahl liegen stets in einer Ebene

Der zugehörige Winkel  $\beta q$  heißt Grenzwinkel der Totalreflexion. Ist der Einfallswinkel größer als  $\beta g$ , so existiert kein reeller Brechungswinkel. Der Lichtstrahl kann nicht in das dünnere Medium übertreten. Das Licht wird an der Grenzfläche reflektiert und man nennt diesen Vorgang Totalreflexion.

Lichtstrahlen, die an der Stirnfläche in einen LWL eintreten, werden durch vielfache Totalreflexion gehindert den Leiter zu verlassen. Sie folgen allen Faserbiegungen und treten am Faserende wieder aus.

Der allgemeine Aufbau eines LWL ist in Abb. 1.56 dargestellt. Er besteht aus einem Kern mit dem Brechungsindex  $n_1$  und einem Mantel mit dem Brechungindex  $n_2$ , wobei  $n_2 < n_1$ . Da der Kerndurchmeser des LWL im Bereich der Wellenlänge des Lichtes liegt, kann die Lichtausbreitung nicht mehr mit dem Modell des Lichtstrahls sondern nur mit dem Wellenmodell beschrieben werden. Wie bei hohen Frequenzen die Eigenschaften des elektrischen Leiters das Signal (Signalparameter) verändern können, so beeinflussen auch die Eigenschaften des LWL das optische Signal. Die EinFlussgrößen sind Dispersion und Dämpfung.

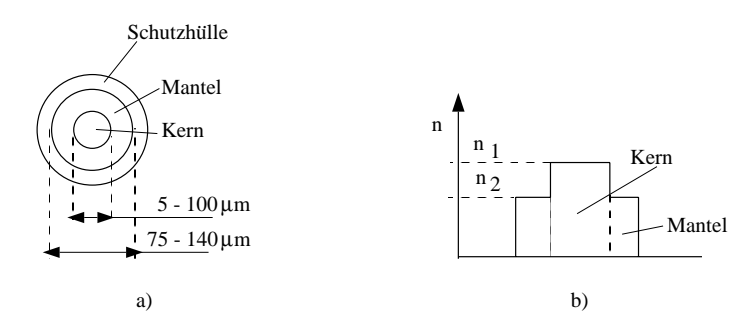

**Abb. 1.56.** Aufbau eines LWL: a) Querschnitt b) Brechzahlprofil

Fur die Lichtausbreitung nach Abb. 1.55 folgt, dass Strahlen mit verschie- ¨ denen Winkeln zur Achse verschieden lange Wege im LWL haben. Daraus ergeben sich Laufzeitunterschiede. Im Wellenmodell (Eigenwerte der Wellengleichung) entsprechen den Strahlrichtungen mehrere Wellenformen, genannt Moden. Jeder Mode ist dadurch charakterisiert, dass die optische Lichtstärkeverteilung quer zur Ausbreitungsrichtung eine ganzzahlige Anzahl von Maxima und Minima aufweist (Abb. 1.57). LWL, in denen sich der Lichtimpuls in mehreren Moden ausbreitet, heißen Multimodefaser.

Die einzelnen Moden im LWL haben unterschiedliche Laufzeiten, die der Faserlänge proportional sind. Dies führt zur Impulsverbreiterung oder Modendispersion. Es gilt:

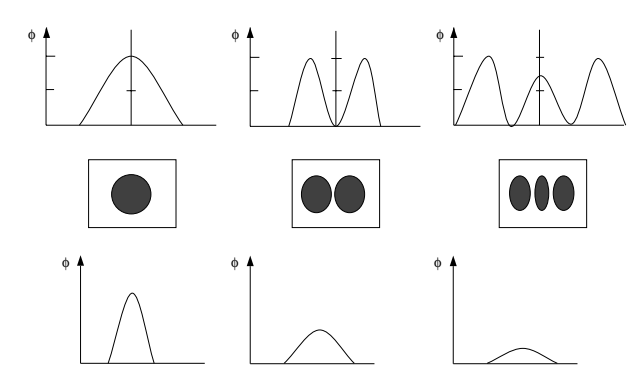

**Abb. 1.57.** Modenausbildung und Impulsverbreiterung

$$
\frac{\varDelta t}{t}=\frac{\varDelta n}{n}
$$

Beispiel:

Für einen Brechungsindex des Kerns von  $n_2 = 1, 46$  ergibt sich die Fortpflanzungsgeschwindigkeit im LWL zu

$$
c_2 = \frac{n_1}{n_2} c_1 = \frac{c_1}{n_2} = \frac{300.000 \text{ km/s}}{1,46} = 205.480 \text{ km/s}
$$

wobei $c_1$  die Lichtgeschwindigkeit und $\boldsymbol{n}_1$ der Brechungsindex der Luft seien. Mit einer Faserlänge von 1 km und für  $\Delta n/n = 0,01$  folgt dann für die Laufzeitdifferenz

$$
\Delta t = t \cdot \frac{\Delta n}{n} = \frac{1 \text{ km}}{c_2} \cdot \frac{\Delta n}{n} = \frac{1 \text{ km}}{205.480 \text{ km/s}} \cdot 0,01 \approx 50 \text{ ns}
$$

Damit ergibt sich eine maximale Bitrate von  $1/50 \text{ ns} = 20 \text{ MHz/s}.$ Die Modendispersion ist vermeidbar, wenn der Faserkern so dünn gemacht wird, dass sich nur noch ein Mode ausbreitet. Die Intensität über den Faserquerschnitt hat dann nur ein Maximum. Solche Fasern heißen Einmoden– oder Monomode–LWL. Der Faserkern hat einen Durchmesser von etwa  $5 \mu$ m. Andere Dispersionseffekte, die ebenfalls eine Impulsverbreiterung verursachen sind:

grenzen (P– GaAlAs, N– GaAlAs) eingeschlossen, welche als Barrieren fur ¨ die injizierten Ladungsträger dienen. Bei genügend hoher Ladungsträgerinjektion wird in der aktiven Zone eine Besetzungsinversion erreicht und der Laseref fekt setzt ein.

Typische Eigenschaften und Daten von Laserdioden sind (Angaben für einen GaAlAs–Halbleiter) [Siemens, 1990]:

- Abmessung von etwa  $300 \,\mu\text{m} \times 10 \,\mu\text{m} \times 50 \,\mu\text{m}$
- Wellenlänge  $750-950$  nm
- Schwellstrom 15 mA; Spannung 3 V; Leistung 30 mW; Wirkungsgrad etwa 30%
- $-$  Direkte Modulation über den Injektionsstrom mit Frequenzen von 0 bis 10 GHz
- Anwendung in magneto–optischen Datentr¨agern, CD–Plattenspielern, Laserdruckern (Band 2; Peripheriegeräte), optische Nachrichtensysteme.
- Direkte Integrierbarkeit mit elektronischen Komponenten und Schaltungen. Insbesondere elektrooptische Sender für Lichtwellenleiterübertragungssysteme.

Eine ausführlich Beschreibung von optoelektronischen Halbleiterbauelementen findet sich in [M. Reich, 1997, H. Tholl, 1978].

### **2.4 Bipolartransistoren**

Der Bipolartransistor wurde 1947 von Shockley, Bardeen und Brattain erfunden. Die Realisierung in Planartechnik (1960) gab den Anstoß zur Entwicklung integrierter Schaltungen. Hauptanwendung findet der Bipolartransistor als Verstärker und als Schalter.

In diesem Abschnitt werden Aufbau und Funktionsprinzip, Beschreibung durch Kennlinien und Anwendung als Verstärker dargestellt.

#### **2.4.1 Aufbau und Funktionsprinzip**

Bipolartransistoren sind Halbleiterbauelemente, die aus zwei  $pn$ -Übergängen bestehen. Bei einer Halbleiterzonenfolge npn spricht man von einem npn-Transistor und bei einer Folge pnp von einem pnp-Transistor. Von jeder Zone fuhrt ein Anschluß nach außen, der beschaltet werden kann. Die Zonen haben ¨ die Bezeichnung  $Emitter(E)$ ,  $Basis(B)$  und  $Kollektor(C)$  (Abb. 2.22).

#### 112 2. Halbleiterbauelemente

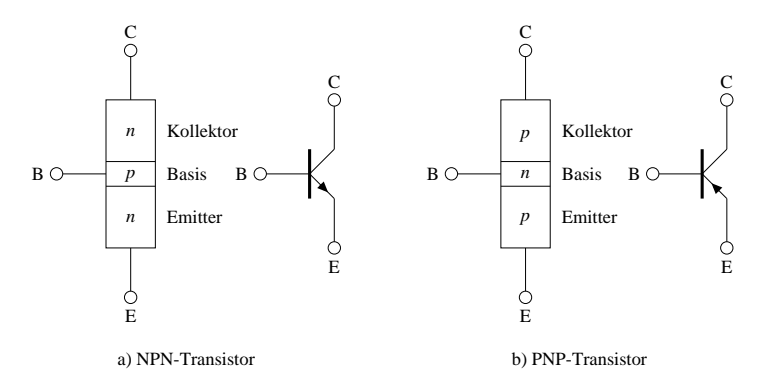

**Abb. 2.22.** Zonenfolge, Anschlußbezeichnung und Schaltzeichen bei Bipolar– Transistoren

Die pn-Übergänge wirken wie Halbleiterdioden. Deshalb spricht man von der Basis-Emitter(BE)-Diodenstrecke und von der Basis-Kollektor(BC)-Diodenstrecke. In *Normalbetrieb* wird der BE-pn-Übergang in Flussrichtung, der  $BC$ -pn- $Ü$ bergang in Sperrichtung gepolt.

Wird ein npn-Transistor in Normalbetrieb beschaltet, dann werden Elektronen von der Emitterzone in die Basiszone injiziert (emittiert). Die meisten Elektronen gelangen von dort in die Sperrschicht des BC- $pn$ -Übergangs. In diesem Bereich sind die Elektronen Minoritätsladungsträger, die sich durch die Feldstärke der BC-Sperrspannung zum Kollektoranschluß hinbewegen. Diese Ladungsbewegung vom Emitter zum Kollektor wird Transferstrom genannt. Die technische Stromflussrichtung geht vom Kollektor zum Emitter. Dieser Sachverhalt wird im Schaltzeichen des npn-Transistors dargestellt. Der Pfeil, der den Emitter kennzeichnet, gibt die technische Stromflussrichtung im Normalbetrieb an.

Im  $pnp$ -Transistor besteht der Transferstrom aus Löcherbewegung vom Emitter zum Kollektor. Die technische Stromflussrichtung ist deshalb die gleiche wie die Landungsträgerflussrichtung, was ebenfalls im Schaltzeichen angedeutet ist.

Die Tatsache, dass bei flussgepoltem BE-Übergang und in Sperrichtung gepolten BC-Ubergang ein Transferstrom vom Emitter zum Kollektor fließt, ¨ wird Transistoreffekt genannt. Durch den flussgepolten BE-Übergang werden Löcher in den Emitter injiziert, die mit Elektronen rekombinieren. Dieser Löcherstrom von der Basis zum Emitter wird Basisstrom  $I_B$  genannt. Die vom Emitter über den BE-pn-Übergang in die Basis injizierten Elektronen rekombinieren zum Teil mit Löchern in der Basis.

Das Ziel bei der Herstellung von  $npn(pnp)$  Transistoren ist es, dass möglichst alle vom Emitter emittierten Ladungsträger über den BE-Übergang und den  $BC-Ubergang zum Kollektoranschluß gelangen. Damit beim *npn*-Transistor$  nur ein kleiner L¨ocherstrom von der Basis in den Emitter fließt, ist der Basisbereich weniger hoch mit Akzeptoratomen dotiert als der Emitterbereich mit Donatoratomen.<sup>6</sup> Damit andererseits wenig Elektronen mit Löchern in der Basis rekombinieren, ist die Basisweite kleiner als die Diffussionslänge der Elektronen in der Basis. In npn-Transistoren fließen deshalb bei Normalbetrieb folgende Stromanteile:

- Elektronen als Emitterstrom  $I_E$  aus dem Emitterbereich in die Basis.
- $\bullet\,$  Der größte Anteil des Emitterstromes $A\,\cdot\, I_E$ fließt als Transferstrom zum Kollektoranschluß und bildet den Kollektorstrom  $I_C$ .
- Löcherstrom aus dem Basisbereich in den Emitterbereich. Ein Anteil Löcherstrom als Rekombinationsstrom mit dem Emitterstrom in der Basis.

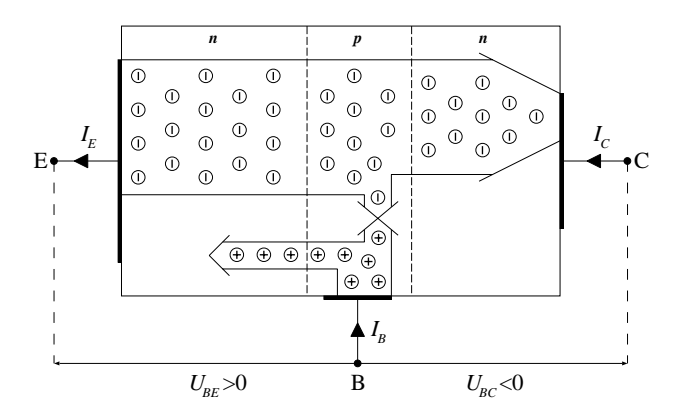

**Abb. 2.23.** Stromanteile im npn–Transistor

Diese Stromanteile sind in Abb. 2.23 dargestellt. Zählt man alle Stromanteile entsprechend der technischen Stromrichtung positiv, so folgt als Strombilanz

$$
I_E = I_B + I_C \tag{2.7}
$$

Für den Transferstrom oder Kollektorstrom

$$
\text{gilt} \qquad I_C = A \cdot I_E \tag{2.8}
$$

oder 
$$
A = \frac{I_C}{I_E}
$$
 (2.9)

 $6$  Ein Zahlenbeispiel für die Dotierung:

 $N_{D,E} = 10^{19} cm^{-3}, N_{A,B} = 10^{17} cm^{-3}, N_{D,C} = 10^{15} cm^{-3}$ 

#### 114 2. Halbleiterbauelemente

 $A$  ist ein Maß für die Rekombinationsverluste des Emitterstromes mit dem Basisstrom. A liegt im Wertebereich 0,98 . . . 0,995. In dem flussgepolten BE-Ubergang fließt ein kleiner Löcherstrom in den Emitter und ein großer Elektronenstrom vom Emitter in die Basis und als Transferstrom weiter zum Kollektor. Ein kleiner Löcherstrom als Basisstrom  $I_B$  steuert deshalb einen großen Elektronenstrom als Transfer– oder Kollektorstrom  $I_C$ . Im Normalbetrieb wird das Verhältnis Kollektorstrom zu Basisstrom die Stromverstärkung  $B_N$  genannt.

$$
B_N = \frac{I_C}{I_B} \tag{2.10}
$$

Der Wert von  $B_N$  ist sehr viel größer als eins, er liegt in der Größenordnung von 100 ... 200. Der Bipolartransistor ist demnach ein Verstärkerbauelement, bei dem ein kleiner Strom  $I_B$  im Eingangskreis einen großen Strom  $I_{C}$  im Ausgangskreis steuert. Deshalb spricht man von einer stromgesteuerten Stromquelle.

Weil der Bipolartransistor symmetrisch aufgebaut ist, kann auch der BC-pn-Ubergang in flussrichtung und der BE-pn-Ubergang in Sperrichtung gepolt werden. Dann fließt ein Transferstrom vom Kollektor zum Emitter. Diese Betriebsart wird Rückwärtsbetrieb (Inversbetrieb) genannt. Die Rückwärtsstromverstärkung  $B_I$  ist aufgrund der unterschiedlichen Dotierung von Kollektor, Basis und Emitter meist kleiner als eins. Neben Normalbetrieb und Inversbetrieb gibt es Sättigungsbetrieb und Sperrbetrieb. Alle Betriebsarten sind abhängig von der Polungsart der  $pn$ -Übergänge. In Tabelle 2.3 sind alle Betriebsarten und ihre Polung zusammengestellt. Der Bipolartransistor ist

| Betriebsart       | BE-Übergang                               | BC-Übergang                  |
|-------------------|-------------------------------------------|------------------------------|
| Normalbetrieb     | $\mathcal{U}_{BE\,>\,0};$ flussgepolt     | $U_{BC\,<\,0}$ ; sperrgepolt |
| Inversbetrieb     | $\mathcal{U}_{BE\,<\,0};$ sperr<br>gepolt | $U_{BC>0}$ ; flussgepolt     |
| Sättigungsbetrieb | $\mathcal{U}_{BE \, > \, 0};$ flussgepolt | $U_{BC>0}$ ; flussgepolt     |
| Sperrbetrieb      | $\mathcal{U}_{BE<0};$ sperr<br>gepolt     | $U_{BE<0}$ ; sperrgepolt     |

**Tabelle 2.3.** Betriebsarten und Polung von Bipolartransistoren

ein Verstärkerbauelement mit Eingangsstromkreis und Ausgangsstromkreis. Weil der Bipolartransistor drei Anschlüsse hat, muß ein Anschluß sowohl dem Eingangskreis als auch dem Ausgangskreis angehören. Der Anschluß, der dem Eingangskreis und dem Ausgangskreis angehört, gibt der entsprechenden Schaltung den Namen. Deshalb spricht man von der Basis-, Emitter-, und Kollektorgrundschaltung.

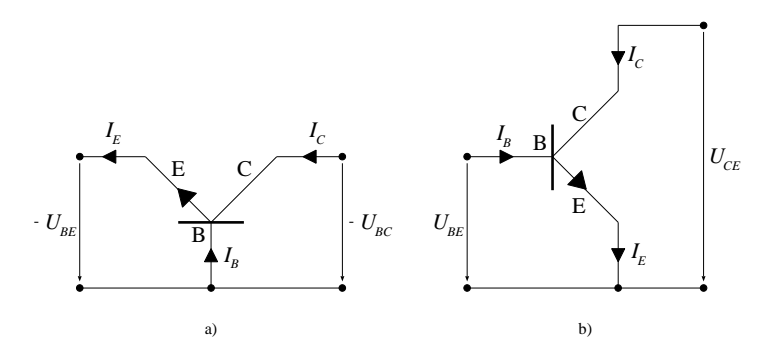

**Abb. 2.24.** npn–Transistor in: a. Basisschaltung; b. Emitterschaltung

Die verschiedenen Grundschaltungen haben unterschiedliche Eigenschaften bezüglich Stromverstärkung, Spannungsverstärkung und Leistungsverstärkung. Die größte Leistungsverstärkung wird mit der Emitterschaltung erreicht. Die Emitterschaltung hat deshalb die größte Bedeutung.

#### **2.4.2 Kennlinienfelder**

Von der Funktion her betrachtet haben wir den Bipolartransistor als ein Halbleiterbauelement kennengelernt, bei dem ein kleiner Basisstrom  $(I_B)$ einen großen Kollektorstrom  $(I_C)$  steuern kann. Oder von der Anwendung her betrachtet: Ein kleiner Strom im Eingangsstromkreis steuert einen großen Strom im Ausgangstromkreis oder im Laststromkreis. In Abb. 2.25 ist dieser Sachverhalt für einen  $npn$ -Transistor in Emitterschaltung dargestellt.

Diese qualitative Aussage kann mit Kennlinien quantitativ beschrieben werden. Dabei wird das elektrische Verhalten der vier Größen  $I_B, U_{BE}, I_C, U_{CE}$ in ihrer Abhängigkeit voneinander dargestellt. Entsprechend Abb. 2.25 sind  $I_B$  und  $U_{BE}$  Eingangsgrößen,  $I_C$  und  $U_{CE}$  die Ausgangsgrößen der Schaltung.

Die Emitterschaltung wird deshalb durch folgende Kennlinien beschrieben:

- Eingangskennlinien  $I_B = I_B(U_{BE})_{U_{CE}} = const$
- Ausgangskennlinien  $I_C = I_C (U_{CE})_{I_B} = const$
- Transferkennlinien  $I_C = I_C (I_B)_{U_{CE}} = const$

#### 126 3. Elektronische Verknüpfungsglieder

#### **3.1.1 Der ideale Schalter**

In der Schaltalgebra werden die binären Variablen mit Verknüpfungsglieder aus idealen Schaltern verknüpft. Das bedeutet, der Verknüpfungsvorgang erfordert keine Leistung und ist zeitunabhängig. Die Verknüpfung von Schaltvariablen in digitalen Datenverarbeitungssystemen geschieht mit realen Schaltern, die nicht leistungslos und zeitabhängig arbeiten. Allerdings ist es das Ziel, die Eigenschaften realer Schalter an die idealer Schalter anzugleichen. Die Eigenschaften eines idealen Schalters S sind (Abb. 3.1):

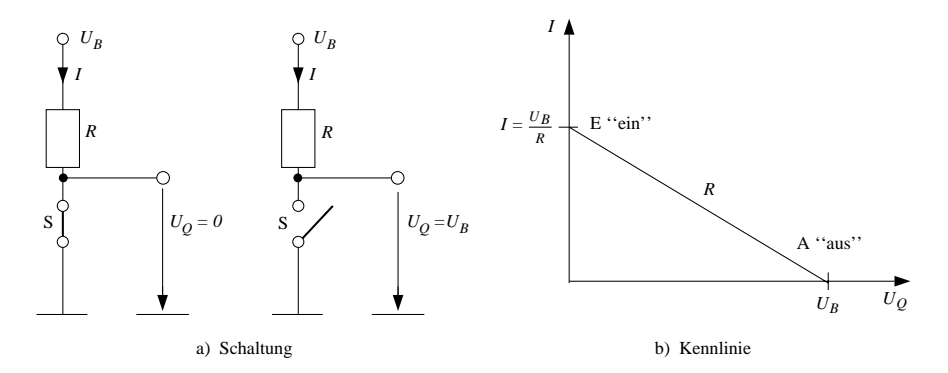

**Abb. 3.1.** Idealer Schalter

- Im Schalterzustand ein ist der Innenwiderstandswert des Schalters S  $R_i$  = 0. Daraus folgt  $I = U_B/R$  und  $U_Q = 0$  V.
- Im Schalterzustand aus ist der Sperrwiderstand des Schalters S  $R_s = \infty$ . Daraus folgt  $I = 0$  und  $U_Q = U_B$ .
- Die Schaltwirkung folgt unmittelbar der Schaltursache, es gibt keine Zeitverzögerung.
- Die vom Schalter aufgenommene Leistung  $P = U \cdot I$  ist immer Null, da entweder der Strom I ("aus"), oder die Spannung U ("ein") gleich Null ist.

Kein realer Schalter kann diese Anforderungen erfullen. Mit elektronischen ¨ Schaltern kommt man dem Ziel am nächsten. Je nach Bauelementetyp (bipolar oder unipolar) werden mehr die einen oder die anderen Eigenschaften optimal erreicht. Deshalb haben sich verschiedene Schaltkreisfamilien entwickelt. Zunächst das Modell eines realen Schalters.

#### **3.1.2 Modell eines realen Schalters**

In realen Schaltern können die Widerstandswerte  $R_i = 0$  und  $R_s = \infty$  nicht erreicht werden. Angestrebt wird jedoch, dass  $R_i$  bei der Schalterstellung  $\emph{ein}$  sehr klein und  $R_s$  bei der Schalterstellung aus sehr groß sind. Im Ersatzschaltbild und Kennlinienbild eines realen Schalters nach Abb. 3.2 sind die Widerstände  $R_i$  und  $R_s$  berücksichtigt.

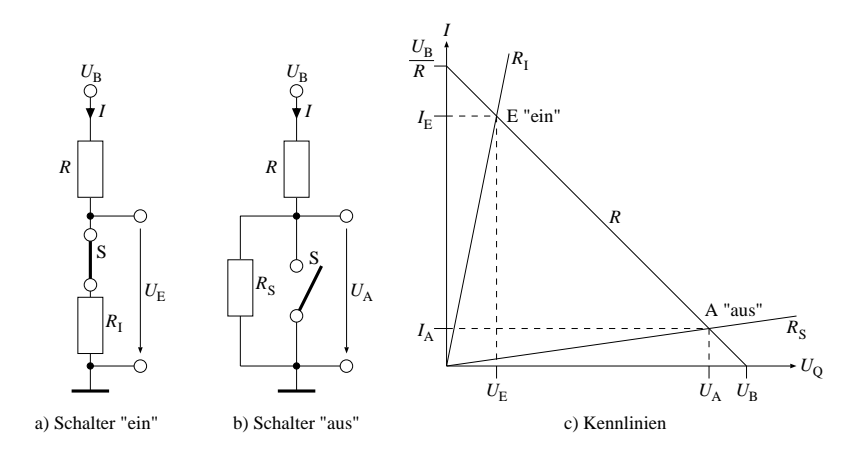

**Abb. 3.2.** Modell eines realen Schalters

In der Schalterstellung  $\emph{ein}$ liegen R und R<sub>i</sub> in Reihe und ihre Widerstandsgeraden schneiden sich im Arbeitspunkt E. Für Strom und Spannung gilt

$$
I_E = \frac{U_B}{R + R_i} ; U_E = \frac{U_B \cdot R_i}{R + R_i}
$$

Am Schalter fällt also eine Spannung  $U_E$  ab. In der Schalterstellung aus liegen  $R$  und  $R_s$  in Reihe und ihre Widerstandsgeraden schneiden sich im Arbeitspunkt A. Für Strom und Spannung gilt

$$
I_A = \frac{U_B}{R + R_s} \; ; \; U_A = \frac{U_B \cdot R_s}{R + R_s}
$$

Trotz Schalterstellung aus fließt ein Strom  $I_A$ . In beiden Betriebszuständen wird vom Schalter Leistung aufgenommen, weil entweder der Strom  $I_A$  oder die Spannung  $U_E$  verschieden von Null sind.

#### **3.1.3 Bipolartransistor als Schalter**

Mit einem Bipolartransistor als Schalter kommt man den Eigenschaften eines idealen Schalters näher. Als eigentlicher Schalter dient die Leitfähigkeit der Kollektor–Emitterstrecke. Der Schaltvorgang wird durch einen Basisstrom  $I_B$
#### 128 3. Elektronische Verknüpfungsglieder

ausgelöst. Die Schalterzustände  $ein/aus$  werden durch die Zustände Transistor leitend/Transistor gesperrt realisiert. In Abb. 3.3 sind ein Transistorschalter und seine Betriebszustände  $\sin/\alpha$ us im Ausgangskennlinienfeld dargestellt.

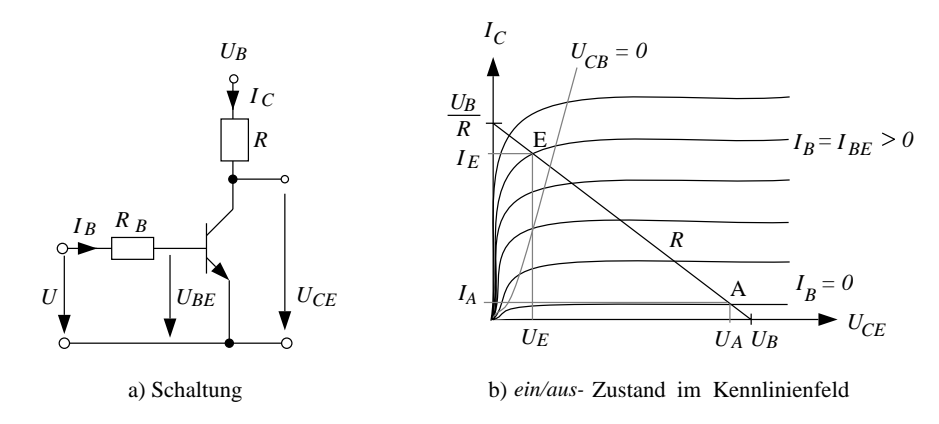

**Abb. 3.3.** Transistorschalter

Für  $I_B = 0$  ist die Kollektor–Emitterstrecke gesperrt. Es fließt nur ein Reststrom  $I_{CE}(I_B = 0)$ , der dem Sperrstrom der Kollektor–Basis–Diode entspricht. Mit dem Basisstrom  $I_B = 0$  wird der Transistorschalter ausgeschaltet. Der Schnittpunkt der Kennlinie für  $I_B = 0$  mit der Widerstandsgeraden für R ist der Arbeitspunkt A des Schalterzustandes aus. Diese Kennlinie entspricht der Kennlinie für  $R_s$  in Abb. 3.2. Mit einem Basisstrom  $I_B > 0$  wird die Kollektor–Emitterstrecke leitend, der Transistor eingeschaltet. Der erforderliche Basisstrom  $I_B = I_{BE} > 0$  wird so gewählt, dass die zugehörige Kennlinie die Widerstandsgerade für R im Ubersteuerungsbereich<sup>1</sup> schneidet. In diesem Bereich ist die Kennliniensteigung am größten, der Innenwiderstand zwischen Kollektor und Emitter ist sehr klein. Die Kennlinie entspricht dann der Kennlinie für  $R_i$  in Abb. 3.2. Der Schnittpunkt der Kennlinie für  $I_{BE}$ mit der Widerstandsgeraden für  $R$  ist der Arbeitspunkt des Schalterzustandes ein. Wechselt der Eingangsstrom zwischen  $I_B = 0$  und  $I_{BE}$ , so schaltet die Ausgangsspannung  $U_{CE}$  zwischen den Spannungswerten  $U_A$  und  $U_E$  um. Bei der Dimensionierung einer solchen Schaltung muss darauf geachtet werden, dass die Arbeitspunkte unterhalb der Leistungshyperbel liegen.

 $1$  Der Übersteuerungsbereich liegt im Ausgangskennlinienfeld links der Kennlinie  $U_{CB} = 0$ . Der Transistor befindet sich dann im Übersteuerungszustand, d.h. Kollektordiode und Emitterdiode werden in Durchlaßrichtung betrieben

Der Grad der Übersteuerung wird durch den Übersteuerungsfaktor  $\ddot{u}$  angegeben. Er ist das Verhältnis zwischen dem tatsächlich fließenden Basisstrom  $I_B$  und dem Basisstrom  $I_B$ , der erforderlich wäre, um den Transistor bis zur Grenze  $U_{CB} = 0V$  durchzusteuern:

$$
\ddot{u} = \frac{I_B}{I_B'}
$$

Die Übersteuerung liegt im Bereich  $\ddot{u} \approx 2$  bis  $\ddot{u} \approx 10$ .

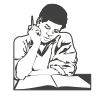

**Siehe Ubungsband ¨ Aufgabe 27: RTL–NICHT–Glied**

### **3.1.4 Unipolartransistor als Schalter**

Von den unipolaren Transistortypen haben in der Digitalelektronik die selbstsperrenden MOS–FET die größere Bedeutung. Sowohl n–Kanal als auch  $p-$ Kanal MOS–FET eignen sich als Schalter. In Abb. 3.4 ist ein selbstsperrender n–Kanal MOS–FET als elektronischer Schalter dargestellt.

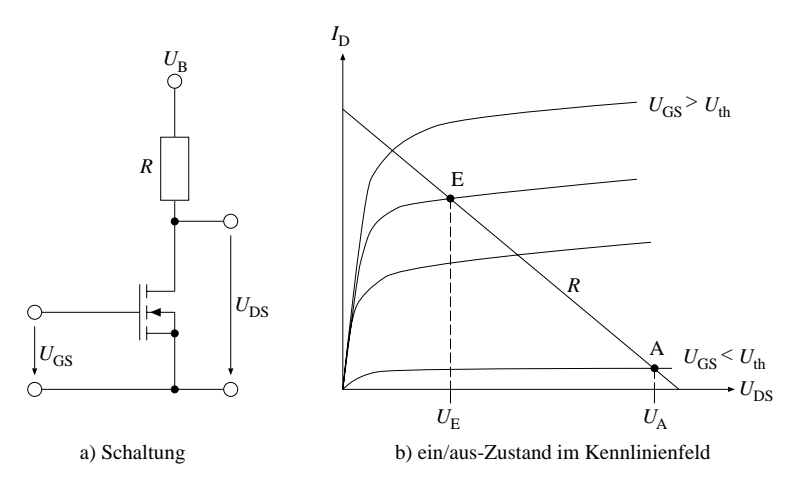

**Abb. 3.4.** MOS–FET als Schalter

Die Schalterzustände ein/aus werden wie beim bipolaren Transistor durch die Zustände Transistor leitend/Transistor gesperrt realisiert.

Für  $U_{GS} < U_{th}$  ist die Drain–Source–Strecke gesperrt. Mit dieser Spannung wird der Transistorschalter ausgeschaltet. Der Schnittpunkt der Kennlinie Die Realisierung von Booleschen Verknüpfungen geschieht wieder mittels Parallel– und Reihenschaltung von Schalttransistoren (Abb. 3.24). Für positive Zuordnung werden mit der

Reihenschaltung die NAND-Verknüpfung und mit der Parallelschaltung die NOR-Verknüpfung realisiert.

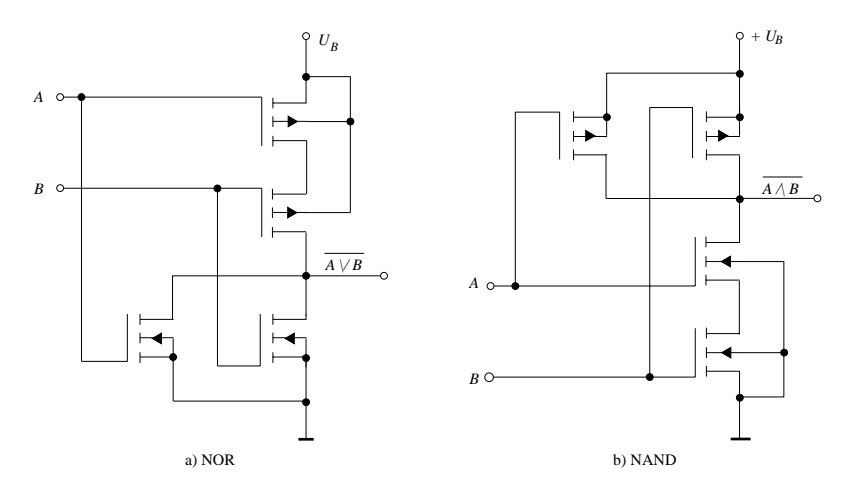

Abb. 3.24. CMOS Verknüpfungsglieder

Neben den CMOS Verknüpfungsgliedern gibt es einen CMOS Schaltkreis besonderer Art, das Transmissiongate. Bei diesem Schaltkreis zur bidirektionalen Signalubertragung sind ein NMOS–FET und ein PMOS–FET parallel ¨ geschaltet (Abb. 3.25).

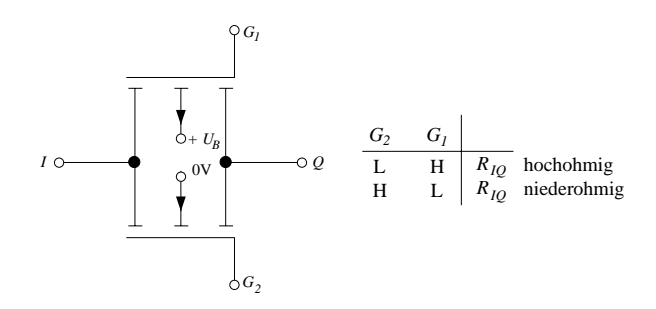

**Abb. 3.25.** Schaltung und Zuordungstabelle eines CMOS Transmissiongate

### 158 4. Schaltnetze

wird durch die Zuordnungsvorschrift f eindeutig ein Funktionswert

 $f(x_1, x_2,...,x_n) \in \{0,1\}$  zugeordnet.

Man schreibt

$$
y = f(x_1, x_2, \ldots, x_n)
$$

und sagt

y ist eine Funktion von  $x_1, x_2, \ldots, x_n$ .

Der Ausdruck  $y = f(x_1, x_2, \ldots, x_n)$  wird Schaltfunktion genannt.

| Verknüpfung<br>Darstellung | <b>UND</b>                                                                                                    | <b>ODER</b>                                                                                                    | <b>NICHT</b>                                                |  |
|----------------------------|----------------------------------------------------------------------------------------------------|----------------------------------------------------------------------------------------------------|-------------------------------------------------------------|--|
| Werte-<br>tabelle          | $x_2$ $x_1$ $f(x_1, x_2)$<br>$\Omega$<br>$\Omega$<br>$\theta$<br>$\overline{0}$<br>$\theta$<br>1<br>1<br>$\theta$<br>$\Omega$<br>$\mathbf{1}$<br>1<br>1 | $x_2$ $x_1$ $f(x_1, x_2)$<br>$\Omega$<br>$\Omega$<br>$\Omega$<br>$\Omega$<br>$\mathbf{1}$<br>$\mathbf{1}$<br>$\Omega$<br>1<br>$\mathbf{1}$<br>1 | f(x)<br>x<br>$\Omega$<br>1<br>$\Omega$                      |  |
| Schalt-<br>zeichen         | $x_1$<br>$\alpha$<br>$-y$<br>$x_2$ .                                                                                                    | $\geq l$<br>$x_2$<br>$-y$                                                                                                    | $\mathcal{I}_{\mathcal{I}}$<br>$\triangleright$ -y<br>$x -$ |  |
| Funktion                   | $y = f(x_1, x_2)$<br>$= x_1 \wedge x_2$                                                                                                    | $y = f(x_1, x_2)$<br>$= x_1 \vee x_2$                                                                                                    | $y = f(x) = \overline{x}$                                   |  |

Abb. 4.3. Grundverknüpfungen und ihre Darstellung

Wird eine Schaltfunktion mit Hilfe eines Operationssymbols  $(\wedge, \vee,^{\mathbb{T}})$  dargestellt, dann heißt diese Schaltfunktion eine Verknüpfung (DIN 44300/87). Mit diesen Operationssymbolen werden drei Grundverknüpfungen gebildet. Es gibt für jede Verknüpfung drei gleichwertige Darstellungen (Abb. 4.3): Wertetabelle, Schaltzeichen oder die Angabe der Funktion. Weil mit n Eingangsvariablen  $2^n$  Wertekombinationen gebildet werden können und die Ausgangsvariable zwei Werte 0, 1 annehmen kann, deshalb gibt es zu n Eingangsvariablen insgesamt  $2^{2^n}$  Ausgangsfunktionen. Für  $y = f(x)$  gibt es vier Funktionen.

$$
\begin{array}{c|cc}\nx f_1(x) & f_2(x) & f_3(x) & f_4(x) \\
\hline\n0 & 0 & 0 & 1 & 1 \\
1 & 0 & 1 & 0 & 1\n\end{array}
$$

Bei  $f_1$  und  $f_4$  sind die Ausgangswerte unabhängig von den Eingangswerten 0 bzw. 1. Bei  $f_2$  ist der Ausgangswert gleich  $x, f_3$  bildet die Negation von  $x$ , also  $f_3(x) = \overline{x}$ .

Mit zwei Variablen  $x_1 \in \{0,1\}$  und  $x_2 \in \{0,1\}$  lassen sich insgesamt 16 unterschiedliche Verknüpfungen bilden Tabelle 4.1.

|                  |                |     | Funktionswert   | Schreibweise                                                   | Bemerkung     |
|------------------|----------------|-----|-----------------|----------------------------------------------------------------|---------------|
|                  | $\mathfrak{y}$ |     | $= f(x_1, x_2)$ | mit den Zeichen                                                |               |
| Benennung der    | $x_1$          |     | $= 0101$        | $\wedge \vee -$                                                |               |
| Verknüpfung      | $x_2$          | $=$ | 0011            |                                                                |               |
| Null             | $y_0$          | $=$ | 0000            | $\Omega$                                                       | Null          |
| Konjunktion      | $y_1$          | $=$ | 0001            | $x_1 \wedge x_2$                                               | <b>UND</b>    |
| Inhibition       | $y_2$          |     | $= 0010$        | $\overline{x}_1 \wedge x_2$                                    |               |
| Transfer         | $y_3$          |     | $= 0011$        | $x_2$                                                          |               |
| Inhibition       | $y_4$          |     | $= 0 1 0 0$     | $x_1 \wedge \overline{x}_2$                                    |               |
| Transfer         | $y_{5}$        |     | $= 0101$        | $x_1$                                                          |               |
| Antivalenz       | $y_6$          |     | $= 0110$        | $(x_1 \wedge \overline{x}_2) \vee (\overline{x}_1 \wedge x_2)$ | Exclusiv-ODER |
| Dijunktion       | $y_7$          | $=$ | 0111            | $x_1 \vee x_2$                                                 | ODER          |
| NOR-Verknüpfung  | $y_8$          | $=$ | 1000            | $x_1 \vee x_2$                                                 | NICHT-ODER    |
| Aquivalenz       | $y_9$          |     | $= 1001$        | $(x_1 \wedge x_2) \vee (\overline{x}_1 \wedge \overline{x}_2)$ |               |
| Komplement       | $y_{10}$       |     | $= 1010$        | $\overline{x}$ <sub>1</sub>                                    |               |
| Implikation      | $y_{11}$       |     | $= 1011$        | $\overline{x}_1 \vee x_2$                                      |               |
| Komplement       | $y_{12}$       | $=$ | 1100            | $\overline{x_2}$                                               |               |
| Implikation      | $y_{13}$       | $=$ | 1101            | $x_1 \vee \overline{x}_2$                                      |               |
| NAND-Verknüpfung | $y_{14}$       | $=$ | 1110            | $x_1 \wedge x_2$                                               | NICHT-UND     |
| Eins             | $y_{15}$       | $=$ | 1111            | 1                                                              | Eins          |

Tabelle 4.1. Tabelle der möglichen Verknüpfungen mit zwei Variablen

Die wichtigsten Verknüpfungen, die als Digitalschaltungen realisiert sind, sind in Abb. 4.4 dargestellt. Mit den in Abb. 4.4 angegebenen Verknüpfungen werden mindestens zwei oder mehr Variablen miteinander verknüpft. Entsprechned haben die Schaltzeichen zwei oder mehr Eingänge. Die verbale Formulierung der Verknüpfung bedeutet

- UND–Verknüpfung: Die Ausgangsvariable  $y$  ist dann 1, wenn alle Eingangsvariablen  $x_0, x_1, \cdots, x_n$  gleich 1 sind.
- ODER–Verknüpfung: Die Ausgangsvariable  $y$  ist dann 1, wenn mindestens eine Eingangsvariable  $x_0$  oder  $x_1$  oder  $\cdots x_n$  gleich 1 ist.
- Antivalenz (Exlusiv–ODER, XOR): Die Ausgangsvariable y ist dann 1, wenn entweder  $x_0$  oder  $x_1$  gleich 1 ist. Werden mehr als zwei Variablen

170 4. Schaltnetze

Die Funktionsgleichungen werden in möglichst "kurzen" Ausdrücken dargestellt: d.h. mit möglichst wenig Variablen und möglichst wenig Verknupfungen. Die vereinfachte Form einer Schaltfunktion wird ¨ disjunktive Normalform (DNF) bzw. konjunktive Normalform (KNF) genannt.

Es gibt verschiedene Verfahren zur Vereinfachung von Schaltfunktionen. Grundlage aller Verfahren sind folgende zwei Gesetze der Schaltalgebra

$$
x_1 \vee \overline{x}_1 = 1
$$

$$
x_1 \wedge \overline{x}_1 = 0
$$

Die wichtigsten Verfahren zur Vereinfachung von Schaltfunktionen basieren auf:

- den Gesetzen der Schaltalgebra
- KV–Diagrammen oder
- der Methode von Quine–McCluskey

**Verfahren mit den Gesetzen der Schaltalgebra.** In dem Verfahren mit den Gesetzen der Schaltalgebra kann durch Ausklammern von Variablen, Kürzen, Zusammenfassen, Anwendung der De Morganschen Gesetze eine Schaltfunktion vereinfacht werden.

Beispiel:

$$
y = (\overline{x}_1 \land \overline{x}_2 \land \overline{x}_3) \lor (\overline{x}_1 \land x_2 \land \overline{x}_3) \lor (x_1 \land \overline{x}_2 \land x_3) \lor (x_1 \land x_2 \land x_3)
$$
  
=  $(\overline{x}_1 \land \overline{x}_3) \underbrace{(\overline{x}_2 \lor x_2)}_{1} \lor (x_1 \land x_3) \underbrace{(\overline{x}_2 \lor x_2)}_{1}$   
=  $(\overline{x}_1 \land \overline{x}_3) \lor (x_1 \land x_3)$ 

**Verfahren mit KV–Diagrammen.** Das Verfahren mit KV–Diagrammen ist ein graphisches Verfahren. Ist in dem KV–Diagramm eine Schaltfunktion in DNF dargestellt, dann werden benachbarte Felder, die mit 1 belegt sind, zusammengefaßt. Die Zusammenfassung wird so vorgenommen, dass sie möglichst viele Einsen einschließt. Dabei dürfen aber nur Blöcke mit zwei, vier, acht usw. Feldern zusammengefaßt werden. Felder der ersten und letzten Zeile aber gleicher Spalte sind benachbart und können in einem Block zusammengefaßt werden; ebenso Felder der ersten und letzten Spalte aber gleicher Zeile. Die vereinfachte Schaltfunktion wird dann aus den Termen der zusammengefaßten Blöcke und der übriggebliebenen Einzelfelder gebildet. Die Terme der zusammengefaßten Blöcke enthalten nur die Variablen, die sich innerhalb eines Blockes nicht ändern.

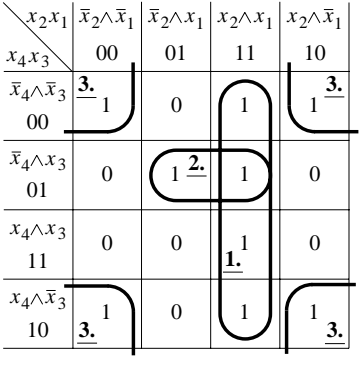

In Abbildung 4.8 ist die Schaltfunktion in der DNF dargestellt und die mit 1 belegten Felder des KV–Diagramms werden zusammengefaßt.

**Abb. 4.8.** Vereinfachung einer Schaltfunktion in DNF

Die vereinfachte Schaltfunktion lautet:

$$
y = (x_1 \wedge x_2) \vee (x_1 \wedge x_3 \wedge \overline{x}_4) \vee (\overline{x}_1 \wedge \overline{x}_3)
$$
  
1. 2. 3.

Beispiel:

Ist in dem KV–Diagramm eine Schaltfunktion in der KNF dargestellt, dann werden benachbarte Felder, die mit 0 belegt sind, zusammengefaßt. Die Zusammenfassung erfolgt wie oben erläutert und ist in Abb. 4.9 dargestellt.

|                                  |    | $\left[\left(x_2x_1\right)x_2\right]\times x_1\right]x_2\right]\times\bar{x}_1\left[\bar{x}_2\right]\times x_1$ |    |    |
|----------------------------------|----|----------------------------------------------------------------------------------------------------|----|----|
| $x_4x_3$                         | 00 | 0 <sub>1</sub>                                                                                                  | 11 | 10 |
| $x_4 \vee x_3$<br>00             |    | $\overline{2}$                                                                                                  |    |    |
| $x_4 \vee \overline{x}_3$<br>01  |    |                                                                                                    |    | 1  |
| $\bar{x}_4 \vee \bar{x}_3$<br>11 |    |                                                                                                    |    |    |
| $\bar{x}_4 \vee x_3$<br>10       |    |                                                                                                    |    |    |

**Abb. 4.9.** Vereinfachung einer Schaltfunktion in KNF

172 4. Schaltnetze

Die vereinfachte Schaltfunktion lautet:

$$
y = (x_1 \lor x_2 \lor \overline{x}_3 \lor x_4) \land (\overline{x}_1 \lor x_3 \lor x_4) \land (\overline{x}_1 \lor \overline{x}_2 \lor \overline{x}_4) \land (\overline{x}_2 \lor x_3)
$$
  
1. 2. 3. 4.

Die Vereinfachung mit KV–Diagrammen eignet sich fur Schaltfunktionen mit ¨ maximal 6 Schaltvariablen. Sind mehr als 6 Schaltvariablen in der Schaltfunktion enthalten, dann wird dieses Verfahren unübersichtlich. Dies ist wie folgt begründbar: Wenn durch redundante Variablen zusammenhängende Blöcke im KV–Diagramm entstehen sollen, dürfen in eine Koordinatenrichtung höchstens zwei Variablen abgetragen werden. Schaltfunktionen mit 6 Schaltvariablen erfordern ein dreidimensionales KV–Diagramm. Damit hat die optische Vorstellung ihre Grenze erreicht.

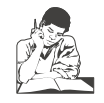

**Siehe Ubungsband ¨ Aufgabe 33: Vierstufiges Schaltnetz**

**Quine–McCluskey Verfahren.** Das Verfahren nach Quine–McCluskey arbeitet mit Tabellen. Es lassen sich damit Schaltfunktionen mit vielen Variablen vereinfachen. Das Verfahren geht von Schaltfunktionen aus, die in der DNF vorliegen. Die Methode lässt sich leicht in ein Programm übertragen. Für die Schreibweise wird folgendes vereinbart: Die Minterme der Schaltfunktion werden nicht durch die negierten und nichtnegierten Variablen dargestellt, sondern durch ihr Binäräquivalent:

1 steht für eine nicht negierte Variable

0 steht für eine negierte Variable

– steht fur eine nicht auftretende Variable ¨

Beispiele:  $x_4 \wedge \overline{x}_3 \wedge x_2 \wedge \overline{x}_1 \quad \hat{=} \quad 1010$  $x_4 \wedge \overline{x}_3 \wedge \overline{x}_1$   $\hat{=}$  10-0  $x_4 \wedge x_2$   $\hat{=}$  1 - 1 -

Das weitere Verfahren wird anhand eines Beispiels erläutert. Eine Schaltfunktion  $f(x_4, x_3, x_2, x_1)$  sei durch ihre Funktionstabelle gegeben (Tabelle 4.5).

Die Reihenfolge der Funktionswerte wird so angeordnet, dass die Binäräquivalente der Terme aufsteigenden Dualzahlen entsprechen. Zur weiteren Vereinfachung der Schreibweise, wird die Reihenfolge der Terme durch Dezimalzahlen als Indizes der Minterme dargestellt.

Im ersten Schritt werden die Minterme nach gewichteten Gruppen in eine weitere Tabelle übertragen. Das Gewicht einer Gruppe wird durch die Anzahl der Einsen in den Binäräquivalenten bestimmt (Gruppe 0: keine 1, Gruppe

| Dez                     | $x_4$            | $x_3$            | $x_2$          | $x_1$            | $f(x_4, x_3, x_2, x_1)$ |
|-------------------------|------------------|------------------|----------------|------------------|-------------------------|
| 0                       | $\boldsymbol{0}$ | 0                | 0              | $\boldsymbol{0}$ | 1                       |
| $\mathbf 1$             | 0                | $\boldsymbol{0}$ | 0              | $\mathbf{1}$     | 0                       |
| $\overline{\mathbf{c}}$ | 0                | 0                | 1              | $\boldsymbol{0}$ | 1                       |
| 3                       | $\boldsymbol{0}$ | $\boldsymbol{0}$ | 1              | $\mathbf 1$      | $\overline{0}$          |
| $\overline{4}$          | 0                | 1                | $\overline{0}$ | $\boldsymbol{0}$ | 1                       |
| $\overline{5}$          | $\boldsymbol{0}$ | 1                | 0              | $\mathbf 1$      | $\mathbf{1}$            |
| 6                       | 0                | 1                | 1              | 0                | 1                       |
| $\overline{7}$          | $\boldsymbol{0}$ | 1                | 1              | 1                | $\mathbf{1}$            |
| 8                       | 1                | $\boldsymbol{0}$ | 0              | $\boldsymbol{0}$ | $\overline{0}$          |
| 9                       | $\mathbf 1$      | $\boldsymbol{0}$ | 0              | 1                | $\boldsymbol{0}$        |
| 10                      | 1                | 0                | 1              | $\boldsymbol{0}$ | $\mathbf{1}$            |
| 11                      | 1                | 0                | 1              | 1                | 1                       |
| 12                      | 1                | 1                | 0              | 0                | $\boldsymbol{0}$        |
| 13                      | 1                | 1                | 0              | 1                | $\overline{0}$          |
| 14                      | $\mathbf 1$      | 1                | 1              | $\boldsymbol{0}$ | $\boldsymbol{0}$        |
| 15                      | $\mathbf 1$      | 1                | $\mathbf 1$    | $\mathbf 1$      | $\boldsymbol{0}$        |

**Tabelle 4.5.** Funktionstabelle einer Schaltfunktion, zur Veranschaulichung des Quine–McCluskey Verfahrens

1: eine 1, usw). Im zweiten Schritt werden die Minterme von benachbarten Gruppen zu einem um eine Variable kürzeren Term zusammengefaßt entsprechend dem Absorptionsgesetz:

 $(x_2 \wedge x_1) \vee (x_2 \wedge \overline{x}_1) = x_2$ 

Zwei Terme sind zusammenfaßbar, wenn sie sich nur in einer Stelle um 0 und 1 unterscheiden.

Dies wird im Binäräquivalent durch '–' gekennzeichnet. Man beginnt mit dem ersten Minterm einer Gruppe und versucht ihn mit allen Mintermen der nächsten Gruppe zu verschmelzen. Verschmolzen werden können alle Minterme, die sich nur durch den Wert einer Variablen unterscheiden. Dabei können die Minterme mehrmals verwendet werden. Alle Minterme, die so mit einem anderen Minterm verschmolzen wurden, werden gekennzeichnet  $(\sqrt{\ }$ . Die neu entstandenen Terme werden wieder nach Gruppen geordnet und in eine Tabelle eingetragen. An den Dezimalziffern, die in der ersten Spalte der Tabelle stehen, ist erkennbar, aus welchen Mintermen der neue Term gebildet wurde. Somit lauten die Tabellen des ersten und zweiten Schrittes:

174 4. Schaltnetze

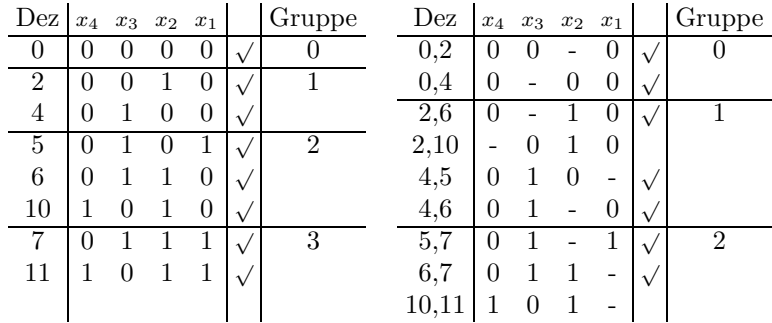

Der zweite Schritt wird solange wiederholt, bis keine Verschmelzung mehr durchgeführt werden kann. Die verschmolzenen Terme werden gekennzeichnet. Terme die nicht gekennzeichnet sind, werden Primimplikanten genannt.

Als letzte Tabelle folgt für das Beispiel:

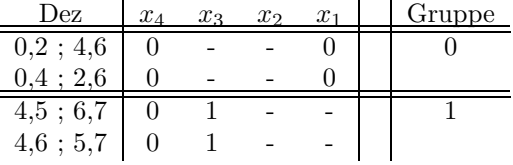

Entstehen bei der Bildung einer Tabelle in einer Gruppe mehrfach gleiche Terme, so werden diese bis auf einen gestrichen. Die Schaltfunktion setzt sich jetzt aus den Primimplikanten zusammen, die nicht gekennzeichnet sind. Fur ¨ das Beispiel folgt:

Indexdarstellung:

$$
f(x_4, x_3, x_2, x_1) = (2, 10) \vee (10, 11) \vee (0, 2, 4, 6) \vee (4, 5, 6, 7)
$$

Boolesche Form:

$$
f(x_4, x_3, x_2, x_1) = (\overline{x_3} \wedge x_2 \wedge \overline{x_1}) \vee (x_4 \wedge \overline{x_3} \wedge x_2) \vee (\overline{x_4} \wedge \overline{x_1}) \vee (\overline{x_4} \wedge x_3)
$$

Diese Schaltfunktion lässt sich weiter vereinfachen, wiederum mit Tabellen: Primtermtabellen oder Primimplikantentafeln. Jeder Primimplikant ist aus bestimmten Mintermen entstanden (dargestellt durch die Dezimalziffern als Indizes der Minterme). Andererseits sind verschiedene Minterme in mehreren Primimplikanten enthalten. Ziel der Vereinfachung ist es, diejenigen Primimplikanten zu finden, die alle Minterme überdecken. Diese werden wesentliche Primimplikanten genannt.

Die Primimplikantentafel ist so aufgebaut, dass uber den Spalten der Tafel ¨ die Indizes der Minterme stehen und an den Zeilen die Primimplikanten. Für jeden Primimplikanten werden alle Minterme markiert, die durch ihn abgedeckt werden. In der Primimplikantentafel wird dies durch ein Kreuz in dem Schnittpunkt der betreffenden Spalte und Zeile dargestellt (Abb. 4.10).

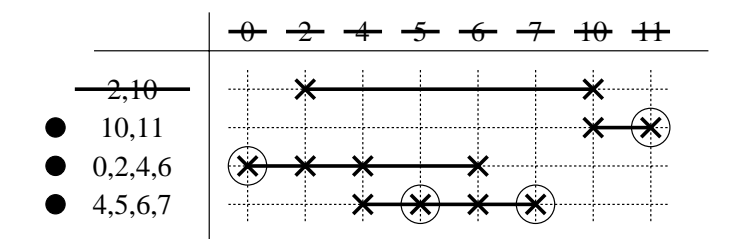

**Abb. 4.10.** Primimplikantentafel

Jetzt sucht man alle Spalten, in denen nur eine Markierung steht und kennzeichnet sie, in der Tafel durch  $\bigcirc$ . Ein Primimplikant in der zu dieser Markierung gehörigen Zeile ist ein wesentlicher Implikant, wird Kernimplikant genannt, und muss in der Minimalform erscheinen.Aus den verbleibenden (nicht wesentlichen) Primimplikanten sucht man eine minimale Anzahl von Primimplikanten aus, so dass alle Minterme überdeckt werden, minimale Restüberdeckung. Kernimplikanten und minimale Restuberdeckung sind im Beispiel ¨ durch • gekennzeichnet.

Die Disjunktion der Kernimplikanten und der Restuberdeckung ist die Mini- ¨ malform der Schaltfunktion.

 $f(x_4, x_3, x_2, x_1)=(x_4 \wedge \overline{x}_3 \wedge x_2) \vee (\overline{x}_4 \wedge \overline{x}_1) \vee (\overline{x}_4 \wedge x_3)$ 

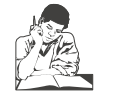

**Siehe Ubungsband ¨ Aufgabe 39: Quine–McCluskey**

**Vektorfunktion.** Der Ausdruck

 $y = f(x_1, x_2, \ldots, x_n)$ 

stellt  $\emph{eine}$  Schaltfunktion dar. Führt man für den Klammerausdruck  $(x_1, x_2,...,x_n)$  eine Abkürzung X ein, wobei

 $X = (x_1, x_2, \ldots, x_n)$ 

bedeutet, dann heißt diese Abkürzung Vektor X. Die Bestandteile  $x_i$  des Vektors werden Komponenten des Vektors X genannt. Eine Schaltfunktion kann dann verkürzt geschrieben werden:

204 4. Schaltnetze

es zweckmäßig diejenigen Eingangsvariablen zu wählen, die in möglichst vielen Produkttermen der Schaltfunktion (DNF) vorkommen.

# **4.9 Arithmetik-Logik Einheit (ALU)**

Die ALU ist das Kernelement eines digitalen Rechensystems (Mikroprozessor). Als Funktion betrachtet ist die ALU eines Rechners ein Schaltnetz, das binäre Variablen miteinander verknüpft. Die wichtigste arithmetische Verknüpfung, die in der ALU ausgeführt wird, ist die Addition. Die logischen (Booleschen) Verknüpfungen sind UND, ODER, NICHT, XOR. Die Schaltnetze zur Addition (Addierglieder) und die Verknupfungsglieder UND, ¨ ODER, NICHT, XOR haben wir in diesem Kapitel beschrieben.

Neben der arithmetischen Verknüpfung Addition ist die Subtraktion ebenso wichtig. Die Subtraktion kann durch ein eigenes Schaltnetz realisiert werden oder auf die Addition zurückgeführt werden. Wird die Subtraktion auf die Addition zurückgeführt, dann ist für Addition und Subtraktion nur ein Schaltnetz, z.B. ein Paralleladdierer, erforderlich.

In diesem Abschnitt soll eine einfache ALU entwickelt werden, bei der die Subtraktion durch Zweierkomplementbildung auf die Addition zurückgeführt wird.

### **4.9.1 Zahlendarstellung und Zweierkomplement**

Zweierkomplements einer Dualzahl erfolgt in zwei Schritten:

Für die Zahlendarstellung und Zahlenoperationen mit Schaltnetzen eignen sich Binärcodes, besonders der Dualcode und der BCD–Code. Ohne Vorzeichen werden im Dualcode positive Zahlen so addiert, wie im Dezimalcode Dezimalzahlen. Mit Vorzeichen werden positive und negative Zahlen durch das höchstwertige Bit als Vorzeichen gekennzeichnet. Das höchstwertige Bit ist bei positiven Zahlen die 0, bei negativen Zahlen die 1. Der eigentliche Zahlenwert wird durch die restlichen n-1 Bits dargestellt, positive Zahlen im Dualcode, negative Zahlen durch das Zweierkomplement. Die Bildung des

- 1. Bildung des Einerkomplements (Invertierung) z.B. Einerkomplement von  $A = 011001$  ist  $\overline{A} = 100110$
- 2. Addition einer 1 zum Einerkomplement

Einerkomplement  $\overline{A} = 100110$  $+1$ Zweierkomplement  $(\overline{A} + 1) = 100111$  Addiert man eine n-Bit Dualzahl A und das Zweierkomplement dieser Zahl  $(\overline{A} + 1)$ , so ist das Ergebnis eine Dualzahl der Form  $1.000 \cdots 00$ , eine  $n+1$ –Bit Zahl, die  $(n+1)$ ste Stelle ist eine 1, die anderen n Stellen sind 0.

Streicht man die 1 an der werthöchsten Stelle, d.h. die 1 an der  $(n+1)$ sten Stelle, dann ist das Ergebnis 0.

Daraus folgt: ohne Ubertrag gilt ¨

$$
A + (\overline{A} + 1) = 0
$$
  
oder 
$$
\overline{A} + 1 = -A
$$

Das Zweierkomplement  $(\overline{A} + 1)$  einer Dualzahl A ist eine Darstellung für -A.

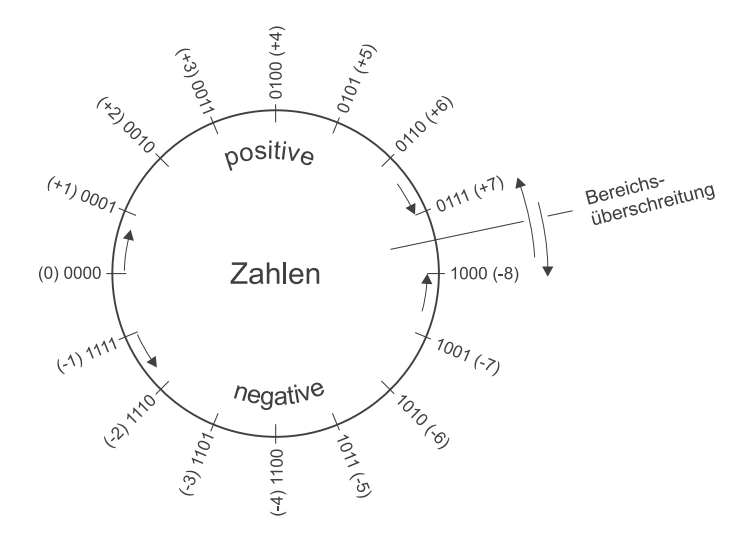

**Abb. 4.38.** Darstellung positiver und negativer Zahlen

Abbildung 4.38 zeigt die Darstellung positiver und negativer 4–Bit Zahlen. Stehen  $n$ –Bit Worte für die Zahlendarstellung zur Verfügung, dann ist der darstellbare Wertebereich

 $-2^{n-1}$  bis  $+2^{n-1}$  - 1.

Bei arithmetischen Operationen kann das Ergebnis den darstellbaren Wertebereich uberschreiten. Das Ergebnis ist dann eine nicht korrekte Zahl, die ¨ außerhalb der Bereichsgrenzen liegt, es entsteht ein *Überlauf* oder *overflow*. Wird die Addition von zwei 4–Bit Zahlen A und B allgemein formuliert,

206 4. Schaltnetze

A 
$$
a_3
$$
  $a_2$   $a_1$   $a_0$   
B  $b_3$   $b_2$   $b_1$   $b_0$   
 $\stackrel{\ddot{U}_4}{\cdot}$   $\stackrel{\ddot{U}_3}{\cdot}$   $\stackrel{\ddot{U}_2}{\cdot}$   $\stackrel{\ddot{U}_1}{\cdot}$   
S<sub>4</sub> S<sub>3</sub> S<sub>2</sub> S<sub>1</sub> S<sub>0</sub>

wobei  $a_3, b_3$  die Vorzeichenbits sind,  $S_i$  die Stellensummen und  $\ddot{U}_i$  die Stellenüberträge, dann entsteht ein overflow wenn:

- die Vorzeichenbits der Summanden gleich sind  $a_3 \equiv b_3$ und
- die beiden höchstwertigen Bits der Überträge ungleich sind  $\ddot{U}_4 \not\equiv \ddot{U}_3$

Ist für die Darstellung von positiven und negativen Zahlen eine feste Bitanzahl vorgegeben, dann kann die Subtraktion einer Zahl durch die Addition des Zweierkomplements dieser Zahl ausgeführt werden.

## **4.9.2 Addierer/Subtrahierer**

Soll, wie oben gesagt, die Subtraktion mit einem Paralleladdierer durchgeführt werden, dann müssen wir durch ein zusätzliches Schaltnetz die Funktionsfähigkeit des Paralleladdierers erweitern. Das zu entwerfende Schaltnetz muß also die Addition

> $B + A$  und  $B + (\overline{A} + 1)$ und  $A + B$  und  $A + (\overline{B} + 1)$

ermöglichen.

Im ersten Schritt wird ein Schaltnetz entworfen, das eine Schaltfunktion  $y = f(A, S_0, S_1)$  realisiert. Eingangsvariablen sind die Zahl A und die Steuereingänge  $S_0$ ,  $S_1$ ; Ausgangsvariable ist y mit den Funktionswerten A,  $\overline{A}$ , 0, 1. Abb. 4.39 zeigt das Blockschaltbild und die Funktionstabelle des zu entwerfenden Schaltnetzes.

Die Darstellung der Funktionstabelle in einem KV-Diagramm liefert die Funktionsgleichung in DNF.

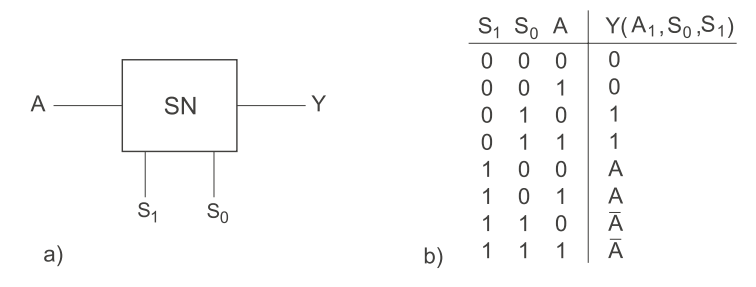

**Abb. 4.39.** Schaltnetz zur Aufgabenstellung; a: Blockschaltbild, b: Funktionstabelle

 $y = S_0 \overline{A} \vee \overline{S}_1 S_0 \vee S_1 \overline{S}_0 A$  $y = S_0(\overline{A} \vee \overline{S}_1) \vee \overline{S}_0 S_1 A$  $y = S_0(\overline{\text{AS}_1}) \vee \overline{S}_0(\text{S}_1 \text{A})$  $y = S_0 \not\equiv A S_1$ 

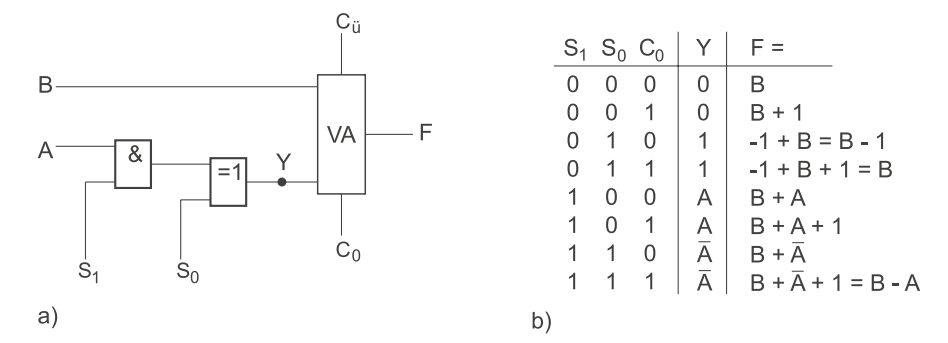

**Abb. 4.40.** 1–Bit Addierer/Subtrahierer. a: Schaltnetz, b: Funktionstabelle

Die Übertragung der Funktionsgleichung  $y = S_0 \neq AS_1$  in ein Schaltnetz und Verbindung mit einem VA, wobei die Variable B direkt an den VA angelegt ist, ist in Abb. 4.40 dargestellt.

Wird die Gleichung  $y = S_0 \neq AS_1$  auch auf die Variable B angewandt und wenn A und B jeweils eine 4–Bit-Zahl ist, dann erhalten wir ein Schaltnetz, mit dem Additionen und Subtraktionen durchgeführt werden können, ein Addier/Subtrahier-Schaltnetz nach Abb. 4.41.

In Abbildung 4.42 ist das Addier/Subtrahier-Schaltnetz zu einem Blockschaltbild zusammengefasst. In Tabelle 4.12 sind alle Verknüpfungen enthalten, die mit dem Addier/Subtrahier-Schaltnetz ausgeführt werden können.

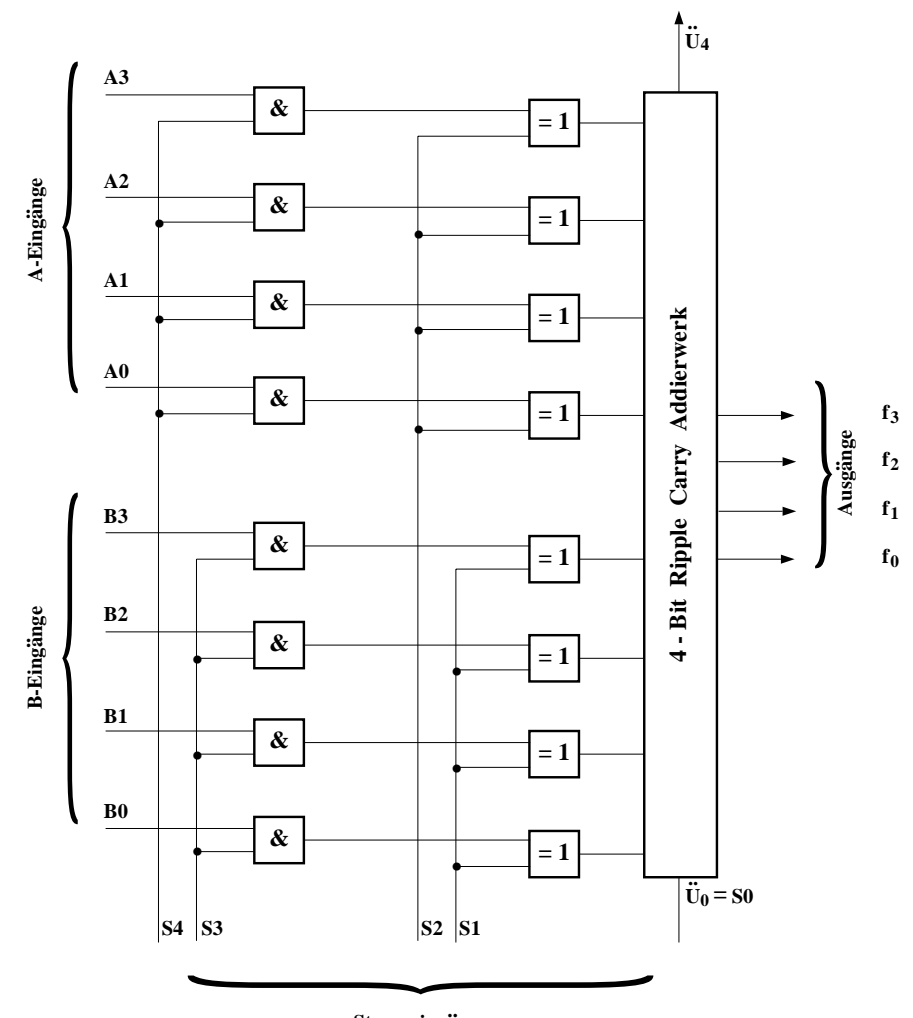

**Steuereingange ..**

**Abb. 4.41.** Addier/Subtrahier-Schaltnetz

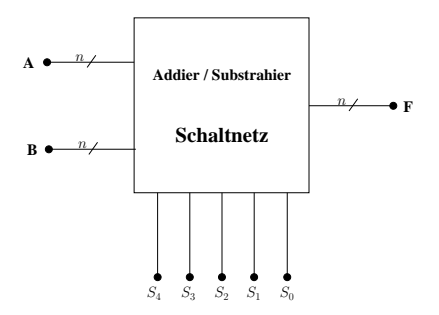

**Abb. 4.42.** Blockschaltbild zum Addier/Subtrahier-Schaltnetz

|                  |                  |                  |                  | $C_0 = 0$                 | $C_0 = 1$               |
|------------------|------------------|------------------|------------------|---------------------------|-------------------------|
| $S_4$            | $S_3$            | $S_2$            | $S_1$            | $\boldsymbol{\mathrm{F}}$ | $_{\rm F}$              |
| $\boldsymbol{0}$ | $\boldsymbol{0}$ | $\boldsymbol{0}$ | $\boldsymbol{0}$ | $\boldsymbol{0}$          | $\mathbf{1}$            |
| 0                | $\boldsymbol{0}$ | $\boldsymbol{0}$ | $\,1$            | $-1$                      | $\overline{0}$          |
| 0                | $\boldsymbol{0}$ | $\mathbf 1$      | $\boldsymbol{0}$ | $-1$                      | $\boldsymbol{0}$        |
| 0                | $\boldsymbol{0}$ | $\mathbf 1$      | $\mathbf 1$      | $-2$                      | $-1$                    |
| $\boldsymbol{0}$ | $\mathbf 1$      | $\boldsymbol{0}$ | $\boldsymbol{0}$ | $\, {\bf B}$              | $B + 1$                 |
| $\boldsymbol{0}$ | $\mathbf 1$      | $\boldsymbol{0}$ | $\mathbf 1$      | $\overline{\mathbf{B}}$   | $\overline{B} + 1 = -B$ |
| $\boldsymbol{0}$ | $\mathbf 1$      | $\mathbf 1$      | $\boldsymbol{0}$ | $B - 1$                   | B                       |
| $\boldsymbol{0}$ | $\mathbf 1$      | $\mathbf{1}$     | $\boldsymbol{0}$ | $-B - 2$                  | $-B-1=\overline{B}$     |
| $\mathbf 1$      | $\boldsymbol{0}$ | $\boldsymbol{0}$ | $\boldsymbol{0}$ | $\rm A$                   | $A + 1$                 |
| $\mathbf 1$      | $\boldsymbol{0}$ | $\overline{0}$   | $\mathbf 1$      | $A - 1$                   | $\mathbf{A}$            |
| 1                | $\boldsymbol{0}$ | $\mathbf 1$      | $\boldsymbol{0}$ | $\overline{\mathbf{A}}$   | $\overline{A} + 1 = -A$ |
| 1                | $\boldsymbol{0}$ | $\mathbf 1$      | $\mathbf 1$      | -A -2                     | $\overline{\mathbf{A}}$ |
| $\mathbf 1$      | $\mathbf 1$      | $\overline{0}$   | $\boldsymbol{0}$ | $A + B$                   | $A + B + 1$             |
| 1                | $\mathbf{1}$     | $\boldsymbol{0}$ | $\,1$            | $A - B - 1$               | $A - B$                 |
| $\mathbf 1$      | $\mathbf 1$      | $\mathbf 1$      | $\boldsymbol{0}$ | $B - A - 1$               | $B - A$                 |
| $\mathbf 1$      | $\,1$            | $\mathbf 1$      | $\mathbf 1$      | $-A$ -B -2                | $-A$ -B -1              |

**Tabelle 4.12.** Funktionstabelle des Addier/Subtrahier–Schaltnetzes

In der ALU werden neben den arithmetischen Verknüpfungen Addition und Subtraktion auch die logischen Verknüpfungen UND, ODER, NICHT ausgeführt. Das Addier/Subtrahier-Schaltnetz nach Abb. 4.41 muss deshalb um Schaltnetze erweitert werden, die die UND, ODER, NICHT Verknüpfungen ausfuhren. In Abb. 4.43 ist dieses erweiterte Schaltnetz dargestellt. ¨

Es enthält das Schaltnetz aus Abb. 4.41, die Schaltnetze für die UND-, ODER-, NICHT-Verknüpfung und einen Multiplexer. Die Komponenten  $A_0 \cdots A_n$  der Variablen A und die Komponenten  $B_0 \cdots B_n$  der Variablen B liegen gleichzeitig an dem Addier/Subtrahier-Schaltnetz, dem UND-, dem ODER- und dem NICHT-Schaltnetz an. In dem UND-Schaltnetz werden die Komponenten  $A_0 \wedge B_0, \ldots, A_n \wedge B_n$  verknüpft. Entsprechend werden alle Ver210 4. Schaltnetze

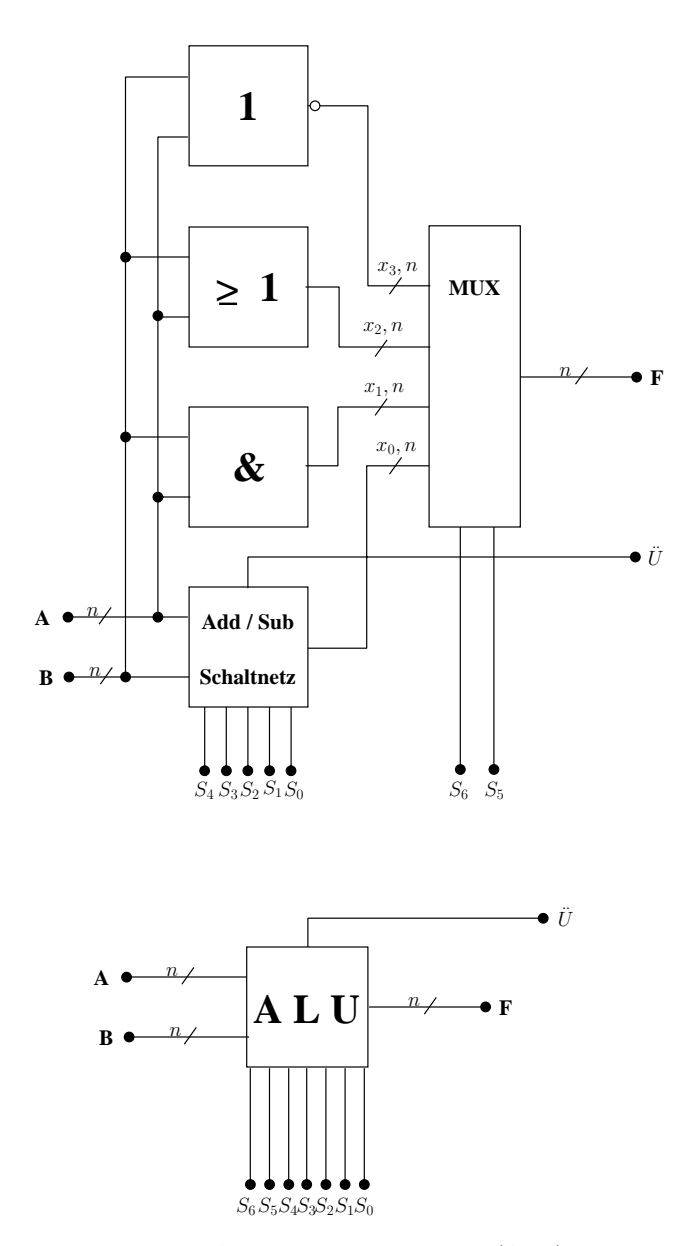

**Abb. 4.43.** Schaltbild der Arithmetik-Logik Einheit (ALU) mit Blockschaltbild

knüpfungen ausgeführt. Der Multiplexer wählt über die Steuereingänge  $S_5, S_6$ die Ausgänge von einem Verknüpfungsschaltnetz aus und schaltet sie auf den Ausgang F durch. Mit dem Schaltnetz nach Abb. 4.43 können sowohl arithmetische als auch logische (Boolesche) Verknüpfungen durchgeführt werden.

## **4.10 Schaltnetze mit programmierbaren Bausteinen**

Einfache Schaltnetze, wie sie in den Beispielen besprochen wurden, lassen sich mit diskreten Verknüpfungsgliedern realisieren. Für komplexe Schaltnetze gibt es Bausteine, die hochintegrierte Verknüpfungsglieder enthalten, und die vom Anwender zu einem Schaltnetz verbunden, d.h. programmiert werden. Solche Bausteine werden programmierbare Logikbausteine genannt. Es sind PROMs, EPROMs, PALs und PLAs.

Wie zu Beginn dieses Kapitels dargestellt, ist ein Schaltnetz die Realisierung einer Schaltfunktion oder Vektorfunktion. Sind die Schaltfunktionen in einer Normalform gegeben, dann liefert die Realisierung ein dreistufiges Schaltnetz. In einem Schaltnetz, das eine DNF realisiert – und jedes Schaltnetz kann in der DNF dargestellt werden – werden die Minterme (Produktterme) disjunktiv verknüpft. Das Schaltnetz enthält in der ersten Stufe Inverter, in der zweiten UND–Verknüpfungen, in der dritten Stufe ODER–Verknüpfungen. Abb. 4.44a zeigt den Strukturaufbau eines Schaltnetzes in der DNF. Der Eingangsvektor X hat hier die Komponenten  $X_0, X_1, X_2$ , sie liegen invertiert und nichtinvertiert vor. In den UND–Gliedern werden die Produktterme  $p_0, \ldots, p_7$  gebildet. Die Produktterme werden in den ODER–Gliedern disjunktiv verknüpft und bilden die Ausgangsvariablen. Die Kreuzungspunkte der Eingangsvariablen mit den Eingängen der UND–Glieder wird UND– Matrix, die Kreuzungspunkte der Produktterme mit den Eingängen der ODER–Glieder ODER–Matrix genannt. In den programmierbaren Logikbausteinen werden die für das Schaltnetz erforderlichen Kreuzungspunkte der UND–Matrix und/oder der ODER–Matrix programmiert.

Abbildung 4.44b zeigt ein PLA mit Verknupfungsgliedern, Abb. 4.44c ist eine ¨ vereinfachte Darstellung von Abb. 4.44b.

Hier sind die Eingangsleitungen der UND– und ODER–Glieder nicht mehr dargestellt. Jeder Punkt in der UND–Matrix bedeutet, dass die entsprechende Eingangsvariable einen Beitrag zu der mit p gekennzeichneten UND– Verknupfung liefert. Jeder Punkt der ODER–Matrix bedeutet, dass dieser ¨ Produktterm einen Beitrag zur ODER–Verknupfung liefert. Nach der Pro- ¨ grammierbarkeit der UND–Matrix und/oder der ODER–Matrix unterscheidet man vier Gruppen von programmierbaren Logikbausteinen, dargestellt in der folgenden Übersicht:

### 232 5. Speicherglieder

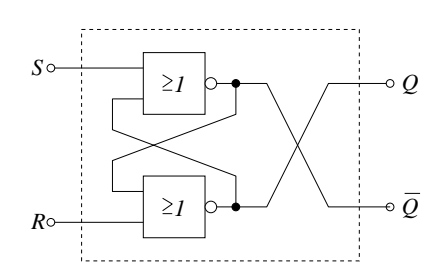

**Abb. 5.6.** RS–Flipflop aus NOR–Schaltgliedern

Liegen die komplementären Signale  $E_1 = 1$  und  $E_2 = 0$  an, dann folgt der Ausgangszustand  $A_1 = 0$  und  $A_2 = 1$ , der ebenfalls komplementär ist. Analog folgt für  $E_1 = 0$  und  $E_2 = 1$  der Ausgangszustand  $A_1 = 1$  und  $A_2 = 0$ . Gehen die Eingangssignale von  $E_1 = 1$  und  $E_2 = 0$  oder von  $E_1 = 0$  und  $E_2 = 1$ auf  $E_1 = E_2 = 0$  über, dann bleibt der vorher eingenommene Ausgangszustand erhalten. Darauf beruht die Anwendung dieses Flipflops als Speicher. Sind die Eingangssignale  $E_1 = E_2 = 1$ , dann werden beide Ausgänge  $A_1$  und  $A_2$  gleichzeitig 0. Die Ausgänge sind dann nicht komplementär und wenn der Eingangszustand von  $E_1 = E_2 = 1$  auf  $E_1 = E_2 = 0$  übergeht, nimmt die Schaltung einen Zustand ein, der nicht vorausgesagt werden kann. Dieser Zustand ist instabil und daher unzulässig. Die Ausgangszustände in Abhängigkeit von den Signalen am Eingang sind in der Zustandstabelle nach Tabelle 5.2 zusammengefaßt.

> $E_1 E_2 | A_1 A_2$ 0 0 (wie vorher) speichern  $0 \t1 \t1 \t0$  $1 \quad 0 \quad 0 \quad 1$  $1 \mid (0 \; 0)$  unzulässig

**Tabelle 5.2.** Zustandstabelle eines Flipflop aus NOR–Schaltgliedern

Wird das Verhalten eines Kippgliedes aus NOR–Schaltgliedern dem Schaltzeichen nach (Abb. 5.1) und dessen Beschreibung nach DIN 40700/99 angepaßt, dann ergibt sich das Schaltbild nach Abb. 5.6 und die Zustandstabelle gemäß Tabelle 5.3.

### **5.3.2 Kippglied aus NAND–Schaltgliedern**

Das Kippglied aus NAND–Schaltgliedern ist analog aufgebaut wie das Kippglied aus NOR–Schaltgliedern (Abb. 5.7).

Die Funktion ergibt sich aus der statischen Ruckkopplung. Um die Ausgangs- ¨ zustände in Abhängigkeit von den Signalen am Eingang anzugeben, wird wieder die Wertetabelle des NAND–Gliedes zu Hilfe genommen.

 $S\mathrel{R} Q\mathrel{Q}$  $(wie)$  vorher) speichern  $0 \ 1 \ 0$  $1 \t0 \t1 \t0$  $1 \frac{1}{100}$  unzulässig

**Tabelle 5.3.** Zustandstabelle eines RS–Flipflop aus NOR–Schaltgliedern

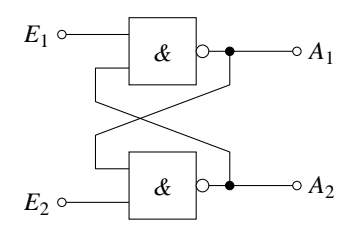

**Abb. 5.7.** Flipflop aus NAND–Schaltgliedern

Aus der Wertetabelle folgt: Liegt an einem Eingang eines NAND–Schaltgliedes eine 0, dann führt der Ausgang zwingend eine 1. Damit lassen sich wiederum die Ausgangszustände des Flipflops in Abhängigkeit von den Signalen an den Eingängen  $E_1$  und  $E_2$  angeben (Tabelle 5.4).

$$
\begin{array}{ccc|c}\nE_1 & E_2 & A_1 & A_2 \\
\hline\n0 & 0 & (1 & 1) & \text{unzulässig} \\
0 & 1 & 1 & 0 \\
1 & 0 & 0 & 1 \\
1 & 1 & \text{(wie vorher)} \text{ speichen}\n\end{array}
$$

**Tabelle 5.4.** Zustandstabelle eines Flipflop aus NAND–Schaltgliedern

Liegen die komplementären Signale  $E_1 = 1$  und  $E_2 = 0$  an, dann folgt der komlementäre Ausgangszustand  $A_1 = 0$  und  $A_2 = 1$ . Analog folgt für  $E_1 = 0$ und  $E_2 = 1$  der Ausgangszustand  $A_1 = 1$  und  $A_2 = 0$  Gehen die Eingangssignale von  $E_1 = 0, E_2 = 1$  oder  $E_1 = 1, E_2 = 0$  auf  $E_1 = E_2 = 1$  über, dann bleibt der vorher eingenommene Ausgangszustand erhalten. Sind die Eingangssignale  $E_1 = E_2 = 0$ , dann werden beide Ausgänge  $A_1$  und  $A_2$ gleichzeitig 1. Die Ausgänge sind dann nicht mehr komplementär. Wenn die Eingangssignale von  $E_1 = E_2 = 0$  auf  $E_1 = E_2 = 1$  übergehen, nimmt die Schaltung einen Zustand ein, der nicht vorausgesagt werden kann. Dieser Zustand ist instabil und deshalb unzulässig.

### 234 5. Speicherglieder

Wird das Verhalten des Kippgliedes aus NAND–Schaltgliedern dem Schaltzeichen aus (Abb. 5.4) und dessen Beschreibung nach DIN angepaßt, dann ergibt sich das Schaltbild aus Abb. 5.8 und die Zustandstabelle nach Tabelle 5.5.

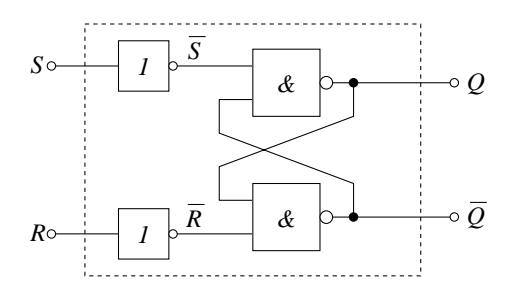

**Abb. 5.8.** RS–Flipflop aus NAND–Schaltgliedern

| $S R \ \overline{S} \ \overline{R}  Q \ \overline{Q}$ |  |  |                                      |
|-------------------------------------------------------|--|--|--------------------------------------|
|                                                       |  |  |                                      |
| $0 \t1 \t1 \t0 \t0 \t1$                               |  |  |                                      |
| $1 \t0 \t0 \t1 \t1 \t0$                               |  |  |                                      |
|                                                       |  |  | $1 \ 1 \ 0 \ 0 \ (1 \ 1)$ unzulässig |

**Tabelle 5.5.** Zustandstabelle eines RS–Flipflop aus NAND–Schaltgliedern

Aus dem Schaltbild und der Funktionstabelle folgt: Das RS–Kippglied aus NAND–Schaltgliedern wird mit  $\overline{S} = 0$  gesetzt und mit  $\overline{R} = 0$  zurückgesetzt. Steuereingänge mit diesem Verhalten werden als *activ low*–Eingänge bezeichnet.

Die Funktionsbeschreibung des RS–Kippgliedes nach der DIN–Formulierung und obiger Darstellung zeigt, dass der Ausgangzustand sich zeitversetzt nach der Signaländerung am Eingang einstellt. Diese Zeitabhängigkeit des Ausgangszustandes vom Eingangszustand liegt im Speicherverhalten des bistabilen Kippgliedes begründet. Der durch eine auslösende Ansteuerung erzielte Ausgangszustand bleibt auch dann erhalten, wenn die Ansteuerung wieder wegfällt; ausgenommen davon ist der unzulässige Zustand. Dieses Verhalten wird in einer Zustandsfolgetabelle dargestellt. Dabei bedeutet  $Q_n/Q_n$  den Zustand vor der Signaleingabe und  $Q_{n+1}/\overline{Q}_{n+1}$  den Zustand nach der Signaleingabe an R und S.

Der Ausgangszustand  $Q_{n+1}/\overline{Q}_{n+1}$  zum Zeitpunkt nach der Signaleingabe an  $R$  und  $S$ , ist abhängig vom Zustand  $Q_n$  zum Zeitpunkt vor der Signaleingabe

# **6. Schaltwerke**

Schaltwerke sind wesentliche Funktionseinheiten eines Computers. Beispiele sind das Rechen– und das Leitwerk eines von NEUMANN–Rechners.

Synchrone Schaltwerke – nur solche sollen in diesem Kapitel beschrieben werden – sind aus einem Schaltnetz und Speichergliedern aufgebaut. Ein Schaltnetz ist dadurch charakterisiert, dass der Wert der Ausgangsvariablen zu irgend einem Zeitpunkt nur vom Wert der Eingangsvariablen zum gleichen Zeitpunkt abhängt. Charakteristisch für ein Schaltwerk ist die funktionelle Bedeutung der Zeit. Es ist der Zeitpunkt wichtig, in dem das Schaltwerk betrachtet wird. Diese Zeitpunkte werden durch ein Taktsignal vorgegeben. Speicherglieder können taktabhängig einen stabilen Zustand einnehmen und ihn speichern. Der in einem bestimmten Zeitpunkt gespeicherte Zustand der Speicherglieder wird innerer Zustand des Schaltwerkes genannt.

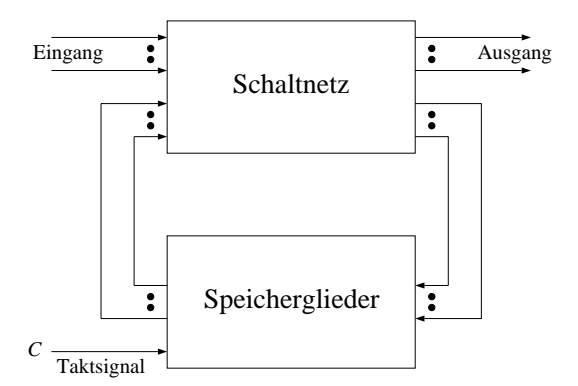

**Abb. 6.1.** Prinzipieller Aufbau eines Synchron–Schaltwerkes

Wenn der Übergang von einem stabilen Zustand in einen stabilen Folgezustand synchron mit dem Taktsignal erfolgt, spricht man von einem synchronen Schaltwerk. Daraus folgt der prinzipielle Aufbau eines solchen Schaltwerkes, das aus Taktsignal, Schaltnetz und Speichergliedern, wie in Abb. 6.1 256 6. Schaltwerke

dargestellt, besteht. Alle Speicherglieder werden durch das gleiche Taktsignal angesteuert.

In der DIN–Norm (40300/89) wird ein Schaltwerk folgendermaßen definiert:

Eine Funktionseinheit zum Verarbeiten von Schaltvariablen, wobei der Wert am Ausgang zu einem bestimmten Zeitpunkt abhängt von den Werten am Eingang zu diesem und endlich vielen vorangegangenen Zeitpunkten.

Man kann also auch sagen: Der Zustand am Ausgang zu einem bestimmten Zeitpunkt hängt ab vom inneren Zustand und dem Wert am Eingang.

# **6.1 Automaten**

Im Allgemeinen bezeichnet ein Automat eine Modellmaschine, die ein System beschreibt. Ein Automat reagiert auf eine Eingabe und produziert eine Ausgabe, die von der Eingabe und vom momentanen Zustand des Systems abhängt.

Ein Automat wird endlicher Automat genannt, wenn die Menge der möglichen Eingabezeichen (das Eingabealphabet), die Menge der möglichen Ausgabezeichen (das Ausgabealphabet) und die Zustandsmenge endlich sind. Formal kann ein endlicher Automat M beschrieben werden durch:

 $X = x_1, x_2, \ldots, x_n$  das Eingabealphabet  $Y = y_1, y_2, \ldots, y_m$  das Ausgabealphabet  $Z = z_1, z_2, \ldots, z_m$  die Zustandsmenge  $z_0 \in Z$  der Anfangszustand  $F\, \subseteq\, Z\, \;$ die Menge der Endzustände  $g:(x_i, z_i) \to z_k$  die Übergangsfunktion  $f: (x_i, z_j) \rightarrow y_r$  die Ausgangsfunktion

Es gilt also:

 $M = (X, Z, Y, z_0, F, f, g)$ 

Typische Beispiele fur endliche Automaten sind Schaltwerke, und es gilt: jeder ¨ endliche Automat lässt sich in ein Schaltwerk umsetzen.

Allen Schaltwerken gemeinsam ist die Rückkopplung Speicherglieder  $\rightarrow$  Schaltnetz → Speicherglieder. Der Ausgang der Speicherglieder wirkt auf das Schaltnetz und ein Teil–Ausgang des Schaltnetzes wirkt auf die Speicherglieder. Dadurch entsteht ein Wirkgefuge mit Kreisstruktur. Der Eingang des ¨

Schaltwerkes heißt Eingangsvektor X, der Ausgang entsprechend Ausgangsvektor Y. Die Rückkopplung Speicherglieder  $\rightarrow$  Schaltnetz wird als Zustandsvektor Z  $(t_n)$  bezeichnet. Die Rückkopplung Schaltnetz  $\rightarrow$  Speicherglieder wird durch die Schaltfunktion  $g(X, Z(t_n))$  gebildet. Der Ausgangsvektor Y wird im Schaltnetz durch die Schaltfunktion  $f(X, Z(t_n))$  gebildet. Daraus ergibt sich der Aufbau eines Mealy–Automaten nach Abb. 6.2.

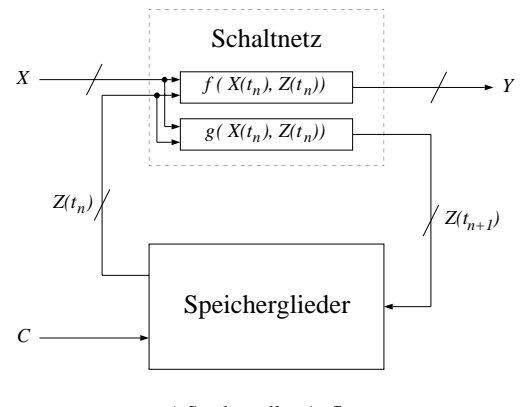

a) Struktureller Aufbau

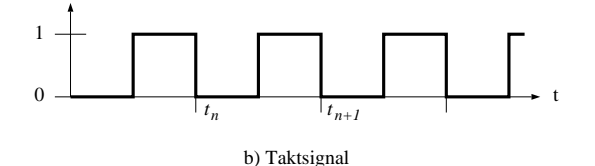

**Abb. 6.2.** Struktur eines Mealy–Automaten

Durch das Taktsignal wird in äquidistanten Zeitpunkten das Wirkgefüge der Kreisstruktur unterbrochen, angehalten (gespeichert) und der zu diesem Zeitpunkt vorhandene innere Zustand gelesen.

Im Taktintervall  $t_n$  werden die Schaltfunktionen  $f(X(t_n), Z(t_n))$  und  $g(X(t_n),$  $Z(t_n)$ ) gebildet. Der Wert der Schaltfunktion f steht als Ausgangsvektor  $Y = f(X(t_n), Z(t_n))$  zur Weiterverarbeitung zur Verfügung. Der Wert der Schaltfunktion g wird erst in dem auf  $t_n$  folgenden Zeitintervall  $t_{n+1}$  wirksam und heißt deshalb Folgezustandsvektor  $Z(t_{n+1})$ . Die Funktion  $g(X(t_n), Z(t_n))$ wird Übergangsfunktion genannt und es gilt:  $Z(t_{n+1}) = g(X(t_n), Z(t_n)).$ 

Beim Übergang vom Zeitintervall  $t_n \to t_{n+1}$ , in Abb. 6.2 mit der fallenden Taktflanke, wird der Folgezustandsvektor zum neuen Zustandsvektor:

258 6. Schaltwerke

 $Z(t_n) := Z(t_{n+1})$ 

Der Mealy–Automat wird durch die Schaltfunktionen

$$
Y(t_n) = f(X(t_n), Z(t_n))
$$
 Augang  
slunktion (6.1)

$$
Z(t_{n+1}) = g(X(t_n), Z(t_n))
$$
Übergangsfunktion (6.2)

und die Zuweisung

$$
Z(t_n) := Z(t_{n+1})\tag{6.3}
$$

bestimmt. Der zeitliche Ablauf dieser Zuweisung soll im Wirkgefüge des Schaltwerkes nach Abb. 6.2 beschrieben werden:

Während der Taktpause  $(C = 0)$  des Zeitintervalles  $t_n$  werden die Schaltfunktionen  $f(X(t_n), Z(t_n))$  und  $g(X(t_n), Z(t_n))$  gebildet. Die Taktpause muss größer sein als die Signallaufzeiten durch das Schaltnetz  $g$ . Dann sind alle Hazards im Schaltnetz abgelaufen und der Folgezustandsvektor  $Z(t_{n+1})$  ist stabil, wenn mit der steigenden Taktflanke, dem Abtastzeitpunkt,  $Z(t_{n+1})$  in die Master–Flipflops ubernommen wird. Hier wird die Notwendigkeit flanken- ¨ gesteuerter Speicherglieder nach dem Master–Slave Prinzip deutlich. Bevor mit der steigenden Flanke der Folgezustandsvektor  $Z(t_{n+1})$  in die Master-Flipflops übernommen wird, müssen die Slave–Flipflops gesperrt sein. Dann sind die Ausgänge der Speicherglieder zeitlich von den Eingängen abgekoppelt, das Wirkgefuge der Kreisstruktur ist unterbrochen. Nur so ist sicher- ¨ gestellt, dass nicht während des Zeitintervalls  $t_n$  eine Komponente  $z_i(t_{n+1})$ des Folgezustandsvektors an den Ausgang gelangt, den Zustandsvektor  $Z(t_n)$ beeinflusst, und über das Schaltnetz  $g$  zur Änderung einer Komponente  $z_i(t_{n+1})$  führt. Auch die Flankensteuerung der Master–Flipflops verhindert diese Anderung. Mit der fallenden Flanke des Taktsignales werden zuerst ¨ die Eingänge der Speicherglieder zeitlich von den Ausgängen abgekoppelt, die Master–Flipflops werden gesperrt. Dann wird der Folgezustandsvektor  $Z(t_{n+1})$  in die Slave–Flipflops übernommen und ist damit zum neuen Zustandsvektor  $Z(t_n)$  des Zeitintervalles  $t_{n+1}$  geworden.

Im Kapitel komplexe Schaltwerke von Band 2 werden die Rückkopplungsbedingungen für das fehlerfreie Funktionieren von Schaltwerken ausführlich beschrieben.

Ein Sonderfall des Mealy–Automaten ist der Moore–Automat. Bei diesem Automatentyp wird der Ausgangsvektor Y nur von der Zustandsfunktion  $f(Z(t_n))$  gebildet, daher auch die Bezeichung zustandsorientiertes Schaltwerk. Der Moore–Automat wird durch die Schaltfunktionen

$$
Y(t_n) = f(Z(t_n))
$$
 Augangsfunktion (6.4)

$$
Z(t_{n+1}) = g(X(t_n), Z(t_n))
$$
Übergangsfunktion (6.5)

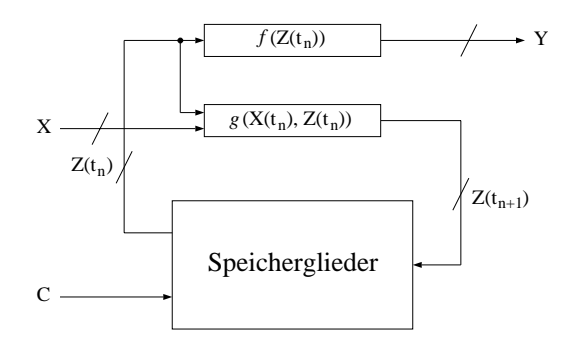

**Abb. 6.3.** Moore–Automat

bestimmt. Der Eingangsvektor  $X(t_n)$  hat im Zeitintervall  $t_n$  keinen Einfluss auf den Ausgangsvektor  $Y(t_n)$ . Der Eingangsvektor  $X(t_n)$  wirkt erst um eine Taktperiode verzögert im Zeitintervall  $t_{n+1}$  auf den Ausgangsvektor. Zum Zeitintervall  $t_{n+1}$  gehört der Ausgangszustand  $Y(t_{n+1})$ , der durch die Schaltfunktion  $f(Z(t_{n+1}))$  gebildet wird.

Daraus folgt mit (6.5)

$$
Y(t_{n+1}) = f(Z(t_{n+1}))
$$
  
= f [g(X(t\_n), Z(t\_n))]

Für eine vereinfachte Notation des Zustandsvektors, des Folgezustandsvektors und deren Komponenten soll gelten:

$$
Z(t_n) =: Z \text{ in Komponenten } z_0, z_1, \cdots
$$

$$
Z(t_{n+1}) =: Z^+ \text{ in Komponenten } z_0^+, z_1^+, \cdots
$$

In Abbildung 6.3 ist die Struktur eines Moore–Automaten dargestellt. Beispiele für Moore–Automaten sind synchrone Zähler. Dabei ist der Zählzustand der Ausgangszustand und gleichzeitig der innere Zustand des Schaltwerkes. Der Eingangsvektor kann ein Signal zur Umschaltung der Zählrichtung sein.

Schaltwerke, die außer dem Taktsignal kein Eingangssignal haben, nennt man autonom (autonome Automaten).

# **6.2 Funktionelle Beschreibung von Schaltwerken**

In Kapitel 4 haben wir die Schaltnetze beschrieben durch eine Funktionstabelle, ein KV–Diagramm bzw. eine Schaltfunktion oder Vektorfunktion. Ebenso 276 6. Schaltwerke

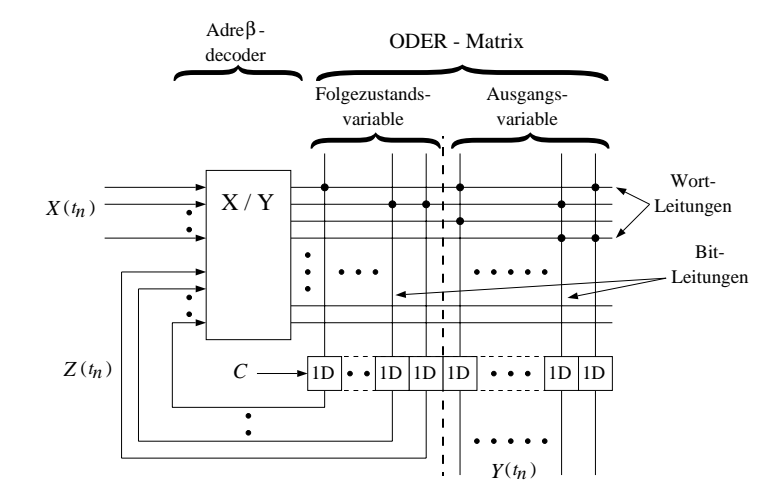

Abb. 6.17. Schaltwerkmodell, bei dem die Ausgangs- und Übergangsfunktion durch ein PROM realisiert wird

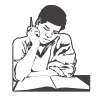

**Siehe Ubungsband ¨ Aufgabe 71:** Umschaltbarer 3-Bit-Synchronzähler

Das allgemeine Schaltwerksmodell nach Abb. 6.17, bei dem die Ausgangs– und Übergangsfunktionen durch ein PROM realisiert sind, eignet sich sehr gut für die Beschreibung und die Realisierung der *Mikroprogrammierung* wie sie in jedem Computer auf der untersten Hardwareebene Anwendung findet. Unter Mikroprogrammierung versteht man die Zerlegung von Makro– oder Maschinenbefehlen, wie sie in Assemblersprachen vorkommen, in elementare Mikrobefehle, die nur während einer Taktperiode unmittelbar in der Register–ALU–Ebene wirken. Ein Maschinenbefehl, der z.B. eine Addition ausfuhren soll, wird in eine Folge von elementaren Hardwareoperationen zer- ¨ legt. Diese Folge von Mikrobefehlen, auch Mikroprogramm genannt, ist in der UND– und/oder ODER–Matrix des programmierbaren Bausteins abgelegt. Die Begriffe zur Beschreibung der Mikroprogrammierung sind an die allgemeine Schaltwerksbeschreibung angelehnt aber auf die spezielle Funktion bezogen. Tabelle 6.6 zeigt eine Gegenüberstellung.

Aus dem allgemeinen Schaltwerksmodell nach Abb. 6.17 folgt für die spezielle Funktion der Mikroprogrammierung das Mikroprogramm–Steuerwerk nach Abb. 6.18.

Das Mikroprogramm–Steuerwerk ist ein Schaltwerk, das einen Makrobefehl in einer Folge von Einzeloperationen (Mikrobefehlen) ausfuhrt. Der Makro- ¨ befehl als Teil des Adreßvektors löst über den Steuervektor die Operation

| <b>Allgemeines Schaltwerk</b>                    | Schaltwerk zur<br>Mikroprogrammierung |
|--------------------------------------------------|---------------------------------------|
| $\bullet$ Schaltwerk                             | $\bullet$ Mikroprogrammsteuerwerk     |
| $\bullet$ Adessdecoder                           | $\bullet$ Adessdecoder                |
| $\bullet$ Schaltnetz (UND- und/oder ODER-Matrix) | $\bullet$ Mikroprogrammspeicher       |
|                                                  | • ALU (Operationswerk)                |
| • Eingangsvektor $X(t_n)$                        | • Makrobefehl $X_1(t_n)$              |
|                                                  | • Statusvektor $X_2(t_n)$             |
| • Zustandsvektor $Z(t_n)$                        | $\bullet$ Adressvektor                |
| • Folgezustandsvektor $Z(t_{n+1})$               | • Folgeadressteil $Z(t_{n+1})$        |
| • Ausgangsvektor $Y(t_n)$                        | • Steuervektor $Y(t_n)$               |
| • Datenwort auf einer Wortleitung                | $\bullet$ Mikrobefehl                 |
| $\bullet$ Inhalt der ODER-Matrix                 | $\bullet$ Mikroprogramm               |

Tabelle 6.6. Gegenüberstellung von Schaltwerksmodellen

im Operationswerk (ALU) aus. Die Adressen für die Mikrooperationen werden aus den Statussignalen der ALU, dem Folgeadressteil aus dem Mikroprogrammspeicher und dem Makrobefehl selbst gebildet. Der Folgeadressteil veranlaßt das Weiterzählen in der Mikrobefehlsfolge. Die Statussignale der ALU werden aus dem Ergebnis der Operationen gebildet, z.B. das Ergebnis ist Null, positiv oder negativ.

In Abbildung 6.18 ist die allgemeine Struktur eines Mikrogramm–Steuerwerks dargestellt. Beim Entwurf realer Mikrogramm–Steuerwerke werden Optimierungskriterien berücksichtigt. Dies können sein:

- optimale Ausnutzung des Mikroprogramm–Speichers
- Arten der Folgeadresserzeugung
- Arten der Steuerwortauswertung
- Arten der Statuswortauswertung

# **6.6 Vom Addierer zum Prozessor**

Der Prozessor ist ein Schaltwerk zur Verarbeitung von Daten. DIN 44300/104 spezifiziert diese Aussage. Sie lautet: Prozessor, eine Funktionseinheit innerhalb eines digitalen Rechensystems, die Rechenwerk und Leitwerk umfaßt. Dabei bezeichnet Rechenwerk (DIN 44300/102) eine Funktionseinheit innerhalb eines digitalen Rechensystem, die Rechenoperationen ausführt. Leitwerk (DIN44300/103); Eine Funktionseinheit innerhalb eines digitalen Rechensystems,

– die die Reihenfolge steuert, in der die Befehle eines Programms ausgefuhrt ¨ werden (Programm: Eine zur Lösung einer Aufgabe vollständige Anweisung zusammen mit allen erforderlichen Vereinbarungen (DIN 44300/40)

### 278 6. Schaltwerke

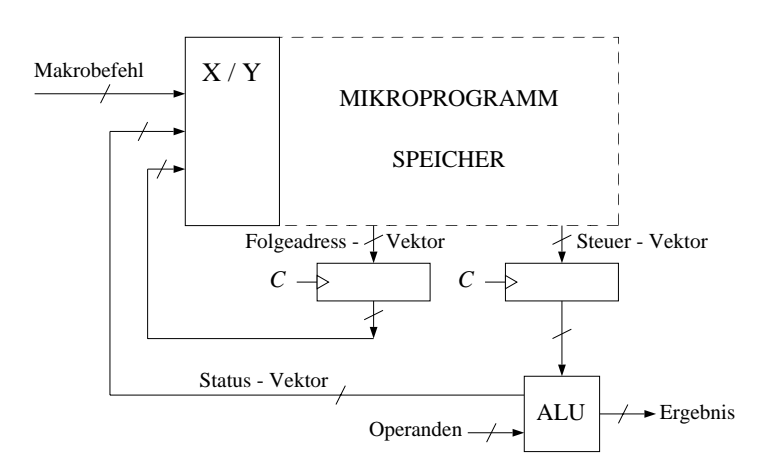

**Abb. 6.18.** Mikroprogrammsteuerwerk

- die diese Befehle entschlusselt und dabei gegebenenfalls modifiziert und ¨
- die die für ihre Ausführung erforderlichen digitalen Signale abgibt.

Ausgehend von diesen zwei Grundelementen Rechenwerk und Leitwerk wollen wir in diesem Abschnitt elementare Funktionen eines Prozessors darstellen. Dabei greifen wir auf Bausteine zurück, die bisher besprochen wurden. Als einfaches Rechenwerk, das Rechenoperationen auszuführen vermag, wählen wir einen 4–Bit Ripple-Carry-Adder (4–Bit Addierer). Anhand einer einfachen Aufgabe, nämlich der Addition von zwei Zahlen, führt die Lösung zur Entwicklung und Veranschaulichung des Leitwerks und anderer Grundfunktionen des Prozessors.

## **6.6.1 4–Bit Paralleladdierer**

Ein 4–Bit Ripple-Carry-Adder ist ein Paralleladdierer, ein Schaltnetz, das zwei 4–Bit Zahlen zu Summe und Übertrag verknüpft.

Unsere Aufgabenstellung, Addition von zwei Zahlen, kann in der einfachsten Form gelöst werden, wenn wir die Zahlen **A** und **B**  $(A_3, A_2, A_1, A_0$  und  $B_3, B_2, B_1, B_0$ ) per Hand mit Schaltern eingeben und das Ergebnis  $(C_{\ddot{u}}, S_3, S_1, S_2, B_2, B_1, B_0)$  $S_2, S_1, S_0$ ) durch Lampen angezeigt wird. Zur Lösung der Aufgabe benutzen wir den 4–Bit Addierer als Rechenwerk, die Steuerung geschieht per Hand.

Im ersten Schritt zum Leitwerk fügen wir Register ein, die die Summanden **A** und  $\boldsymbol{B}$  und die Summe  $\Sigma$  speichern sollen. Die Bereitstellung der Summanden  $A$  und  $B$  an die Register soll noch per Hand erfolgen. Die Übernahme der Summanden in die Register geschieht durch ein Taktsignal. Weil mit

diesem Taktsignal verschiedene Funktionen gesteuert werden sollen, wird es durch ein UND-Glied mit einem Steuersignal verknüpft. Die Übernahme der Summanden ist daher von den Steuersignalen abhängig.

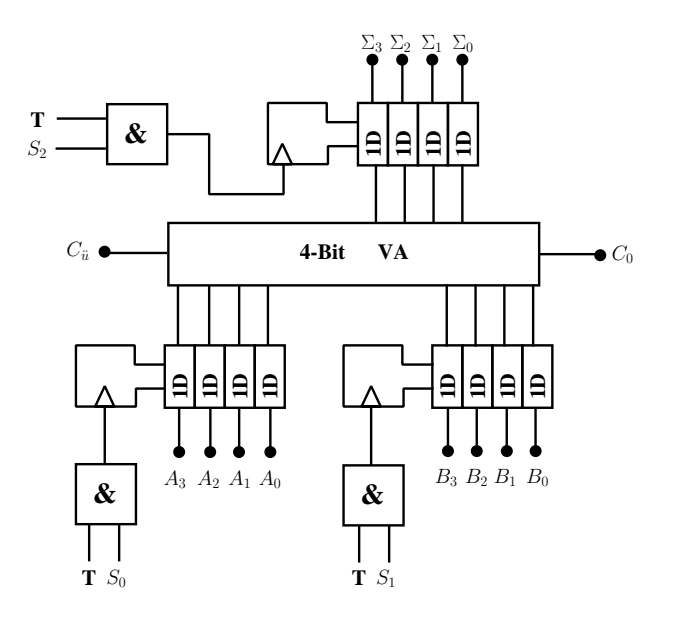

**Abb. 6.19.** 4–Bit VA mit Registern

Summand  $\boldsymbol{A}$  kann z.B. mit Takt 1 in das A-Register übernommen werden, Summand  $\boldsymbol{B}$  mit Takt 2, die Summe am Ausgang des VA wird abhängig von der Signallaufzeit im VA mit Takt 3 oder einem späteren Takt in das Summenregister geschrieben (Abb. 6.19). In Abb. 6.20 ist die Funktion der Register aus Abb. 6.19 in vereinfachter Form dargestellt. Das Normschaltbild eines Register ist durch ein doppelt umrandetes Kästchen dargestellt, die Komponenten der Summanden und der Summe sind durch das Vektorzeichen dargestellt. Weil die Steuersignale den Zeitpunkt für das Wirksamwerden des Taktsignals festlegen, sind in der Abbildung nur die Steuersignale eingezeichnet, die Funktion des Taktsignals bleibt aber erhalten.

In einem zweiten Schritt wird das Leitwerk erweitert. Im Abschnitt Arithmetisch-Logische-Einheit (ALU) wurde gezeigt, dass die Subtraktion auf die Addition zurückgeführt werden kann, wenn der Subtrahend durch das Zweierkomplement dargestellt wird. Abb. 6.21 zeigt, wie durch ein Steuersignal *B* oder *B* dargestellt wird. Wird dieses Steuersignal gleichzeitig als Eingangsubertrag am 4–Bit VA angelegt, dann wird damit das Zweierkomplement von ¨ *B* gebildet, und *B* kann auch subtrahiert werden.

280 6. Schaltwerke

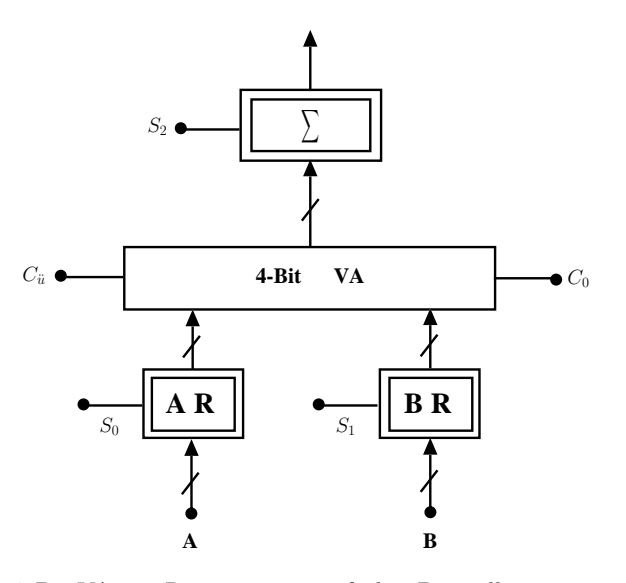

**Abb. 6.20.** 4–Bit VA mit Registern, vereinfachte Darstellung

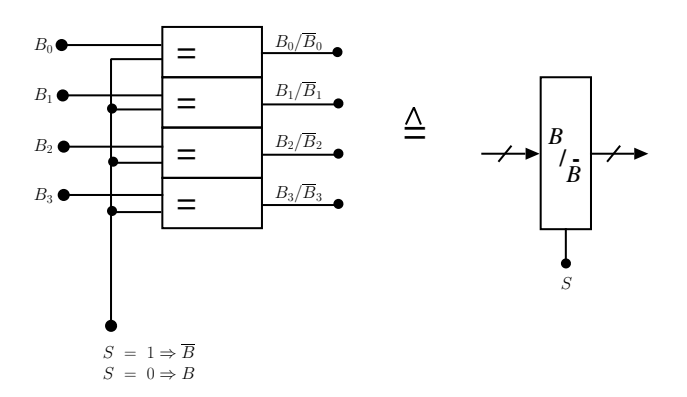

Abb. 6.21. Schaltnetz zur Darstellung von  $B$  oder  $\overline{B}$ 

Wenn das Ergebnis aus dem VA in das Summenregister eingeschrieben wird, dann wird der Inhalt des A-Registers nicht mehr gebraucht, der Inhalt kann uberschrieben werden. Das Ergebnis aus dem VA kann deshalb in das A- ¨ Register geschrieben werden. Das Ergebnis wird im A-Register gesammelt; daher der Name Akkumulator-Register. Das Summenregister kann wegfallen. Soll aber weiterhin der Summand *A* zuerst in dieses Register geschrieben werden und Takte später das Ergebnis, dann müssen diese zwei Eingänge über einen Multiplexer entkoppelt werden. Dazu ist ein weiterer Steuereingang erforderlich. Mit der Schaltung nach Abb. 6.22 kann *A* + *B* und *A* - *B* berechnet werden. Das A-Register hat die Funktion des Summenregisters

übernommen und ist zum Akkumulator-Register geworden. Für die Lösung einer Addition oder Subtraktion nach Abb. 6.22 sind fünf Steuersignale erforderlich.

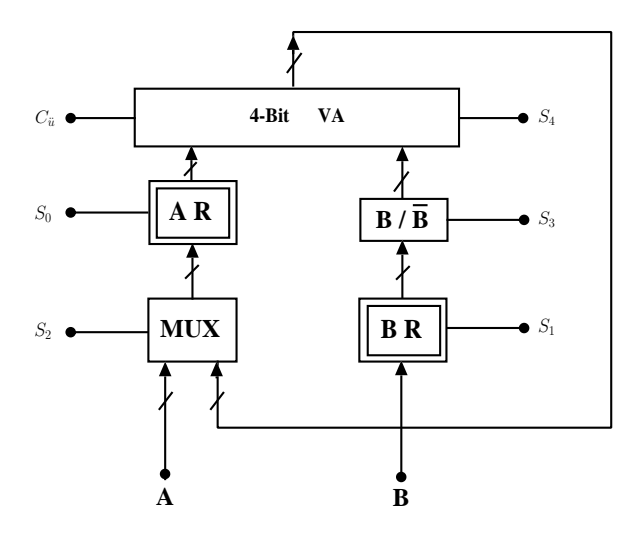

**Abb. 6.22.** Addier/Subtrahier– Rechenwerk mit Akkumulator–Register

Die Aufgabe  $(a + b)$  - c erfordert zur Lösung eine Folge von Steuereingaben, wie sie in Tabelle 6.7 angegeben sind. Werden Takt und Steuersignale nicht per Hand mit Taster eingegeben, dann eignet sich ein programmierbares Schaltwerk.

Abbildung 6.23 zeigt dieses programmierbare Schaltwerk, das die erforderlichen Steuersignale liefert, und deswegen als Steuerwerk oder Leitwerk bezeichnet wird.

## **6.6.2 Zusammenwirken von Rechenwerk und Steuerwerk = Prozessor**

Die Schaltwerke nach Abb. 6.22 und Abb. 6.23 lösen je eine Teilaufgabe von der Gesamtaufgabe Addition/Subtraktion von zwei Zahlen. Das Rechenwerk nach Abb. 6.22 verknüpft die Inhalte der Register AR und BR. Das Leitwerk oder Steuerwerk nach Abb. 6.23 liefert die Signale  $S_0, S_1$  zum Einschreiben der Summanden A und B in die genannten Register, das Signal  $S_3$  zur Invertierung von B und das Signal  $S_2$  zum Schreiben des Ergebnisses nach AR. Die Bereitstellung der Summanden A und B geschieht mit Schaltern per Hand. Ubertragen wir die Bereitstellung der Summanden und alle Schritte zur ¨

## **7.1.1 Entwurfsebenen**

Der Entwurf und die Beschreibung komplexer integrierter Schaltungen wird durch eine hierarchische Strukturierung ubersichtlich. Dabei besteht die hier- ¨ archische Struktur in einer zunehmenden Integration und Abstraktion von der Bauelementeebene bis zur Systemebene. Jede höhere Ebene ist immer eine Abstraktion und Integration der nächst tieferen Ebene. Der Entwurfsprozeß auf einer Ebene muss gewährleisten, dass bei einer top down Betrachtung die Vorgaben der vorangegangenen, bereits entworfenen Ebene erfullt bleiben, ¨ bei einer bottom up Betrachtung muss sich die höhere Ebene aus der tieferen ergeben. In Abb. 7.1 sind die Ebenen für einen typischen IC–Entwurf dargestellt.

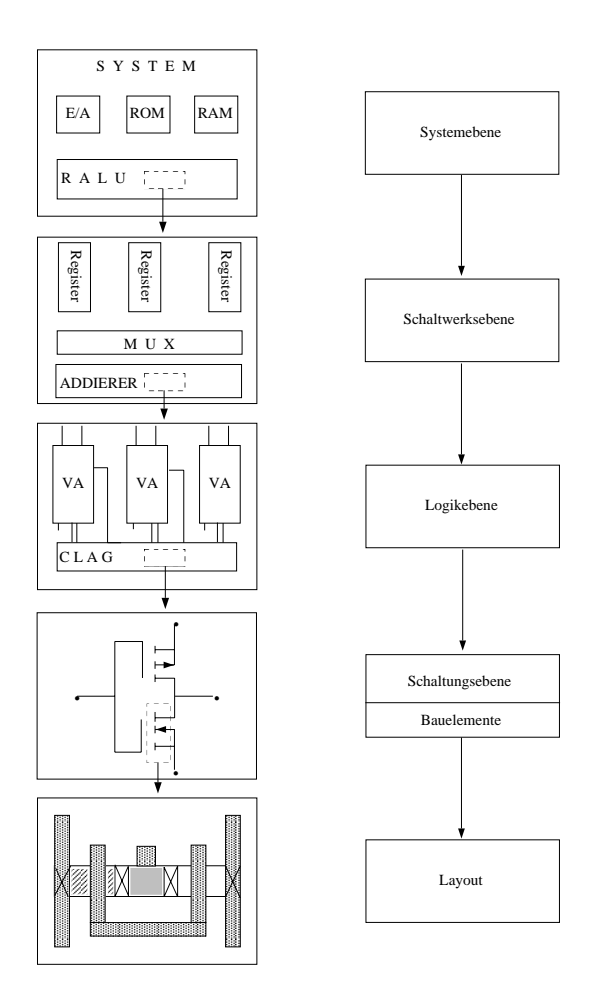

**Abb. 7.1.** Ablauf eines IC–Entwurfes: Entwurfsebenen

## 292 7. Integrierte Schaltungen

**Systemebene.** Auf dieser Ebene wird die Aufgabenstellung der integrierten Schaltung beschrieben. Welche Funktionseinheiten sollen entworfen werden: Verknupfungsglieder, Schaltnetze, Datenspeicher, E-/A-Einheiten, Controller ¨ u.a. Handelt es sich um komplexe Systeme wie Prozessoren, dann wird das Gesamtsystem in Komponenten und Teilkomponenten aufgeteilt. Die Komponenten werden untereinander durch Datenpfade (interne Bussysteme) verbunden. Das Verhalten des Systems bzw. der Komponenten wird durch Algorithmen beschrieben.

**Registerebene.** Auf dieser Ebene sind Schaltwerke wie Register, Zähler, ALUs, Multiplexer, Codierer sowie Verbindungselemente die elementaren Funktionseinheiten. Das Verhalten der Funktionselemente auf dieser Ebene wird durch diskrete Funktionen (Übergangsfunktionen) beschrieben. Die Speicherelemente enthalten zu jedem Zeitpunkt Werte, denen eine Bedeutung zugeordnet wird. Im zeitlichen Ablauf werden diese Werte über Verknüpfungsglieder (Schaltnetze) *transferiert* und wieder in Registern abgespeichert. Deshalb wird diese Ebene auch Register–Transfer–Ebene genannt. Modellmäßig kann diese Ebene mit synchronen Automaten beschrieben werden.

Logikebene. Verknüpfungsglieder wie NAND, NOR, NOT, Addierglieder, Speicherglieder (D-Flipflops) und Verbindungsleitungen sind die Grundelemente auf dieser Ebene. Das Verhalten dieser Funktionselemente wird durch Boolesche Gleichungen beschrieben. Es wird das logische Verhalten und das dynamische (zeitliche) Verhalten der Schaltung berechnet. In der Beschreibung der Struktur werden Zahl und Art der Glieder in Netzlisten dokumentiert.

**Schaltungsebene oder Bauelementeebene.** Die Elemente dieser Ebene sind aktive und passive Bauelemente<sup>2</sup>: Transistoren, Dioden, Widerstände, Kondensatoren und Verbindungsleitungen. Es wird festgelegt, in welcher Basistechnik (Schaltkreisfamilie) die Bauelemente realisiert werden sollen. Das Verhalten der Bauelemente, insbesondere Transistoren, wird in mathematischen Modellen mit Differentialgleichungen beschrieben. Die geometrische Beschreibung der Bauelemente ist das Layout. Die Bauelemente bilden die Konstruktionsgrundlage für das Layout des Schaltkreises.

**Layoutebene.** Das Layout ist die Umsetzung der Bauelemente und Verbindungsleitungen in geometrische Figuren und ihre relative Lage zueinander. Durch das Layout wird ein elektrisches Netzwerk (Schaltung) in geometrische Strukturen geordnet, d.h. zu Schichten (layers) umgesetzt. Das

<sup>&</sup>lt;sup>2</sup> Aktive elektrische Bauelemente verstärken oder liefern Ströme und Spannungen (z.B. Transistoren, elektrochemische Elemente). Passive Bauelemente verbrauchen elektrische Energie (z.B. Widerstände, Kondensatoren, Spulen)

Layout schließt den Schaltungsentwurf ab und bildet den Übergang zur IC– Herstellung. Die Layoutdaten dienen als Vorlage für die Herstellung der Masken. Die Anzahl der Masken für die Herstellung einer integrierten Schaltung ist von der Basistechnik abhängig und liegt zwischen 10 und 20.

Zum Layout zählt nicht nur die geometrische Strukturierung der Bauelemente sondern auch die globale Flächenplanung (floor planing) des gesamten Systems. Man spricht deshalb vom Grob- und Feinentwurf des Layouts. Der Grobentwurf umfaßt die Zerlegung (Partitionierung) des Systems in Komponenten und Teilkomponenten und deren Anordnung auf dem Chip (Positionierung). Zum Feinentwurf gehört der topologische Entwurf (Plazierung) und die geometrische Strukturierung der Bauelemente und deren Verdrahtung unter Beachtung der Entwurfsregeln (design rules). Diese Regeln geben Mindestabstände und – Abmessungen an, die die geometrischen Strukturen der Bauelemente haben mussen, damit die integrierte Schaltung elektrisch ¨ sicher arbeitet. Eine typische Designregel ist z.B.: die minimale Breite einer Aluminium–Bahn beträgt  $2.0 \mu$ m, der Abstand zwischen zwei Aluminium– Bahnen darf nicht kleiner als  $2.0 \,\mu m$  sein.

### **7.1.2 Darstellung**

Die Beschreibungsmöglichkeiten einer integrierten Schaltung sind im Gajsky-Kuhn Y–Diagramm (Abb. 7.2) dargestellt, es sind:

**Strukturdarstellung.** Die Struktur einer integrierten Schaltung besteht in der Aufteilung des Systems in Einzelkomponenten. Jede Komponente uber- ¨ nimmt im System eine bestimmte Funktion (z.B. Speicher, ALU, E/A) und wird in der Darstellung als solche gekennzeichnet. Die Komponenten hängen eng mit der Ebene der Schaltungsbeschreibung zusammen. Auf jeder Ebene wird angegeben, welche Einzelkomponenten verwendet werden und wie diese miteinander verschaltet sind. Die strukturelle Darstellung kann graphisch durch Blockdiagramme und Schaltzeichen und sprachlich durch Definition, Zahl und Art der Funktionseinheiten (Netzlisten) erfolgen.

**Verhaltensdarstellung.** In der Verhaltensdarstellung wird beschrieben, ob das System und die Einzelkomponenten die Zielvorgabe erfullen. Die An- ¨ forderungen können unter verschiedenen Aspekten betrachtet werden: funktionell, dynamisch (Zeitverhalten) und elektrisch. Dementsprechend gibt es unterschiedliche Beschreibungsformen: Programmiersprachen, Zustands- und Folgezustandstabellen, Funktionsgleichungen und Boolesche Gleichungen.

**Geometriedarstellung.** Die Geometrie oder das Layout beschreibt die Plazierung der Systemkomponenten auf dem Chip. Abhängig von der Entwurfsebene verstehen wir darunter die Flächenzuweisung für die Komponenten (floorplan) bis zu den Gatebereichen, Drain–Source–Gebieten und Kontaktfenster der Transistoren.
#### 294 7. Integrierte Schaltungen

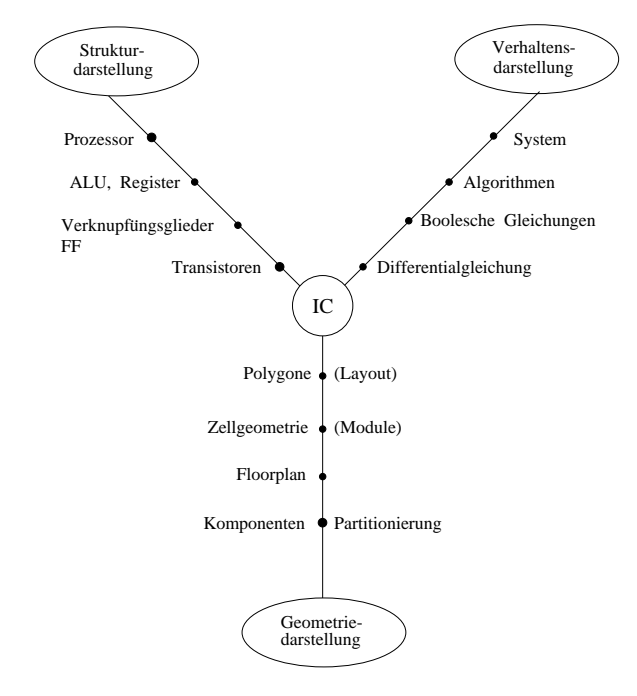

**Abb. 7.2.** Gajsky–Kuhn Y–Diagramm

#### **7.1.3 Werkzeuge und Entwurfsschritte**

So wie die integrierten Schaltungen selbst, unterliegen auch die Methoden und Werkzeuge für den Entwurf einer ständigen Entwicklung. Am Anfang dieser Entwicklung waren Zeichengeräte und Millimeterpapier die einzigen Werkzeuge, daher der Name Handentwurf. Heute sind Computer die wichtigsten Hilfsmittel. Man spricht deshalb von rechnerunterstütztem Schaltungsentwurf. Als Werkzeuge dienen CAE/CAD-Systeme (Computer–Aided–Engineering / Computer–Aided–Design). Die Bezeichnung CAE/CAD bedeuted dabei, dass Ingenieurtätigkeiten – z.B. Entwerfen und Berechnen einer Schaltung – und die Tätigkeiten des technischen Zeichners mit Hilfe von Rechenanlagen ausgefuhrt werden. Auf jeder Entwurfsebene werden spezifische ¨ CAE/CAD–Systeme eingesetzt. Alle Systeme haben folgende Grundbestandteile:

- $-$  Menügeführte Benutzung
- Graphische Ein-/Ausgabe
- Manipulation der Bildelemente (plazieren, bewegen, mit Leitungen verbinden, aufteilen und zusammensetzen u.a.)
- Symbolbibliothek

### 316 7. Integrierte Schaltungen

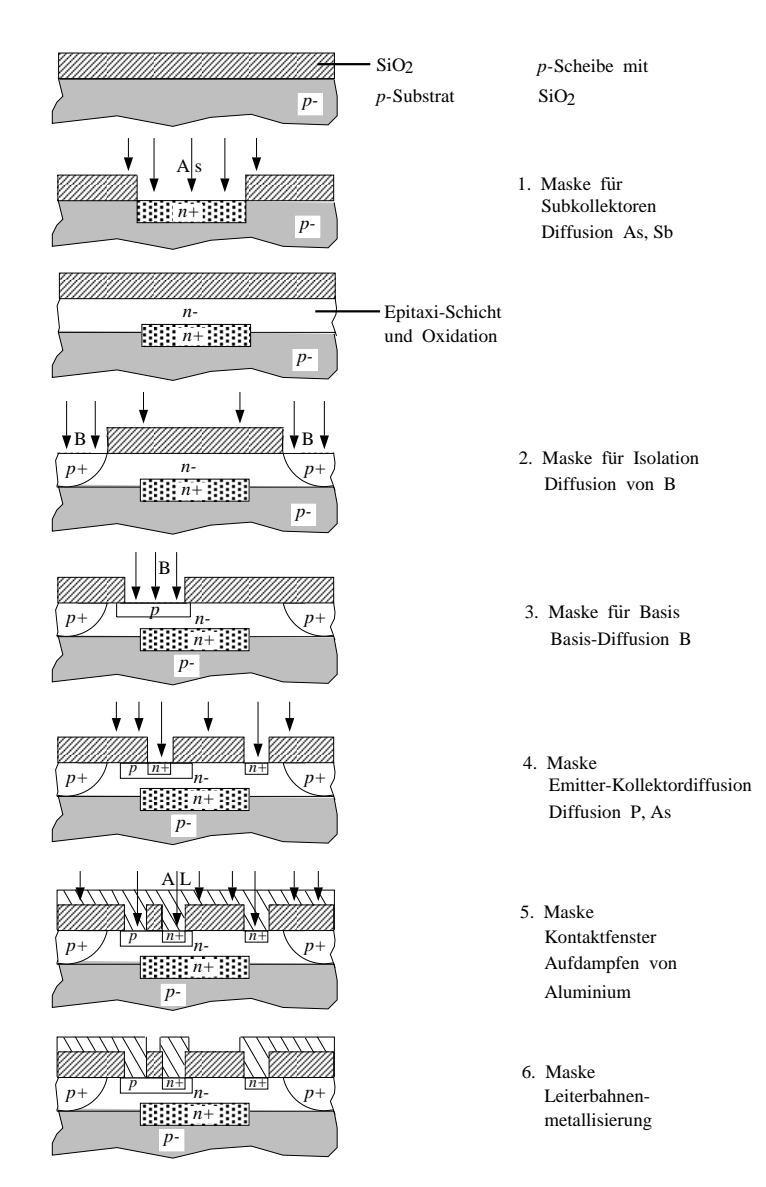

**Abb. 7.13.** Prozeßschritte zur Herstellung eines NPN–Transistors

# **Schaltzeichen für binäre Verknupfungsglieder ¨**

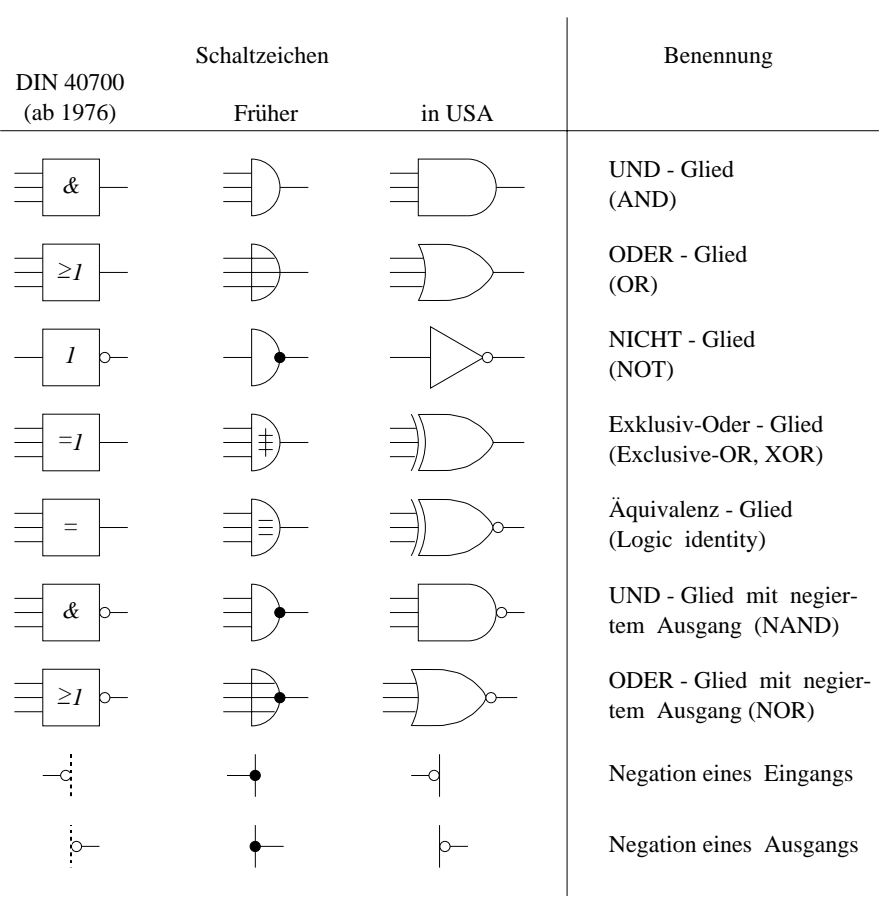

 $\overline{\phantom{a}}$ 

#### **A**

Addierglieder 187 Adessdecodierer 274 Adressdecodierer 186  $\ddot{\text{A}}$ quipotentialfläche 15 Athertheorie 7 Akkumulator 280 Akzeptoratom 93 ALU 204, 277 Ampere 17, 35 Amperemeter 19, 30 Arbeitspunkt 20 ASICs 297 Ausgangsfunktion 258 Automat 256 – autonomer 259 – Moore 258 Avalanche–Effekt 95

## **B**

Bändermodell 86 Basistechnik 292, 315 BCD–Code 181 Befehlsregister 286 Besetzungsinversion 110 Bipolartechnik 315 Bonden 322 Boolesche Algebra 154 Bus 283

### **C**

CAD 294 CAE 294 Carry–Look–Ahead Adder 192 CLAG 195

CMOS 147 Code–Umsetzer 181 Coulomb 5 Coulombsche Gesetz 6 Curietemperatur 55

#### **D**

Dämpfung 70 Datenübertragung 69 Defektelektron 91 Delay–Modell 296 Demultiplexer 200 Dezibel 83 Differenzverstärker 145 Diffusion 314 Diffusionsstrom 94 Diffussionsspannung 95 Dispersion 81 Donatoratom 92 Dotieren 92 DRAM 229 Durchflutungsgesetz 37 Durchlaßrichtung 95

# **E**

Ebene – Entwurfs 291 – Layout 292 – Logik 292 – Register 292 – Schaltungs 292 – System 292 Effektivwert 61 Eigenleitfähigkeit 91 Elektronenstrahllithographie 312

Elektroskop 4 Elementarladung 4 Emission 108 EPROM 216

#### **F**

Fan–out 139 Faradaysches Gesetz 46 Feld – elektrische 7 – elektrisches 7 – magnetisches 34 Feldeffekttransistor 119 Feldkonstante 7 – elektrische 7 – magnetische 40 Feldlinien 8, 34 – elektrische 8 – magnetische 45 Feldstaerke – elektrische 7 Feldstärke $34\,$ – elektrische 11 – magnetische 36 Festwertspeicher 274 FET – Sperrschicht 119 Flipflop 225 – Master–Slave 240 – D 238 – JK–Master–Slave 244 – RS 230  $-$  T 246 – Zweispeicher 240 Floating–Gate 216 Fluss 45 – elektrische 9 – magnetischer 45 Flussdichte 3 – elektrische 10, 11 – magnetische 39, 45 Folgezustandsvektor 257 Formfaktor 62 Fotoelement 106 Frequenzsprungmodulation 69 Funktionsgleichung 162 Funktionstabelle 161  $-$  unvollständige 161 – vollständige 161

#### **G**

Gate Array 306 Gegentaktendstufe 137 Geometriedarstellung 293 Gleichrichtwert 60 Gleichstrom 17, 58 Gleichstromwiderstand 20 Gray–Code 185 Grundverknüpfung 158

### **H**

Halbaddierer 188 Halbleiter 85 Halleffekt 42 Hallspannung 43 Haltezeit 250 Handentwurf 294 Hazard 219, 258 Henry 48 Heteroübergang 107 Homoübergang 107 Hubdiode 137, 139 Hybridschaltung 289 Hysteresekurve 51

#### **I**

Individualisierbarkeit 297 Induktion – magnetische 34, 39 Induktionskonstante 40 Induktivität 48, 66 Influenz 5, 119 Influenzkonstante 7 Innenwiderstand 30, 32 innerer Zustand 255 Integrationsgrad 317 Inversbetrieb 114, 137 Inversionsladung 121 Ionenimplantation 315 Ionenstrahllithographie 313 **J** JEDEC 303

#### **K**

Kapazität 14, 63 Karnaugh–Veitch 167 Kenngrößen 130 Kennlinie 27, 97 Kennlinienfeld 20 Kernimplikant 175 Kerr–Effekt 56 Kippglied 225 Kippschaltung 225 Klemmenspannung 18, 33 Knoten 22 Knotenregel 23, 26 Koaxialkabel 70, 79 Koerzitivfeldstärke 51 Komparator 196 kondensator 14 Kristallstruktur 89 KV–Diagramm 167

#### **L**

Laserdiode 108 Laserdioden 106 Layout 292, 293 Leitungen – lange 70, 73 Leitungsband 88 Leitwerk 281 Leitwert 19 Lenzsche Regel 46 Leuchtdioden 106 Lichtgeschwindigkeit 76 Lichtwellenleiter 70, 80 Lithographie 310 LOG/iC 295

#### **M**

Magnetorotation 56 Majoritätsträger 92 Makrobefehl 276 Masche 22 Maschenregel 24

Masken 310 Master–Slave – Prinzip 240 Maxterm 164 Maxwell Gleichung 37, 46, 72 Mikrobefehl 276 Mikroprogrammierung 276 Minimierung 169 Minoritätsträger 92 Minterm 163 Mittelwert – linearer 60 Modem 69 Moden 81 Monomode 82 Montage 322 MOS–Technik 317 Multi–Emitter 137 Multimodefaser 81 Multiplexer 198, 272

#### **N**

n–dotiert 92 n–Halbleiter 92 Netzliste 295 NMOS 147 Normalbetrieb 112, 137 Normalform – disjunktive 163 – konjunktive 163

# **O**

Ohm 20 Ohmsches Gesetz 19, 25 Operand 284

## **P**

p–dotiert 93 p–Halbleiter 93 PAL 218 Paralleladdierer 189 Parallelschaltung 25 Pegel 131 Pellicle 311 Permeabilität

– relative 40 Personalisierbarkeit 297 Photoeffekt 103 Photolithographie 312 PLA 218 Planartechnik 289 PLD 298 PMOS 147  $pn$ –Übergang 93 Polarisierung 57 Potential 21, 24 – differenz 24 Potentialdifferenz 13 Potentiometer 28 Primimplikant 174 Produktterm 211 Programmzähler 286 PROM 214

#### **Q**

Quine–McCluskey 172

# **R**

Races 222 RAM 227 – dynamisch 229  $-$  statisch  $227\,$ Raumladung 94, 98 Reflexionsfaktor 78 Refreshzyklus 230 Register 268 Reihenschaltung 26 Remanenz 51 Repeater 84 Reticle 311 Ripple Carry Adder 191 Röntgenlithographie 313 ROM 213 Rückkopplung 226, 257

#### **S**

scan–path 321 Schaltalgebra 154, 156 Schalter – Bipolartransistor als 127

– idealer 126 – realer 126 – Unipolartransistor als 129 Schaltfunktion 157 Schaltkreise 136 – CMOS 149 – ECL 145 – MOS 146 – NMOS 148 – PMOS 147 – TTL 136 Schaltkreisfamilie 273 Schaltnetz 153, 255 Schaltung – integrierte 289 Schaltungsentwurf 290 Schaltvariable 157 Schaltvorgänge 62 Schaltwerk 255 Schaltzeichen 168 Scheitelwert 59 Schichtschaltung 289 Schieberegister 268 Schmitt–Trigger 143 Schottky–Dioden 98 Schwellspannung 97 Selbstinduktion 47 Serienaddierer 189 Setzzeit 250 Siemens 19 Signal 68 Signaldurchlaufzeit 135 Signallaufzeit 134, 219 Signalparameter 68 Signalpegel 130 Signaluebergangszeit 133 Silicon–Assembler 295 Silicon–Compiler 295 Simulation 296 Spannung 35 Spannungsfehlerschaltung 31 Speicherglieder 225, 255 Speichermedien 54 – ferromagnetische 52

– magneto–optische 54 Sperrichtung 95 Sperrschicht 94 SPICE 296 Standard–IC 297 Standardzellen IC 307 Störabstand 132 Störspannung 130 Stromfehlerschaltung 31 Stromkreis 18 Stromrichtung – technische 18 Stromstärke 17, 19 Strukturdarstellung 293 Stuck–at–Fehler 320

# **T**

Taktflankensteuerung 247, 248 Termschema 87 Tesla 39 Tester 321 Testmuster 321 Totalreflexion 80, 81 Transferkennlinie 122 Transferstrom 112 Transistoreffekt 112 Transmissiongate 151 Tri–State 141 TTL 136 – High–speed 140 – Low–power 140 – mit offenem Kollektor 141 – Schottky–TTL 140 – Standard 136

#### **U**

Ubergangsfunktion 236, 258 ¨ Übersprechen 79 Ubertragungskennlinie 138 ¨ Unipolartransistor 119

Valenzband 88 Vektorfunktion 175 Verhaltensdarstellung 293 Verknüpfungsglieder 125 Volladdierer 188 Vollkunden IC 307 Voltmeter 19 Vorbereitungszeit 250

# **W**

**V**

Wafer 310 Waferprober 320 Watt 22 Wattsekunde 21 Wechselstrom 58 Welle – stehende 73 Wellengleichung 75 Wellenlaenge 73 Wellenwiderstand 70, 77 Werkzeuge 294 Widerstand 19 – differentieller 21 – linearer 20 – nichtlinearer 20 – spezifischer 21 Wirkzeit 250

### **Z**

Zählpfeile 18 Zeitkonstante 65 Zeitwert 59 Zener–Effekt 95 Zonenziehen 310 Zustandsfolgetabelle 260, 261, 269 Zustandsgraph 260, 261 Zustandssteuerung 236 Zweierkomplement 204